\_\_\_\_\_\_\_\_\_\_\_\_\_\_\_\_\_\_\_\_\_\_\_\_\_\_\_\_\_\_\_\_\_\_\_\_\_\_\_\_\_\_\_\_\_\_\_\_\_\_\_\_\_\_\_\_\_\_\_\_\_\_\_\_\_\_

# **ЛИНЕЙНЫЕ ЭЛЕКТРИЧЕСКИЕ ЦЕПИ:**  ЛАБОРАТОРНЫЙ ПРАКТИКУМ

Великий Новгород

2015

### Рецензент

### доктор технических наук, профессор В. М. Петров

Л59 Линейные электрические цепи: Лабораторный практикум/ Авт. сост. И.Н.Жукова, С.Д.Чеботарев; НовГУ им. Ярослава Мудрого. – Великий Новгород, 2015г. - 81 с.

Данное пособие является второй редакцией лабораторного практикума по учебной дисциплине «Основы теории цепей» направления подготовки 11.03.01 «Радиотехника».

Обновление касается возможности выполнения лабораторных работ на программно-аппаратной платформе NI ELVIS II.

Лабораторный практикум включает в себя описание семи лабораторных работ, посвященных исследованию линейных электрических цепей, и содержит в каждой работе краткую теоретическую часть, подробное изложение порядка проведения исследований, а также контрольные вопросы и задания. В приложении приводится описание виртуальных приборов, используемых при выполнении лабораторных работ на платформе NI ELVIS II.

> УДК 621.391.26 (075.8)

**© Новгородский государственный** университет им. Ярослава Мудрого, 2015. И.Н.Жукова, С.Д.Чеботарев, составление 2015

## **СОДЕРЖАНИЕ**

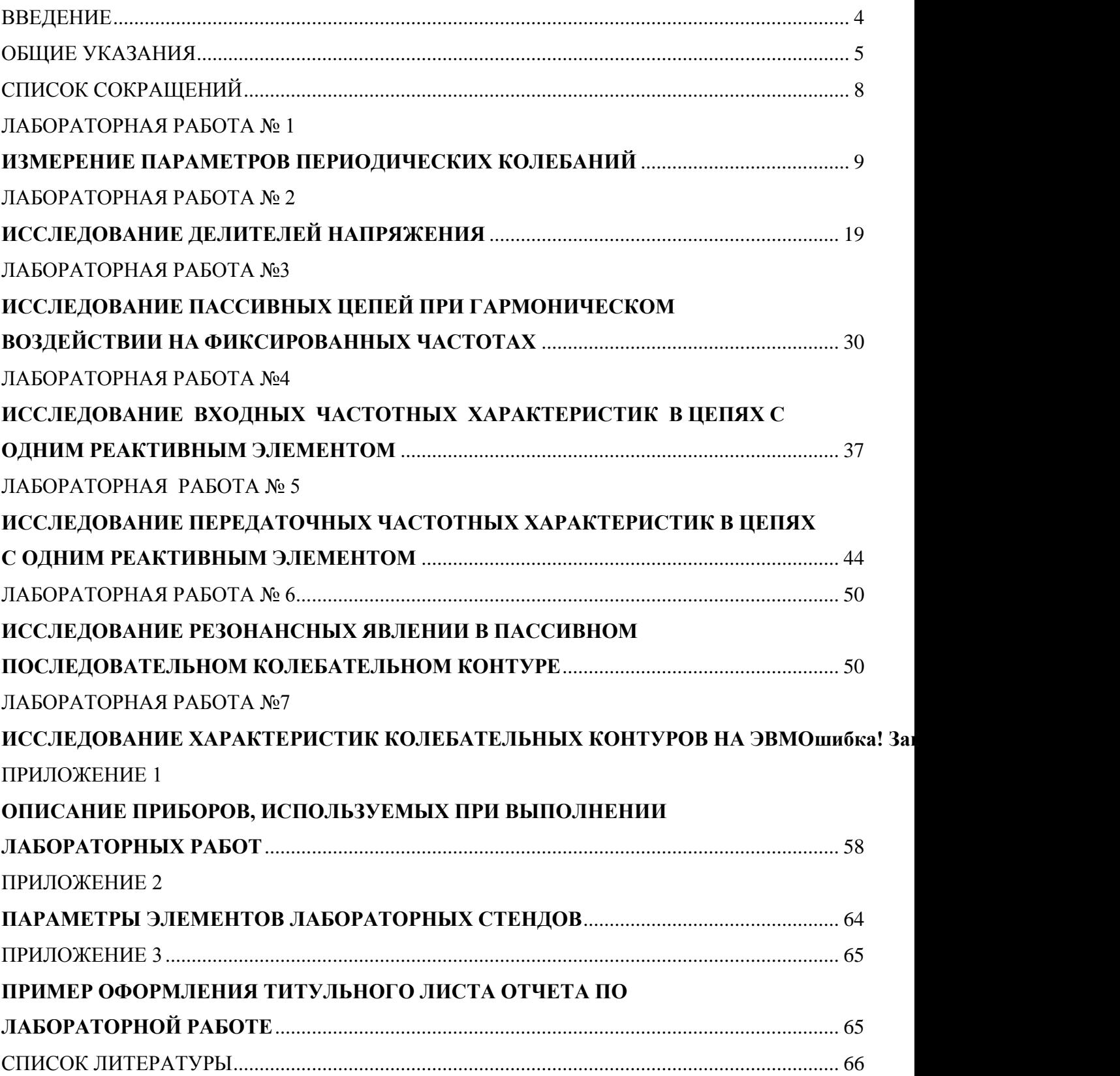

### **ВВЕДЕНИЕ**

Теория линейных электрических цепей является теоретической базой многих дисциплин направления подготовки 11.03.01 «Радиотехника». Однако освоение и глубокое осмысление закономерностей и процессов, протекающих в электрических цепях, невозможно без экспериментальных исследований, проводимых на действующих макетах с использованием контрольно-измерительной аппаратуры, а также без моделирования их работы с использованием современных программных пакетов.

Настоящее пособие посвящено изучению типовых линейных электрических цепей и служит основой для выполнения лабораторных работ по дисциплины «Основы теории цепей».

Лабораторный практикум включает описание шестилабораторных работ, выполняемых на программно-аппаратной платформе NI ELVIS II.

В результате выполнения лабораторных работ студенты должны закрепить знания по основным свойствам типовых электрических цепей при характерных внешних воздействиях, выработать практические навыки аналитического, численного и экспериментального исследования характеристик электрических цепей и основных процессов, происходящих в них, развить навыки экспериментальной работы с радиоизмерительными приборами.

Пособие позволяет познакомиться с описанием используемых в ходе практикума средств измерений, а также освоить методики измерений параметров сигналов и исследования основных характеристик электрических цепей.

Содержащиеся в пособии подробные методические указания по выполнению лабораторных работ позволяют студентам самостоятельно производить все измерения, а вопросы и задания для контроля и самопроверки дают представление о требованиях к объему знаний обучающихся.

Авторы признательны всем, кто в свое время работал над постановкой и описанием лабораторных работ, нашедших отражение в настоящем практикуме: Туишеву М.А., Орлову И. Л., Данильчуку В. Л., Буровой Л. Г., Жуковской И. А., Бритину С.Н., Удальцову А.В.

### ОБЩИЕ УКАЗАНИЯ

### **1 НАЗНАЧЕНИЕ И СТРУКТУРА ЛАБОРАТОРНЫХ РАБОТ**

Представленный в пособии лабораторный практикум направлен на закрепление знаний, полученных студентами на лекциях по соответствующим темам. Его проведение преследует своей целью привить навыки организации экспериментальных исследований, а также научить студентов анализировать простейшие электрические принципиальные схемы.

Лабораторный практикум рассчитан на 36 аудиторных часа и состоит из шести лабораторных работ. Тематика лабораторных работ охватывает раздел электротехники, посвященный линейным электрическим цепям с сосредоточенными параметрами, работающим при воздействии гармонических колебаний и периодических колебаний прямоугольной формы.

В первой лабораторной работе «Измерение параметров периодических колебаний» обучающиеся знакомятся с параметрами периодических колебаний, осваивают методику измерения амплитуды, частоты и разности фаз гармонических колебаний и периодических колебаний типа меандр, получают практические навыки работы с такими приборами, как генератор, милливольтметр, осциллограф.

Во второй лабораторной работе «Исследование делителей напряжения» рассматриваются делители напряжения вида резистивных Г-образных, мостовых четырехполюсников, а также делители с плавной регулировкой. Исследуется зависимость их коэффициента передачи по напряжению от параметров элементов делителя, а также от величины подключаемой нагрузки.

В третьей лабораторной работе «Исследование пассивных цепей при гармоническом воздействии на фиксированных частотах» исследуется последовательная RLC цепочка при гармоническом воздействии и на ее примере экспериментально проверяется справедливость второго закона Кирхгофа. Обучающиеся знакомятся с комплексным представлением токов и напряжений, учатся учитывать разность фаз между током и напряжением на элементах электрической цепи, строить векторные диаграммы.

В четвертой лабораторной работе «Исследование входных частотных характеристик в цепях с одним реактивным элементом» исследуется зависимость от частоты комплексного входного сопротивления RC-цепочки.

В пятой лабораторной работе «Исследование передаточных частотных характеристик в цепях с одним реактивным элементом» исследуется зависимость от частоты комплексного коэффициента передачи по напряжению.

В шестой лабораторной работе «Исследование резонансных явлений в пассивном последовательном колебательном контуре» исследуется входная частотная характеристика последовательного колебательного контура при различных добротностях. Изучаются методики измерения резонансной частоты контура, граничных частот и входных амплитудно- и фазо-частотных характеристик контура.

Каждая лабораторная работа сопровождается кратким описанием основных теоретических положений, которые помогают выполнить предварительные расчеты, необходимые при проведении исследований, и способствуют возникновению потребности у студентов в изучении дополнительной литературы по соответствующей теме.

Кроме того, структура лабораторной работы включает описание требуемой обработки результатов измерений с рекомендациями по содержанию выводов, которые могут быть сделаны при их анализе.

Раздел «Контрольные вопросы» содержит перечень теоретических вопросов, позволяющих подготовиться как к выполнению лабораторной работы, так и к ее защите. Перечисляются разделы теории электрических цепей, которые должны быть изучены, приводятся ссылки на литературу.

### **2 ПОДГОТОВКА К ВЫПОЛНЕНИЮ ЛАБОРАТОРНОЙ РАБОТЫ**

Выполнение лабораторного практикума предваряет знакомство с виртуальными приборами, которые используются при выполнении компьютерных измерений сигналов подаваемых и снимаемых с платы NI ELVIS II. Rраткое описание органов управления приборов дано в приложении 1 данного пособия.

Подготовка к выполнению лабораторной работы заключается в повторении соответствующего теоретического материала, изучении методики измерений и ответов на контрольные вопросы.

Для более детальной и углубленной проработки теоретического материала и освоения различных методик измерений следует обращаться к соответствующим главам учебной литературы, ссылки на которую представлены в разделе «Контрольные вопросы» к каждой лабораторной работе практикума. Кроме того, при подготовке к работе студент также должен использовать конспект лекций.

Приступить к выполнению лабораторной работы можно только после выполнения необходимых предварительных расчетов, которые вносятся в отчет по работе.

### **3. ОФОРМЛЕНИЕ ОТЧЕТА ПО ЛАБОРАТОРНОЙ РАБОТЕ**

Отчет по работе выполняется на листах стандартного формата А4 (210х297) и может быть оформлен один на бригаду, проводившую совместно измерения на одном лабораторном макета. Не допускается использование листов из ученической тетради «в клетку».

Отчет должен содержать:

- титульный лист, выполненный в соответствии с приложением 3.
- цель работы
- электрическую схему проводимых исследований
- предварительные расчеты, сопровождаемые формулами и краткими пояснениями.
- результаты измерений
- результаты обработки измерений
- выводы по работе, изложенные кратко, но с анализом полученных результатов

### - *ответы на контрольные вопросы.*

Схемы, графики и таблицы необходимо выполнять в соответствие с требованиями ЕСКД и ГОСТ 2.105-95 [1] с помощью любых программных пакетов или карандашом с помощью чертежного инструмента. Отчеты, оформленные не по стандарту, к защите не допускаются.

#### **4. МЕРЫ БЕЗОПАСНОСТИ**

По требованиям к электробезопасности приборы, используемые в ходе лабораторного практикума, относятся к классу защиты I ГОСТ Р 51350-99. По требованиям пожарной безопасности соответствуют ГОСТ 12.1.004-91 и НПБ 35.

При эксплуатации приборов необходимо соблюдать следующие меры безопасности.

Необходимо постоянно следить на своем рабочем месте за исправным состоянием электропроводки, выключателей, штепсельных розеток, при помощи которых оборудование включается в сеть, и заземления. При обнаружении неисправности немедленно обесточить электрооборудование, оповестить преподавателя или дежурного лаборанта. Продолжение работы возможно только после устранения неисправности.

Во избежание повреждения изоляции проводов и возникновения коротких замыканий не разрешается: вешать что-либо на провода, закрашивать и белить шнуры и провода, выдергивать штепсельную вилку из розетки за шнур, усилие должно быть приложено к корпусу вилки.

Для исключения поражения электрическим током запрещается: часто включать и выключать приборы без необходимости, работать на оборудовании мокрыми руками, работать на оборудовании, имеющем нарушения целостности корпуса, нарушения изоляции проводов, с признаками электрического напряжения на корпусе, класть на приборы посторонние предметы.

Запрещается под напряжением очищать от пыли и загрязнения электроооборудование.

Во избежание поражения электрическим током, при пользовании электроприборами нельзя касаться одновременно каких-либо трубопроводов, батарей отопления, металлических конструкций, соединенных с землей.

Перед началом работы в лаборатории каждый студент проходит инструктаж по технике безопасности.

Приступая к выполнению лабораторной работы, необходимо провести внешний осмотр и убедиться в отсутствии повреждений сетевого кабеля каждого из используемых приборов. Запрещается включать приборы в сеть при поврежденном сетевом шнуре

Все работы в лаборатории могут производиться только с ведома преподавателя, проводящего занятия в данной группе, или дежурного лаборанта.

До начала работы студенты должны подробно ознакомиться со схемой соединения приборов, усвоить расположение цепей и элементов схемы, обратить особое внимание на место расположения выключателей питающей сети.

Запрещается оставлять без надзора работающие приборы, при всех изменениях в схеме источники питания должны быть отключены.

Разбирать схему в конце работы можно только после полного выключения источника питания.

При появлении каких-либо неисправностей в работе электроприборов нужно немедленно отключить их от электросети. При замыкании и возгорании электропроводки категорически запрещается начинать тушение огня, не отключив ток.

В случае поражения электрическим током необходимо обесточить приборы и до прихода врача оказать первую доврачебную помощь.

### СПИСОК СОКРАЩЕНИЙ

АЧХ - амплитудно-частотная характеристика

ГнС - генератор низкочастотных сигналов

ДЗ - действующее значение

КА - комплексная амплитуда

КВС - комплексное входное сопротивление

ККП - комплексный коэффициент передачи

ККПН - Комплексный коэффициент передачи по напряжению

КП - коэффициент передачи

КПХ - комплексная передаточная характеристика

МВМ - милливольтметр

ПосКК - последовательный колебательный контур

ПП - полоса пропускания

ФЧХ - фазо-частотная характеристика

ЭО - электронный осциллограф

ЭЦ - электрическая цепь

### ЛАБОРАТОРНАЯ РАБОТА №1 ИЗМЕРЕНИЕ ПАРАМЕТРОВ ПЕРИОДИЧЕСКИХ КОЛЕБАНИЙ

### 1. ЦЕЛЬ РАБОТЫ

Изучение основных параметров, характеризующих простейшие по **форме** периодические колебания, и получение навыков их измерения. Приобретение навыков работы с приборами макета NI ELVIS II: низкочастотным генератором сигналов (ГнС), мультиметром (МВМ) и двухлучевым электронным осциллографом (ЭО). Изучение их органов управления и настройки. Рабочие области и окна пользовательского интерфейса на ПК данных приборов подробно описаны в приложении 1.

### 2 КРАТКИЕ ТЕОРЕТИЧЕСКИЕ СВЕДЕНИЯ

#### 2.1 Параметры гармонических колебаний.

Мгновенные значения. Напряжения и токи в электрической цепи в общем случае являются величинами переменными, зависящими от времени. Значения напряжений и токов в произвольные моменты времени называют мгновенными значениями и обозначают строчными буквами  $u(t)$  и  $i(t)$ . Если значение электрической величины (напряжения или тока) не конкретизируется, то ее мгновенное значение будем обозначать как  $a(t)$ .

Каждое мгновенное значение связано с временем вполне определенной функциональной зависимостью:  $a=f(t)$ . Эту зависимость можно выразить аналитически или графически, причем ее графическое представление может быть получено на экране осциллографа. Например, из рисунка 1.1а следует, что временная зависимость имеет вид косинусоидальной или синусоидальной функции времени. На рисунке 1.16 представлена та же функция, но сдвинутая относительно оси абсцисс на некоторую постоянную величину  $A_0$ . Эта функция может быть представлена в виде суммы 2-х функций: постоянной  $A_0$ , независящей от времени, и переменной, изменяющейся во времени по косинусоидальному или синусоидальному законам.

На рисунке 1.1в изображен график функции, изменяющейся во времени по прямоугольному закону. Важным частным случаем, представленным на рисунке 1.1г, является случай, когда мгновенные значения функции не зависят от времени. Такие напряжения или токи называются постоянными и имеют простейший вид функциональной зависимости от времени:  $u(t)=U$ ,  $i(t)=I$  или  $a(t)=A$ .

Периодические функции. Электромагнитный процесс в электрической цепи, при котором мгновенные значения напряжений и токов повторяются через равные промежутки времени, называется периодическим. Периодом называют наименьший промежуток времени  $T$ , по истечении которого наблюдается повторения мгновенных значений периодических величин. Таким образом, если *a(t)* - периодическая функция времени с периодом T, то для нее должно выполняться равенство  $a(t) = a(t \pm nT)$ , где n произвольное целое число.

Величину  $f=1/T$ , обратную периоду Т, называют частотой. Частота представляет собой число периодов в единицу времени и измеряется в герцах (Гц). 1Гц - частота периодических колебаний с периодом  $T=1$ с.

Заметим, что постоянные функции (рисунок 1.1г) можно рассматривать как периодические функции времени с периодом  $T=\infty$  и частотой  $f=0$ .

Периодические функции, изменяющиеся во времени по прямоугольному закону (см. рисунок 1.1в), характеризуют скважностью, равной отношению периода Т к длительности  $\tau_u$  прямоугольного импульса. Так, на рисунке 1.1в изображен график прямоугольного колебания типа "меандр", имеющего скважность, равную 2.

Гармонические колебания. Если мгновенные значения периодической функции  $a(t)$  изменяются во времени по косинусоидальному или синусоидальному закону, то такая функция называется гармонической:

$$
a(t)=A_m\cos(\omega t+\psi)=A_m\sin(\omega t+\psi'),\tag{1.1}
$$

где  $\psi' = \psi + \pi/2$ .

Обе формы записи (1.1) гармонического колебания являются равноценными и отличаются только началом отсчета, поэтому их можно проиллюстрировать одной и той же кривой (см. рисунки 1.1а и 1.2а).

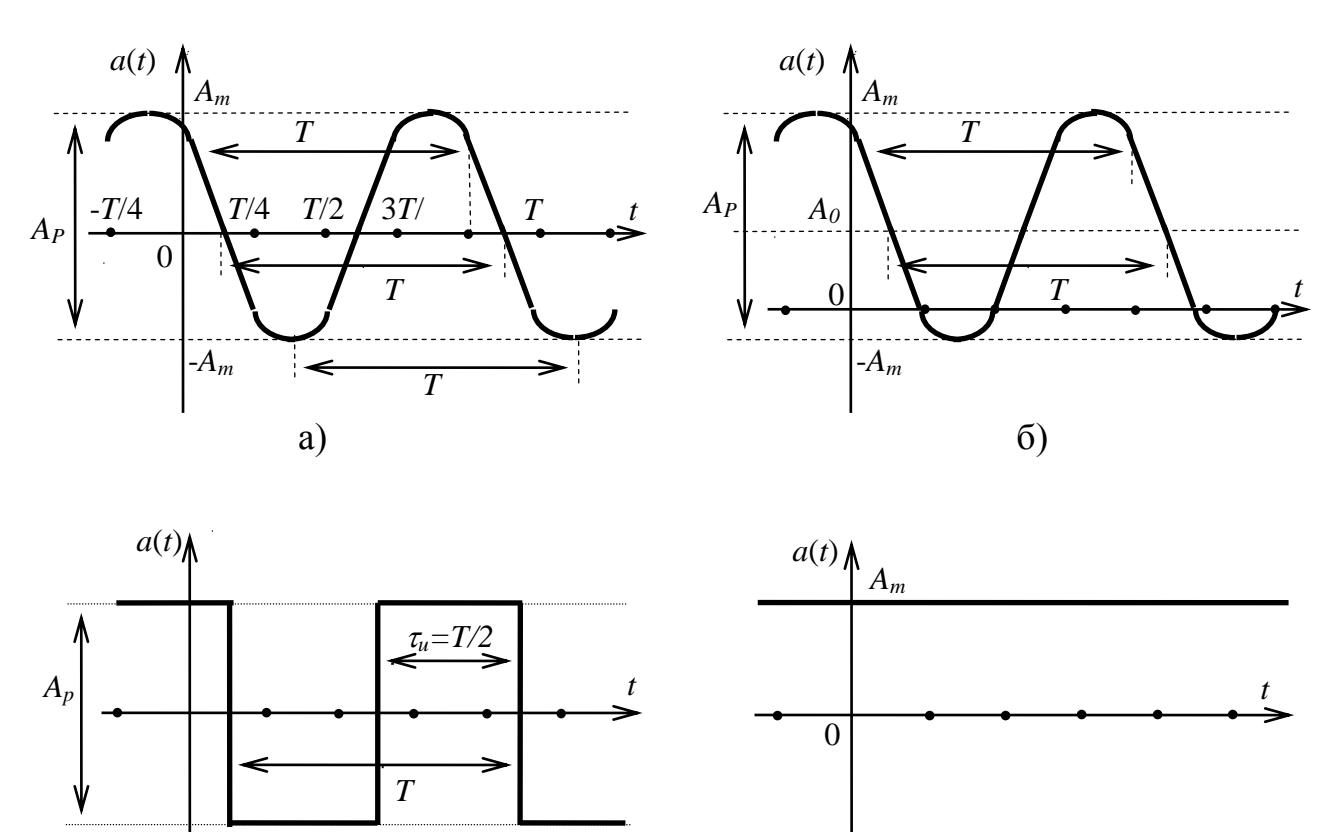

Рисунок 1.1

 $A_m$  – максимальное мгновенное значение функции или амплитуда. Разность между наибольшим и наименьшим мгновенными значениями называют размахом Ар периодической функции (см. рисунки 1.1а-в):  $A_P = 2A_m$ .

Ф- скорость изменения аргумента (угла), называемая угловой частотой; она равна произведению частоты на  $2\pi$ :  $\omega = 2\pi f$ , рад/сек.

начальная фаза, определяемая смещением гармонической функции  $\mathscr{U}$ относительно начала координат, выражается в радианах или градусах.

Значение начальной фазы равно:

 $B)$ 

- при косинусоидальной форме записи функции - смещению на величину у точки ближайшего максимального значения функции  $a(t)$  относительно начала координат  $\omega t =$  $0$ ;

- при синусоидальной форме записи функции - смещению на величину  $\psi'$  точки

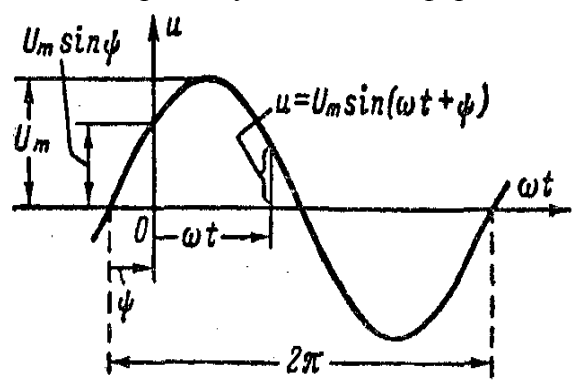

ближайшего нулевого значения функции  $a(t)$ (при переходе ее от отрицательных к положительным значениям) относительно точки  $\omega t = 0$ .

 $\Gamma$ )

Начальная фаза у представляет собой алгебраическую величину. Угол  $\mathcal{U}$ положителен и отсчитывается вправо, к точке  $t=0.$ 

За аргумент функции (1.1) может быть принято время t или соответственно угол *ωt*.

Рисунок 1.2

Аргументу *t* соответствует период *T*, а аргументу  $\omega t$  —период  $\omega T = 2\pi$ . Аргумент  $\omega t$ измеряется в радианах, причем в тех же единицах измеряется и начальная фаза.

$$
T = 2\pi/\omega, \quad f = 1/T = \omega/2\pi; \quad \omega = 2\pi/T = 2\pi f. \tag{1.2}
$$

Действующие значения. Кроме размаха  $A_P$  и амплитуды  $A_m = A_P/2$ , периодические функции также характеризуют их среднеквадратическими, называемыми eme действующими, значениями

$$
A = \sqrt{\frac{1}{T} \int_{0}^{T} [a(t)]^{2} dt}
$$
 (1.3)

Действующее значение (ДЗ) периодического тока равно такому постоянному току, который, проходя через неизменное сопротивление, за период времени  $T$  выделяет то же количество тепла, что и данный ток.

ДЗ - зависит от вида колебания. Так, например, для гармонической функции действующее значение в корень из двух раз меньше его амплитудного значения  $A_m$ :

$$
A = \sqrt{\frac{1}{T} \int_{0}^{T} [a(t)]^{2} dt} = \sqrt{\frac{1}{T} \int_{0}^{T} A_{m}^{2} \cos^{2} \omega t dt} = \sqrt{\frac{A_{m}^{2} \int_{0}^{T} (1 + \cos 2\omega t) dt}{2T}} = \frac{A_{m}}{\sqrt{2}} \approx 0.707 A_{m}
$$
 (1.4)

а для периодического колебания типа "меандр", изменяющегося во времени по прямоугольному закону (см. рисунок 1.1в) и имеющему скважность, равную 2, ДЗ совпадает с его амплитудным значением  $A = A_m$ .

### 2.2 Методика измерения параметров гармонических колебаний

#### 2.2.1 Измерение размаха исследуемых колебаний

Измерение размаха исследуемых колебаний производится следующим образом:

а) на входы осциллографа СНО и СН1 (здесь и далее в качестве каналов СН0 и СН1 могут быть использованы либо непосредственно сами ВNC-разъёмы «СН0» и «СН1», либо входы осциллографа на плате «AI0» - «AI7») подать исследуемые колебания;

б) с помощью ручек «Scale» или с помощью выбора значения из выпадающего списка установить необходимое значение чувствительности канала;

Примечание: Точность измерений амплитуд исследуемых колебаний гарантируется при размахе их изображений на экране осциллографа от 3 до 7 делений. Поэтому положение переключателя «Scale» должно быть таким, при котором размер изображения получается наибольшим в пределах рабочей части экрана.

в) при помощи ручек «Vertical Position» или с помощью ручного ввода значений смещения луча изображение колебаний совместить с делениями шкалы осциллографа и измерить размах изображения по вертикали в делениях.

Значение величины размаха исследуемого колебания в вольтах будет равно произведению измеренной величины размаха изображения в делениях, умноженной на цифровую отметку показаний переключателей «Scale». Заметим, что переключатель развёртки «Time/Div» следует устанавливать в такое положение, при котором на длине экрана осциллографа укладывается большое число периодов исследуемого сигнала, т.е. следует увеличивать длительность развертки. Кроме того, для удобства отсчета ручками «Vertical Position» следует совмещать верхний или нижний край изображения с одной из горизонтальных линий шкалы экрана.

Предположим, что к входным разъемам осциллографа СНО и СН1 поданы два гармонических колебания  $a_1(t)$  и  $a_2(t)$  одинаковой частоты, но с различными амплитудами. Причем переключатель «Scale» канала СН0 находится в положении "500 mV", а переключатель канала CH1 - в положении "2 V". Осциллограммы исследуемых колебаний изображены на рисунке 1.3.

Из рисунка видно, что изображение колебания  $a_1(t)$ , занимает 6 делений, а изображение колебания  $a_2(t) - 3.2$ . С учетом показаний переключателей «Scale» каналов

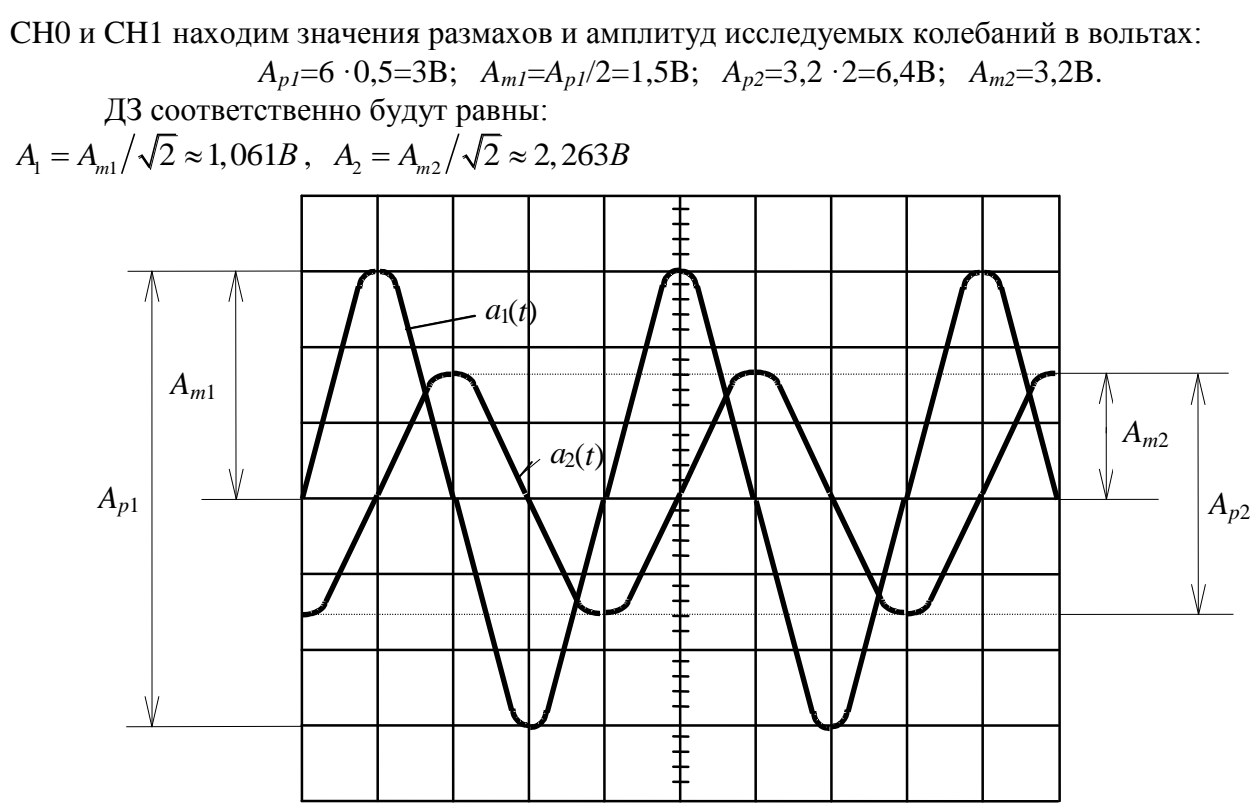

Рисунок 1.3

### **2.2.2 Измерение частоты исследуемого колебания**

Для измерения частоты колебаний (или частот 2-х колебаний) необходимо:

а) установить переключатель «Time/Div» в такое положение, *при котором длительность одного периода (максимум двух периодов) исследуемого колебания (или колебаний) укладывалась бы наиболее близко к 10 большим делениям шкалы экрана осциллографа;*

б) ручкой «Vertical Position» установить изображение колебания симметрично относительно центральной горизонтальной линии шкалы. Положение переключателя «Scale» каналов CH0 и CH1 может быть произвольным, но обеспечивающим наиболее удобное изображение колебания на экране.

**Пример.** Пусть на вход канала CH0 подано колебание *a1*(*t*). Переключатель «Time/Div» - в положении  $"1ms"$ .

Осциллограмма исследуемого колебания представлена на рисунке 1.4.

Из рисунка видно, что 2 периода колебания *a1(t)* имеют длину *l1*=8,8 делений. В нашем случае длительность развертки *T<sup>P</sup>* с учетом множителя развертки равна:

$$
T_P=0,2.1 \text{~m}
$$
c/дел= $0,2 \text{~m}$ c/дел.

Теперь искомая частота колебания может быть определена при помощи соотношения:

$$
f = n/(1 \cdot T_P), \tag{1.5}
$$

где *n* – целое число периодов (желательно не более двух).

 $f1 = \frac{nI}{(l_1 \cdot T_P)} = \frac{2}{(8.8 \cdot 0.2 \cdot 10^{-3})} = 1.136 \text{ kT}.$ 

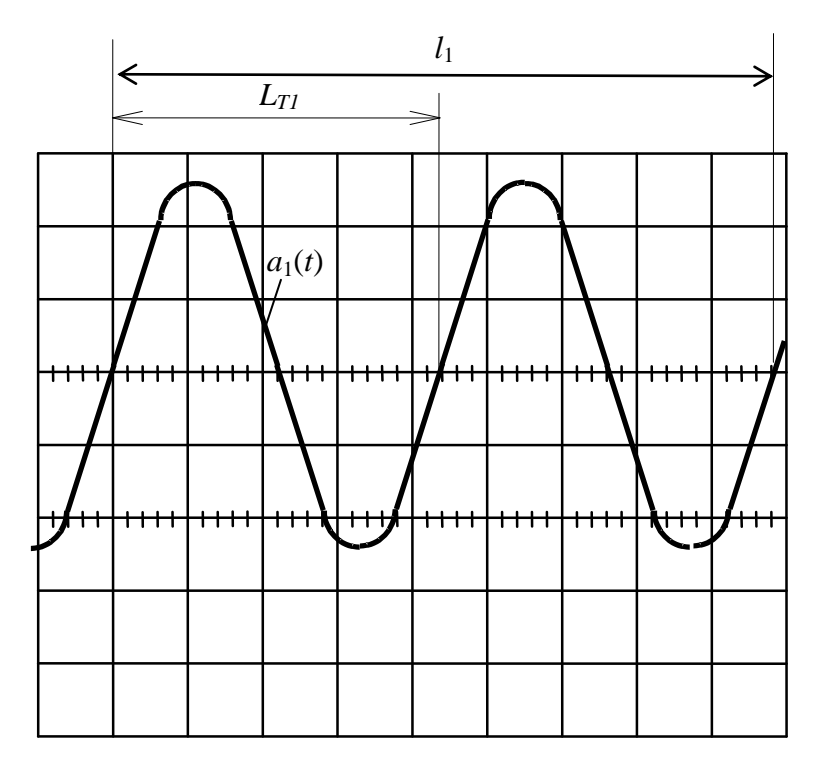

Рисунок 1.4

#### **2.2.3 Измерение сдвига фаз между колебаниями одинаковой частоты**

Двухлучевой осциллограф дает возможность измерения сдвига (или разности) фаз между двумя колебаниями одинаковой частоты. Фазовый сдвиг измеряется на экране осциллографа.

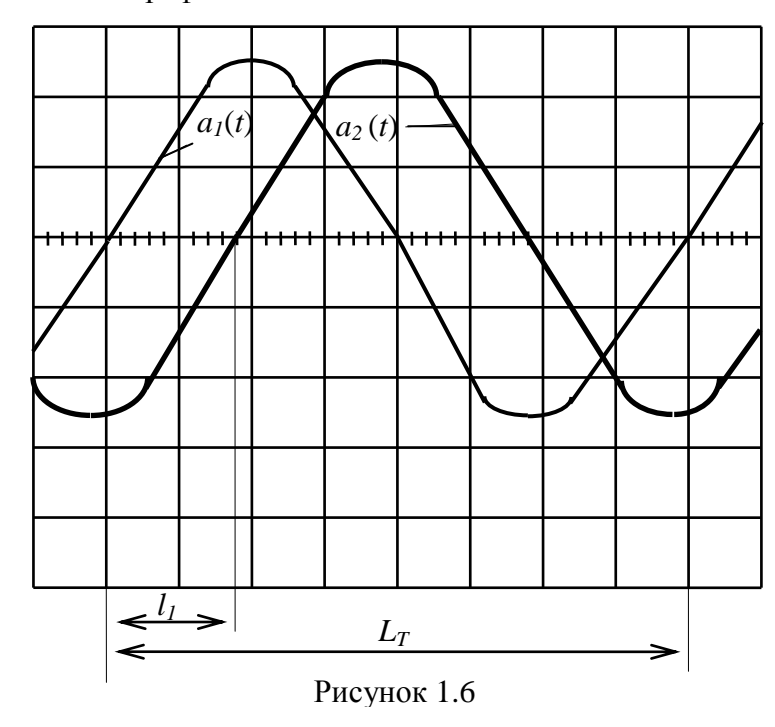

Метод измерения фазового сдвига между двумя гармоническими колебаниями  $a_1(t)$  и  $a_2(t)$  основывается на измерении временного интервала между соответствующими точками.

Для проведения измерений необходимо:

а) подать один сигнал на вход канала CH0, а второй - на вход канала CH1;

б) ручками «Scale» каналов CH0 и CH1 добиться, по возможности, чтобы размах или амплитуда обоих колебаний были бы одинаковыми и удобными для наблюдения;

в) ручками «Vertical Position» установить изображения

сигналов симметрично центральной линии;

г) переключатель «Time/Div» развертки установить в такое положение, при котором длительность одного периода исследуемых колебаний укладывается наиболее близко к 10 большим делениям шкалы экрана. Измерить длительность периода колебаний *T*.

д) установить длительность развертки такой, чтобы расстояние *l<sup>1</sup>* между моментами, когда колебания имеют одинаковую фазу, укладывалось бы наиболее близко к 10 большим делениям шкалы экрана. Измерить интервал времени  $T_x$  между моментами, когда колебания имеют одинаковую фазу

е) определить сдвиг фаз в градусах по соотношению:

$$
\varphi^{\circ} = 360^{\circ} \cdot T_x/T,\tag{1.6}
$$

Пример. Пусть на входы усилителей YI и YII поданы гармонические колебания  $a_1(t)$  и  $a_2(t)$  соответственно. Оба колебания имеют одинаковую частоту, но различные начальные фазы. Причем, переключатель «Time/Div» находится в положении "0.5 ms", а тумблер множителя развертки - в положении " $\times$  0,2". При этом период сигналов занимает 8 делений  $(L_T)$ .

В рассматриваемом случае длительность развертки  $T_P$  с учетом множителя развертки равна  $T_p=0.2 \cdot 0.5$  мс/дел = 0.1 мс/дел. Так как один период колебания имеет длину  $L_T=8$  делений, то длительность периода будет равна:  $T=L_T \cdot T_P=8 \cdot 0, 1=0.8$  мс.

Расстояние  $l_1$  между точками пересечения изображений сигналов с горизонтальной осью равно 1,8 делениям, следовательно, интервал времени, соответствующий моментам, когда колебания имеют одинаковую фазу, будет равен:  $T_x=I_1 \cdot T_p=1,8 \cdot 0,1=0,18$  мс. Сдвиг фаз между колебаниями  $a_1(t)$  и  $a_2(t)$  определяется как  $\varphi = 360^\circ \cdot T_x / T = 360^\circ \cdot 0.18 \cdot 10$ - $3/(0.8 \cdot 10-3) = 81^{\circ}$ . Причем, как это видно из приведенных на рисунке осциллограмм колебаний, колебание  $a_1(t)$  опережает по фазе колебание  $a_2(t)$ .

Примечание: стоит отметить, что для измерения всех параметров могут быть использованы курсоры экрана осциллографа, которые включаются с помощью переключателя 3 (см. Приложение 1). Измерение с помощью курсоров в большинстве случаев является более точным и удобным, однако, может занимать большее количество времени. В случае необходимости грубой оценки параметров сигнала удобнее использовать непосредственное считывание значений амплитуды/частоты/разности фаз, при необходимости точного измерения параметров сигнала использование курсоров является предпочтительным способом измерения.

### 3. ПОРЯДОК ВЫПОЛНЕНИЯ РАБОТЫ

### 3.1 Измерение амплитудных значений периодических колебаний

1) Познакомьтесь с основными техническими данными, расположением и назначением органов управления и настройки приборов макета NI ELVIS II: генератора сигналов, мультиметра, двухлучевого электронного осциллографа, лабораторного стенда.

2) Подготовьте макет NI ELVIS к работе (Приложение 1).

3) Познакомьтесь с методикой измерения с помощью осциллографа размаха и частоты колебания, а также сдвига фаз между двумя колебаниями одинаковой частоты

4) С помощью соединительных проводов на стенде соединить корпусной вывод генератора (GROUND) с отрицательным входом одного из каналов осциллографа (например, AI0-), а потенциальный вывод генератора FGEN - с положительным входом того же канала (например, AI0+).

5) С помощью соединительных проводов соединить входы мультиметра с выходом генератора, причём потенциальный вывод мультиметра соединить с выводом FGEN, а корпусной – с GROUND.

6) После выполнения пунктов 3, 4 должна быть собрана схема, представленная на рисунке 1.7.

7) Переключатель 1 в окне генератора сигналов установите в положение "~", выбрав, тем самым, режим генерирования гармонического колебания. С помощью ручки "Frequency" в окне генератора сигналов установите одну из следующих частот: 1, 2, 3, 4, 5 или 6 кГц. (согласно № Вашего макета).

8) Ручкой "Amplitude" последовательно установите по MBM действующие значения выходного напряжения источника  $U_V$ , равные 1, 2, 3, 4, 5 В. С помощью ЭО для заданной частоты  $f$  измерьте величину размаха  $U_P$  колебания для каждого из указанных

значений напряжений источника. Измеренные значения размаха *U<sup>P</sup>* колебания в вольтах занесите в таблицу 1.1.

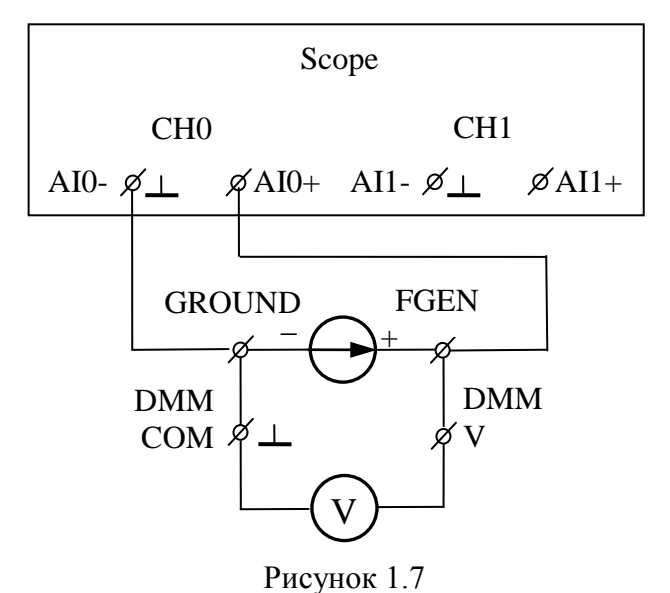

9) Переключатель 1 работы ГнС установите в положение " $\Pi^{\alpha}$ , тем самым, установите режим работы генератора, при котором генерируются прямоугольные колебания типа ―меандр‖. Измерьте с помощью ЭО величину размаха *U<sup>P</sup>* прямоугольного колебания, аналогично тому, как это было сделано выше. Измеренные значения *U<sup>P</sup>* в вольтах занесите в таблицу 1.1.  $T - \epsilon$ .

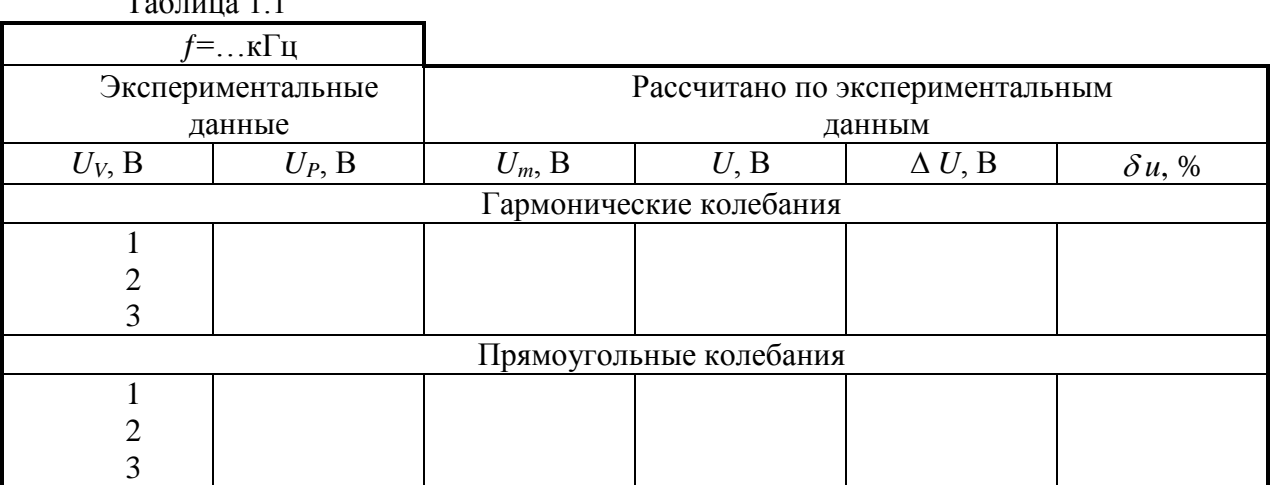

**3.2 Измерение частоты периодических колебаний**

Для измерения частоты  $f$  периодического колебания, может быть использована та же ЭЦ, что и при измерениях амплитудных значений сигнала. Схема ЭЦ приведена на рисунке 1.7.

1) Переключатель 1 в окне ГнС установите в положение "~". Ручкой "Amplitude", контролируя амплитуду сигнала с помощью МВМ установите одно из следующих значений выходного напряжения источника: 1, 2, 3, 4, 5В (согласно №. Вашего макета).

2) С помощью ручки "Frequency" ГнС последовательно установите частоты  $f$ гармонических колебаний, которые указаны в первой графе таблицы 1.2. Для каждой частоты произведите измерения и экспериментальные данные занесите в таблицу. Расчетное значение длительности периода *Т* может служить для ориентировочного выбора длительности развертки ЭО.

Таблица 1.2 *U*=…В

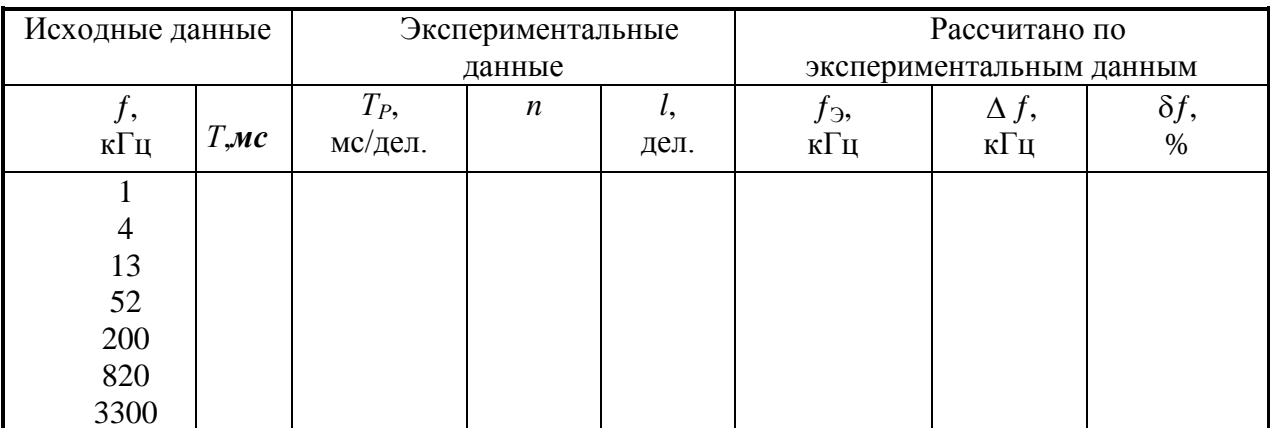

### 3.3 Измерение сдвига фаз между гармоническими колебаниями одинаковой частоты

1) Для измерения сдвига фаз между напряжением и током на реактивном элементе цепи (катушке индуктивности) соберите ЭЦ, схема которой приведена на рисунке 1.8. Значения индуктивности  $L$  катушки индуктивности и сопротивления  $R$  приведены в таблице 1.3.

2) Установите на ГнС режим генерирования гармонических колебаний. Ручку «Amplitude» установите в крайнее правое положение, соответствующее максимальному значению выходного напряжения источника.

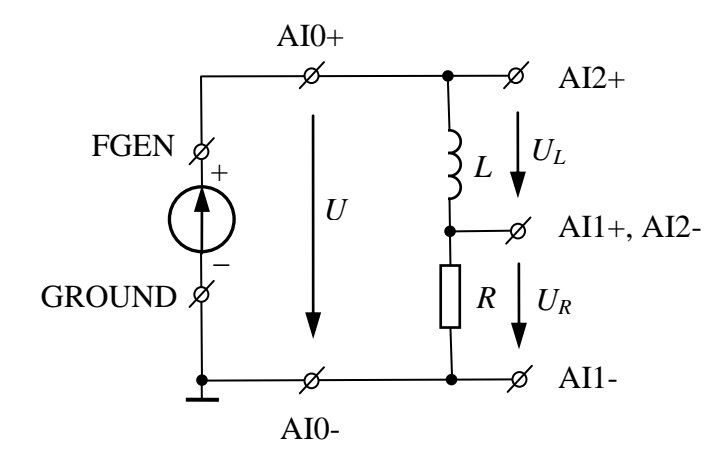

Рисунок 1.8

3) Устанавливая на генераторе значения частот f гармонических колебаний равными 1, 2, 3, 4 и 5 кГц, произведите для каждой из указанных частот измерение сдвига фаз между напряжением  $U_{ac} = U$  и напряжением  $U_{bc}$ , которое совпадает по фазе с током I. Таким образом, измеряется сдвиг фаз между напряжением, приложенным к катушке индуктивности, и током, протекающим через катушку. Измерение произведите двумя методами. Результаты измерений внесите в таблицу 1.4.

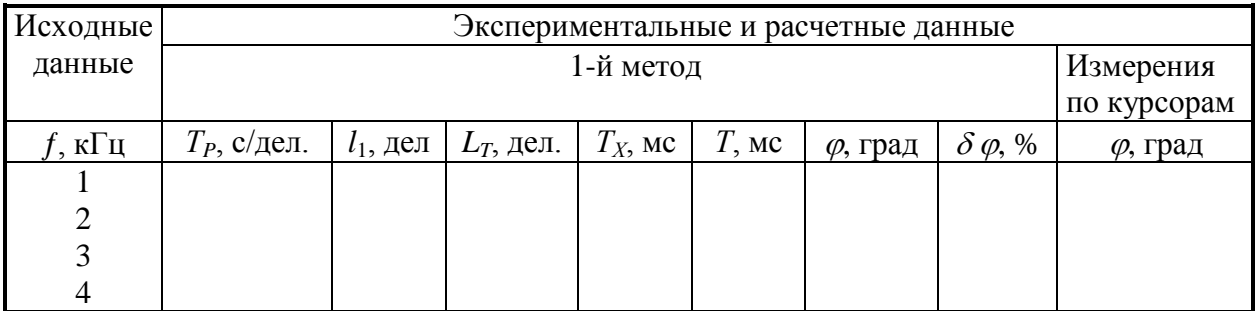

Таблица 1.4

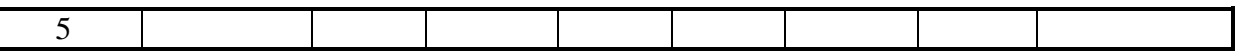

4) Для измерения фазового сдвига между напряжением и током на реактивном элементе цепи - конденсаторе используйте ту же цепь, (см. рисунке 1.8), в которой индуктивную катушку замените конденсатором емкостью С. Значения сопротивления  $R$  и емкости С приведены в таблице 1.5.

| № макета |                  |               |
|----------|------------------|---------------|
|          | $200 \text{ OM}$ | $10$ н $\Phi$ |
|          | 110 Ом           | $20$ H $\Phi$ |
|          | 200 Ом           | $20$ H $\Phi$ |
|          | 110 Ом           | $30$ H $\Phi$ |
|          | 200 Ом           | $30$ H $\Phi$ |

Таблина 15

Измерение сдвига фаз между напряжением и током конденсатора производятся точно так же, как и для индуктивной катушки. Результаты измерений вносите в таблицу, подобную таблице 1.4.

### 4. ОБРАБОТКА РЕЗУЛЬТАТОВ ИЗМЕРЕНИЙ

1) По измеренному значению размаха  $U<sub>P</sub>$  гармонического и прямоугольного сигналов рассчитайте их амплитудные  $U_m$  и действующие U значения напряжений. Для сравнения результатов измерения действующего значения напряжения с помощью МВМ  $(U_V)$  и ЭО (U) подсчитайте абсолютную  $\Delta U = U_V - U$  (в вольтах) и относительную  $\delta$  $u = \Delta U/U*100\%$  погрешности. Результаты расчетов внесите в таблицу 1.1.

2) По известному значению длительности развертки  $T_P$ , числу периодов *n*, укладывающихся по длине *l* шкалы экрана ЭО, рассчитайте длительность периода  $T_3 = l \cdot T_P/n$  гармонического колебания и его частоту  $f_3 = 1/T_3$ . Для оценки точности измерения частоты подсчитайте абсолютную  $\Delta f = f - f_{\partial}$  и относительную  $\delta f = \Delta f / f * 100\%$ погрешности. Результаты внесите в таблицу 1.2.

3) Для сравнения результатов измерений сдвига фаз двумя методами для двух случаев подсчитайте относительную погрешность измерения

$$
\delta \varphi = (\varphi^{\prime\prime} \varphi^{\prime})/\varphi^{\prime\prime} * 100\%,
$$

где  $\varphi'$ и  $\varphi''$ - сдвиги по фазе, измеренные по 1-му и 2-му методам. Результаты расчетов внесите в таблицу 1.3.

5) Расчеты, подобные описанным в предыдущем пункте, проведите при обработке результатов измерения сдвига фаз между напряжением и током конденсатора.

6) Проанализируйте полученные результаты измерений и сделайте выводы по каждому пункту.

### 5. КОНТРОЛЬНЫЕ ВОПРОСЫ

Изучите в [3,3] разделы, посвященные параметрам гармонических колебаний, уравнениям, устанавливающим связь тока и напряжения элементов электрической цепи.

Подготовите ответы на следующие вопросы:

- 1) Дайте определение периодических и гармонических колебаний.
- 2) Как связаны между собой мгновенное значение гармонического и прямоугольного колебаний с их амплитудными значениями, а также с величиной размаха?
- 3) Чем отличаются понятия мгновенной и начальной фазы колебания?
- 4) Дайте определение действующего значения напряжения или тока.
- 5) Чем отличаются косинусная и синусная формы записи гармонического колебания?
- 6) Каким образом производится отсчет начальной фазы при косинусной и синусной формах записи гармонического колебания?
- 7) Дайте определение периода, частоты и угловой частоты гармонического колебания.
- 8) Как связаны между собой значения длительности периода, частоты и угловой

частоты?

- 9) Как проводится измерение амплитуд исследуемых колебаний?
- 10) Каким образом производится измерение временных интервалов и, в частности, измерение частоты и сдвига фаз периодических колебаний?
- 11) Запишите равенство, описывающее периодические колебания.
- 12) Определите амплитуду, действующее значение, частоту и начальную фазу следующих гармонических колебаний:

$$
u_1 = 5\sqrt{2} \sin(2\pi \cdot 10^4 t - 60^\circ) B
$$
;  $u_2 = 14, 1 \cdot \sin(314 t + \pi/6) M$ ;  $u_2 = 10 \cdot \cos(100 \pi t - \pi/3) B$ 

- 13) Известно, что в момент времени  $t=0$  мгновенное значение синусоидального тока  $i(0)=5$ А и достигает положительного максимума через  $t_1=2,5$ мс. Период  $T=0,02$ с. Определите амплитудное значение тока, начальную фазу и угловую частоту. Запишите выражение для мгновенного значения тока, постройте его график.
- 14) Чему равна скважность прямоугольных колебаний, если: а) частота колебаний равна 5кГц, а длительность прямоугольного импульса -100мкс.
	- б) период колебаний равен 10мс, а длительность прямоугольного импульса 2мс.
- 15) Определите в моменты времени  $t=0$  и 250мкс мгновенное значение фазы колебаний:

 $u_1 = 5\sin(2\pi \cdot 10^3 t - 30^{\circ})B$ ;  $u_2 = 1,41 \cdot \cos(2\pi \cdot 10^3 t + \pi/4)B$ ;  $u_3 = 10\sqrt{2} \cdot \cos(2\pi \cdot 10^3 t + \pi/2)B$ 

- 16) Определите разность фаз между парами описанных выше колебаний.
- 17) Запишите выражение и представьте вывод действующего значения следующих колебаний:

a) 
$$
i(t) = \frac{A_p}{2} \sin(\omega t + \psi)
$$
  
\nb)  $i(t) = \begin{cases} A_m, & 0 < t \le T/4 \\ 0, & T/4 < t \le T \end{cases}$   
\nc)  $i(t) = \begin{cases} A_m, & 0 < t \le T/2 \\ -A_m, & T/2 < t \le T \end{cases}$ 

18) Напряжение гармонического колебания, измеренное милливольтметром равно 2В. Каков размах исследуемого колебания на осциллографе?

- 19) Переключатель «Time/Div» находится в положении "0,5 ms", а тумблер множителя развертки - в положении "× 0,2" Период осциллограммы составляет 5 делений. Чему равна частота исследуемых колебаний?
- 20) Запишите компонентное уравнение тока, протекающего через индуктивность. Подставьте в уравнение выражения гармонического напряжения и покажите, что ток в индуктивности отстает от напряжения по фазе на 90°.
- 21) К цепи (рисунок 1.8) приложено напряжение  $u(t) = 5\sqrt{2} \sin(2\pi \cdot 10^3 t) B$ . Найдите мгновенное значение, амплитудное и действующее значение тока I, если  $R_p = 10$  Ом,  $L_R=15$  M $\Gamma$ H.
- 22) Как изменится разность фаз между напряжением и током в последовательной RL (или RC) цепи, если: а) уменьшится (или увеличится) L (или C), б) уменьшится (или увеличится) R.

### ЛАБОРАТОРНАЯ РАБОТА № 2 **ИССЛЕДОВАНИЕ ДЕЛИТЕЛЕЙ НАПРЯЖЕНИЯ**

#### **1 ЦЕЛЬ РАБОТЫ**

Познакомиться с делителями напряжений как примером четырехполюсников. Исследовать характеристики резистивных делителей напряжения при различных сопротивлениях нагрузки.

### **2 КРАТКИЕ ТЕОРЕТИЧЕСКИЕ СВЕДЕНИЯ**

Четырехполюсниками называют цепи, имеющие четыре зажима (вывода или полюса) – два входных и два выходных (рисунок 2.1).

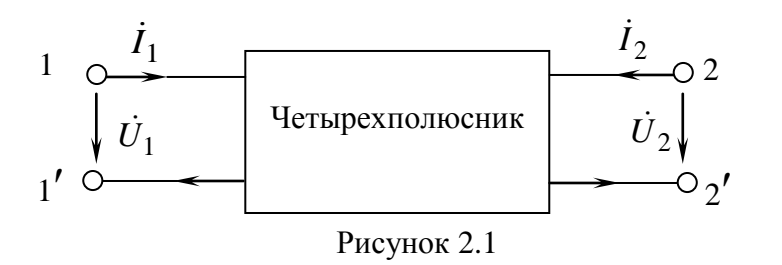

У четырехполюсников различают: входное напряжение  $U_1$ между зажимами 1 - 1΄ и выходное  $U_2$  между зажимами 2 - 2', входной  $I_1$  и выходной  $I_2$  токи, а также входное  $Z_{BX} = U_1 / I_1$  и выходное

 $Z_{BDX} = U_2 / I_2$  сопротивления.

Отношение комплексных амплитуд выходного напряжения  $\dot{U}_2$  к комплексной амплитуде входного напряжения  $\dot{U}_1$  представляет собой *комплексный коэффициент передачи* (ККП) *по напряжению* от зажимов 1 - 1΄ к зажимам 2 - 2΄:

$$
K_{21} = \dot{U}_2 / \dot{U}_1 \tag{2.1}
$$

ККП является одной из важнейших характеристик цепи, т.к. позволяет рассчитывать напряжение на выходе четырехполюсника по заданному напряжению на входе:  $\dot{U}_2 = K \cdot \dot{U}_1$ .

Если цепь состоит только из чисто резистивных элементов и питается от источника гармонического напряжения, амплитуда которого не изменяется во времени, то амплитуды токов в ветвях и напряжений на участках цепи будут пропорциональны амплитуде э.д.с. источника и не будут зависеть от времени, как и при постоянном токе. Кроме того, в резистивных цепях отсутствуют сдвиги фаз между напряжениями и токами, что позволяет рассчитывать отклики в таких цепях точно так же, как и в цепях постоянного тока.

ККП любой линейной пассивной цепи, состоящей из сопротивлений, не зависит от входного напряжения и определяется только значениями сопротивлений резисторов, из которых собрана цепь, а также способа их соединения. Коэффициент передачи (КП) такой цепи носит вещественный характер.

Чтобы рассчитать модуль КП линейного пассивного четырехполюсника, необходимо:

1) задаться произвольным значением напряжения на входе четырехполюсника в режиме холостого хода (х.х.) на выходе, т.е. при разомкнутых вторичных зажимах 2 - 2΄, когда сопротивления нагрузки  $R_H = \infty$  и  $\dot{I}_2 = 0$ ;

2) измерить напряжение на выходе четырехполюсника

3) найти отношение измеренных значений напряжения на выходе четырехполюсника к напряжению на входе.

В качестве частных примеров приведем примеры расчетов КП простейших четырехполюсников, состоящих из резистивных элементов.

### **2.1. КП резистивного Г-образного четырехполюсника**

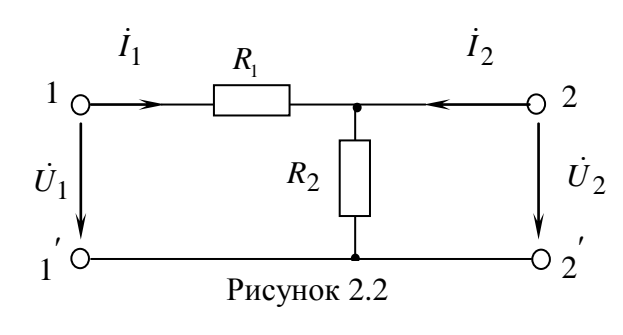

Рассчитаем КП резистивного Г– образного четырехполюсника (см. рисунок 2.2) в режиме х.х. на его выходе. Для этого, полагая, что ДЗ  $U_1$ на входе задано, находим ДЗ входного тока:  $I_1 = U_1 / (R_1 + R_2)$ . ДЗ напряжения на выходных зажимах в режиме х.х. будет равно:

$$
U_2 = R_2 \cdot I_1 = R_2 \cdot U_1 / (R_1 + R_2).
$$

Следовательно, ККП будет равен:  
\n
$$
K = \frac{\dot{U}_2}{\dot{U}_1} = \frac{U_2}{U_1} = \frac{R_2}{R_1 + R_2} = \frac{R_{BLX}}{R_{BX}},
$$
\n(2.2)

где  $R_{BX} = R_1 + R_2$ ,  $R_{BbIX} = R_2$ .

Таким образом, КП Г–образного четырехполюсника равен отношению его выходного сопротивления к входному, т.е. не зависит от приложенного к нему напряжения, а определяется только величиной сопротивлений резисторов, входящих в него.

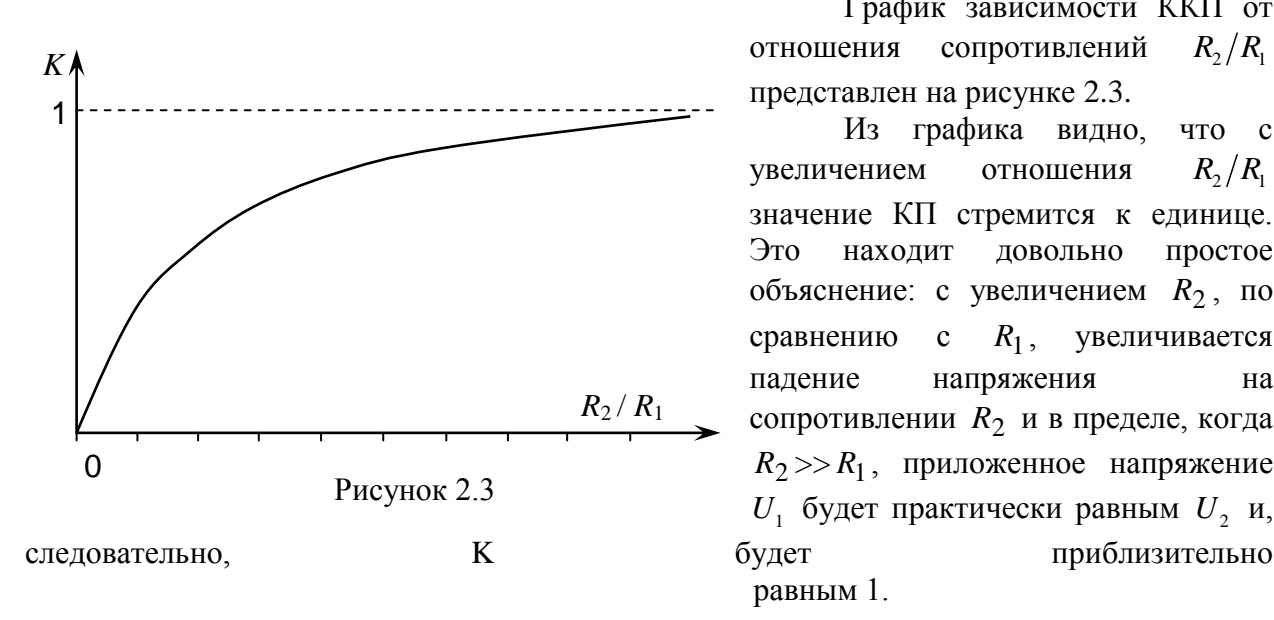

График зависимости ККП от отношения сопротивлений  $R_2/R_1$ представлен на рисунке 2.3.

Из графика видно, что с увеличением отношения  $R_{2}/R_{1}$ значение КП стремится к единице. Это находит довольно простое объяснение: с увеличением *R*2 , по сравнению с  $R_1$ , , увеличивается падение напряжения на сопротивлении *R*2 и в пределе, когда  $R_2 \gg R_1$ , приложенное напряжение  $U_1$  будет практически равным  $U_2$  и, \_\_\_\_\_\_\_\_\_\_\_\_\_\_\_\_\_\_\_\_\_\_\_\_\_\_\_\_\_\_\_\_\_\_\_\_\_\_\_\_\_\_\_\_\_ равным 1.

### **2.2. КП резистивного мостового четырехполюсника**

Вычислим КП *для мостовой цепи* в режиме х.х. на выходе (риcунок 2.4). При заданном ДЗ  $U_1$  через резисторы  $R_1$  и  $R_4$  протекает ток  $I_1 = U_1/(R_1 + R_4)$ , а

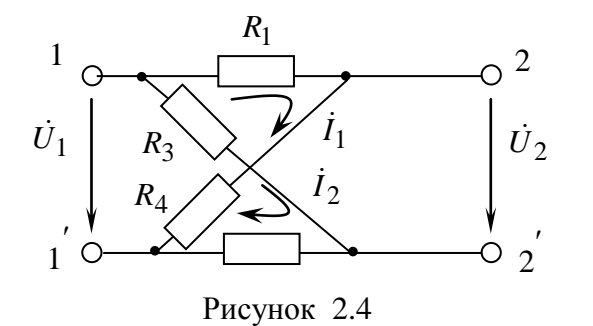

через  $R_2$  и  $R_3$  – ток  $I_2 = U_1 / (R_2 + R_3)$ . Примем потенциал зажима 2´ за нулевой. Если положительное направление тока такое, как это показано на рис. 2.4, то потенциал зажима 1 ( $\varphi_1$ ) выше потенциала зажима 2´ на падение напряжения на резисторе *R*3 (поскольку при указанном положительном направлении источника  $\dot{U}_1$  ток течет от зажима 1 к зажиму 2´ ), т.е.

$$
\varphi_1 = R_3 \cdot \dot{I}_2 = R_3 \cdot \dot{U}_1 / (R_2 + R_3)
$$

Так как через резистор  $R_1$  ток течет от зажима 1 к зажиму 2, то потенциал зажима 2 ниже потенциала зажима 1 на падение напряжения на резисторе  $R_1$ , т.е.

$$
\varphi_2 = \varphi_1 - R_1 \cdot \dot{I}_1 = \frac{\dot{U}_1 R_3}{R_2 + R_3} - \frac{\dot{U}_1 R_1}{R_1 + R_4} = \dot{U}_1 \cdot \frac{R_3 R_4 - R_1 R_2}{(R_2 + R_3)(R_1 + R_4)}
$$

Так как выходное напряжение  $\ddot{U}_2 = \varphi_2 - \varphi_{2'}$ , то КП равен:

$$
K = \frac{\dot{U}_2}{\dot{U}_1} = \frac{R_3 R_4 - R_1 R_2}{(R_2 + R_3)(R_1 + R_4)}
$$
(2.3)

Из последнего выражения следует, что КП данного четырехполюсника зависит только от параметров цепи и не зависит от приложенного к нему напряжения.

Исследуем, каким образом изменяется КП данного четырехполюсника, если сопротивление  $R_1$ ,  $R_2$  и  $R_4$  постоянны, а сопротивление  $R_3$  изменяется от 0 до  $\infty$ . При  $R_3 = 0$   $K = -R_1/(R_1 + R_4)$ . Если в выражение (2.1) подставить  $R_3 = \infty$ , то получается неопределенность вида ∞/∞. Чтобы избавиться от неопределенности, достаточно числитель и знаменатель выражения (2.1) поделить на  $R_3$ . В результате получаем:

$$
K = \frac{R_4 - R_1 R_2 / R_3}{(1 + R_2 / R_3) (R_1 + R_4)},
$$
\n(2.4)

откуда следует, что при  $R_3 = \infty$   $K(\infty) = R_4 / (R_1 + R_4)$ .

Таким образом, в мостовой цепи (рисунок 2.4) при изменении  $R_3$  от 0 до  $\infty$  КП изменяется от  $- \lceil R_1 / (R_1 + R_4) \rceil$  до  $R_4 / (R_1 + R_4)$  (рисунок 2.5).

Определим значение  $R_3$ , при котором  $K = 0$ . Очевидно, что  $K = 0$ , если  $R_3 \cdot R_4 - R_1 \cdot R_2 = 0$ , откуда  $R_3 = R_1 \cdot R_2 / R_4$ . При этом  $\varphi_2 = \varphi_2$  и  $\dot{U}_2 = 0$ . Следовательно, в данной цепи при  $0 < R_3 < \frac{R_1 R_2}{R}$  выходное напряжение находится в противофазе к входному, т.е.  $\hat{E}$  < 0.

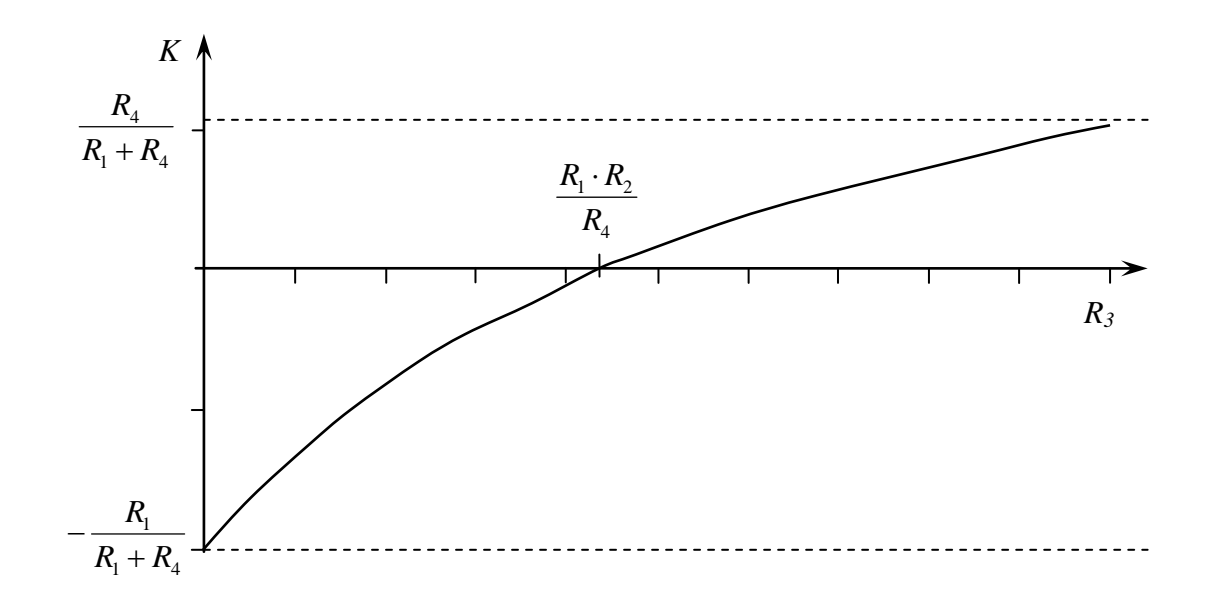

Рисунок 2.5.

При  $R_1 \cdot R_2 / R_4 < R_3 < \infty$  КП  $K > 0$ , т.е. входное и выходное напряжения являются синфазными, а КП возрастает от 0 до  $R_4 / (R_1 + R_4)$ .

### 2.3. КП делителя с плавной регулировкой

Исследуем ККП делителя с плавной регулировкой, схема которого представлена на рисунке 2.6.

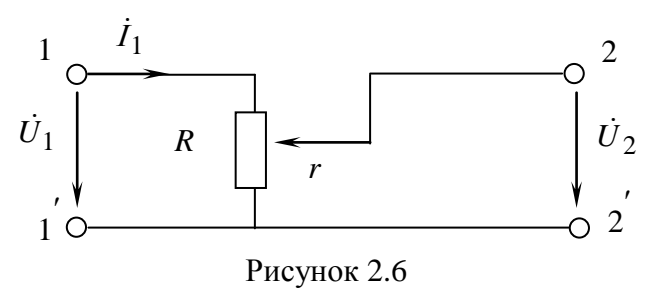

напряжение  $\overline{U}_1$ Входное подводится к зажимам 1 - 1', при этом через резистор протекает ток  $\dot{I}_1$ , создающий на нем падение напряжения, равное  $\dot{U}_1$ . Выходное напряжение  $\dot{U}_2$ снимается с той части резистора, которая заключена между движком (подвижной частью переменного

резистора) и общей точкой делителя (зажимы 1' и 2'), т.е. с сопротивления г.

Очевидно, что чем меньше  $r$ , т.е. чем ниже (по рисунку 2.6) установлен движок, тем меньше напряжение на выходе делителя и наоборот. Если движок находится в нижнем положении, то сопротивление г между движком и нижней общей точкой, а также выходное напряжение  $\dot{U}_2$  и КП равны нулю. Если движок установлен в верхнее положение (т.е.  $r = R$ ), то  $\dot{U}_2 = \dot{U}_1$ , а КП = 1.

Таким образом, в делителях напряжения, собранных по схеме рисунка 2.6, КП может плавно меняться от 0 до 1.

В реальных устройствах к выходным зажимам 2 - 2' делителя подключают резистивную нагрузку. Сопротивление этой нагрузки является входным сопротивлением нагрузочного устройства, на вход которого подается напряжение, снимаемое с делителя.

Определим зависимость КП плавного делителя напряжения, нагруженного на резистор сопротивлением  $R_H$  (рисунок 2.7a) в зависимости от коэффициента  $\alpha = r/R$ .

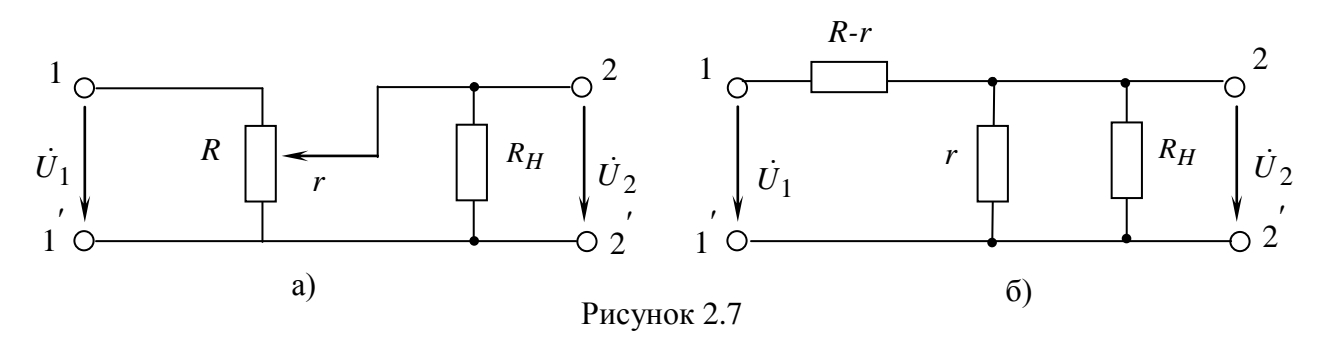

Для удобства анализа представим делитель в виде Г-образного четырехполюсника (рисунок 2.76). Так как у Г-образных четырехполюсников КП равен отношению выходного сопротивления  $R_{BBX} = \frac{r \cdot R_H}{r + R_H}$  к входному  $R_{BX} = R - r + \frac{r \cdot R_H}{r + R_H}$ , то после

несложных преобразований получаем:

$$
K = \frac{R_{BbIX}}{R_{BX}} = \frac{r R_H}{R r - r^2 + R R_H} = \frac{\frac{r}{R} \cdot \frac{R_H}{R}}{\frac{r}{R} - \frac{r^2}{R^2} + \frac{R_H}{R}} = \frac{\alpha \cdot \frac{R_H}{R}}{\alpha - \alpha^2 + \frac{R_H}{R}}
$$
(2.5)

 $\overline{D}$ 

Если  $R_H = \infty$  (режим х.х.), то  $K = r/R$ . В этом случае КП изменяется линейно с изменением коэффициента  $\alpha$  и для переменных резисторов с линейной функциональной характеристикой пропорционален углу поворота движка резистора (прямая на рисунке  $(2.8).$ 

Если сопротивление  $R_H$  сравнимо с сопротивлением делителя  $r$ , то КП изменяется не пропорционально углу поворота. Происходит это потому, что выходное сопротивление

 $R_{BLX} = r \cdot R_H / (r + R_H)$  при повороте движка растет медленнее, делителя чем увеличивается сопротивление г, выходное же напряжение и КП зависят от выходного сопротивления делителя. Поэтому выходное напряжение нарастает сначала медленно, а затем резко увеличивается (кривая на рисунке 2.8).

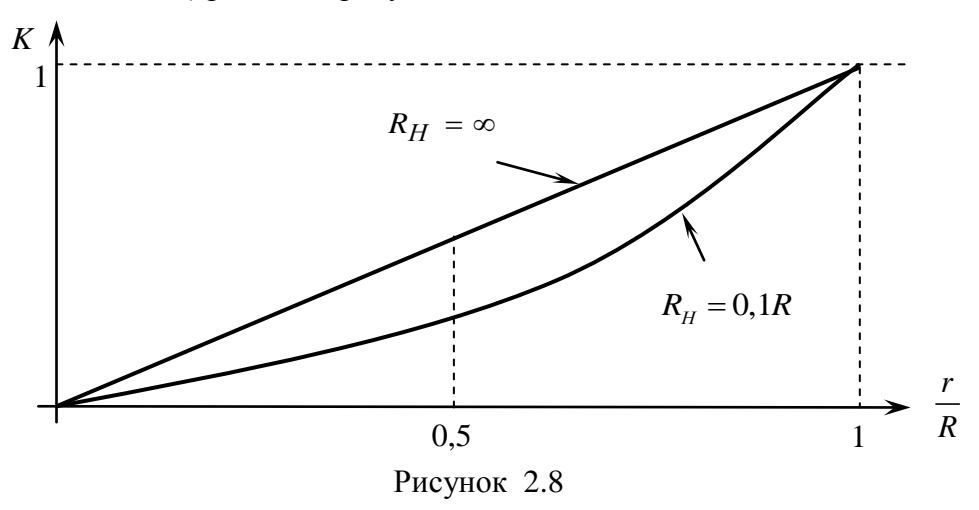

### 3. ПРЕДВАРИТЕЛЬНЫЙ РАСЧЕТ

1) Рассчитайте КП и ДЗ напряжения  $\dot{U}_2$  на выходе Г-образного четырехполюсника (см. рисунок 2.2), если сопротивление  $R_2 = R$  изменяется от 20 до 20480 Ом. Значения сопротивления  $R_1$ , ДЗ входного напряжения  $\dot{U}_1$  и частоты  $f$  гармонического сигнала приведены в табл. 2.1 Результаты расчетов занесите в табл. 2.2. Постройте зависимости KII or  $R_2$ :  $K = f(R_2)$ .

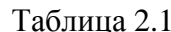

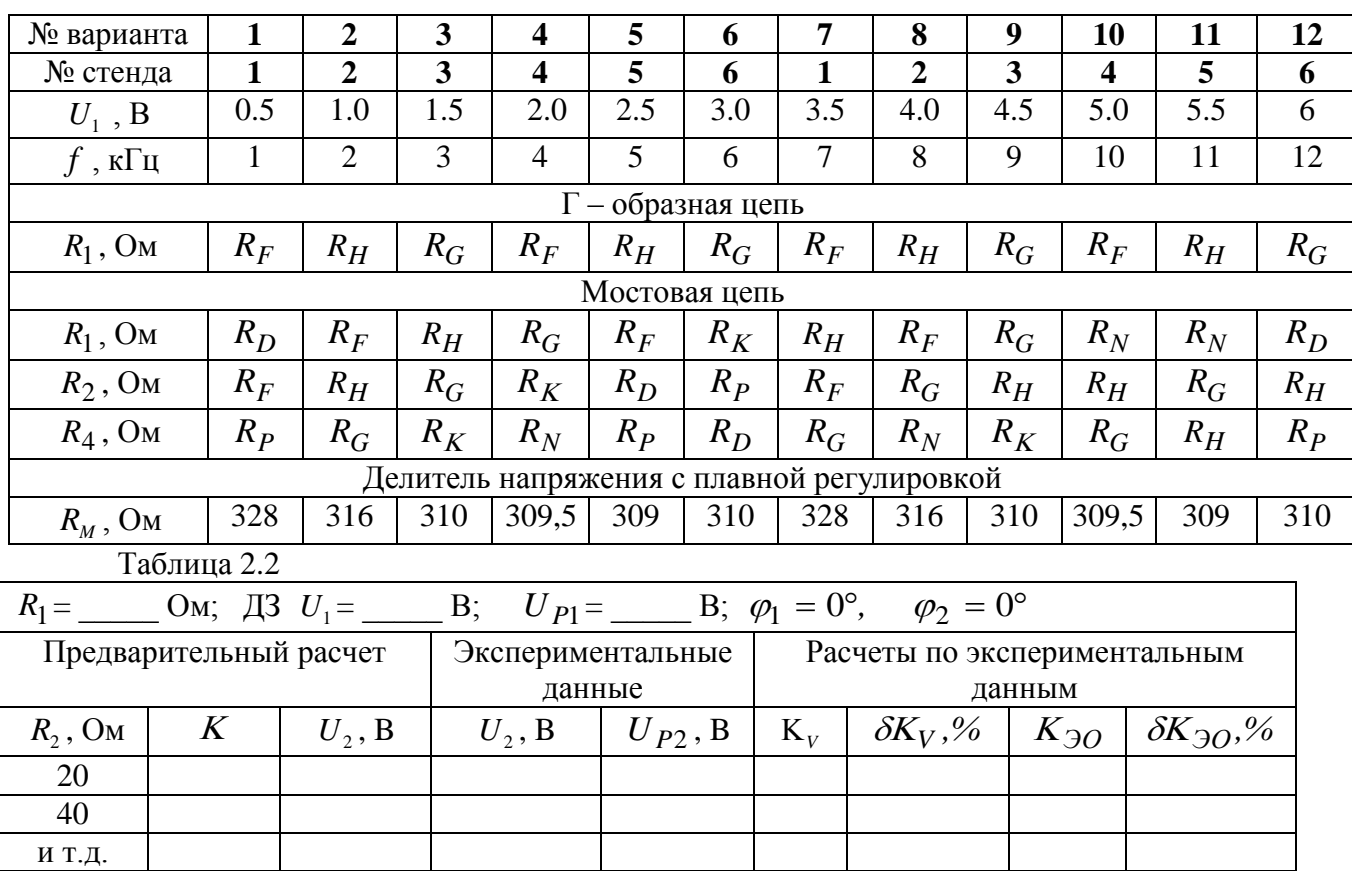

2) Вычислите КП и постройте график зависимости  $K(R_\text{\tiny 3})$  для мостовой цепи, представленной на рисунке 2.4, в качестве сопротивления  $R_3$  используйте магазин сопротивлений. Значения сопротивлений резисторов  $R_1, R_2$  и  $R_4$ , а также ДЗ и частоты *f* гармонического колебания на входе мостовой цепи приведены в таблице 2.1 для различных вариантов заданий. Результаты расчетов КП, амплитуды и ДЗ выходного напряжения  $\dot{U}_2$  занесите в таблицу 2.3.

Таблица 2.3

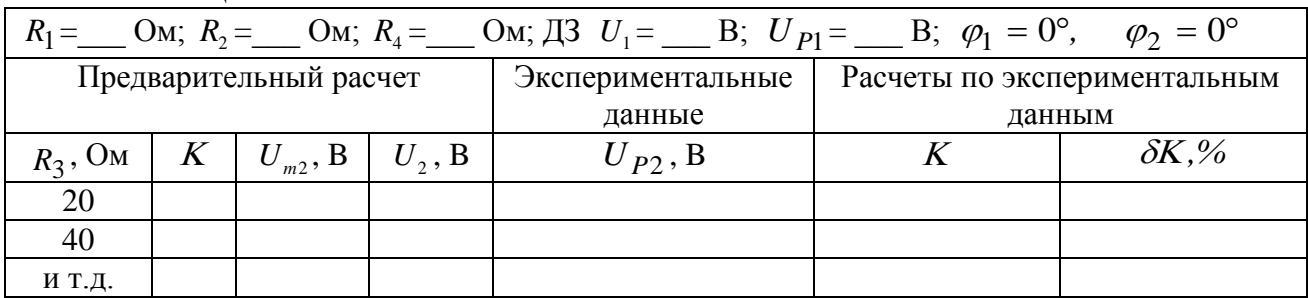

3) Для делителя напряжения с плавной регулировкой рассчитайте КП и ДЗ напряжения  $\dot{U}_2$  в зависимости от коэффициента  $\alpha$ , изменяемого с шагом 0.1. Расчет выполните для двух значений сопротивления нагрузки:  $R_{_H} = \infty$  и  $R_{_H} = 0, 1R$ . ДЗ входного напряжения  $U_1$  и частота  $f$  гармонического сигнала приведены в таблице 2.1. Результаты расчетов занесите в таблицу 2.4 и постройте графики.

Численные значения сопротивлений всех используемых резисторов следует брать из таблицы в Приложении 2 настоящего методического пособия.

Таблица 2.4

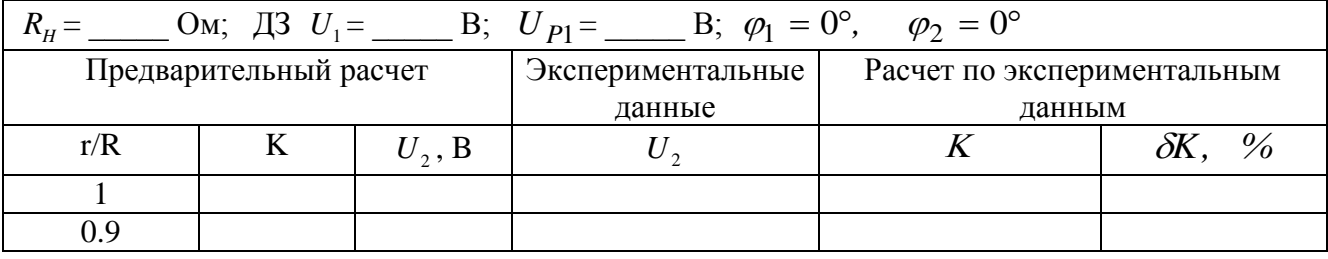

### **4.ПОРЯДОК ВЫПОЛНЕНИЯ РАБОТЫ**

### **4.1. Измерение КП Г-образного четырехполюсника**

1) Для измерения коэффициента передачи Г–образного четырехполюсника, соберите ЭЦ, схема которой приведена на рисунке 2.9. В качестве сопротивления *R*1 в схеме используйте резистор, указанный в таблице 2.1, а в качестве сопротивления *R* используйте магазин сопротивлений.

2) Подготовьте макет NI ELVIS к работе (Приложение 1).

3) Измерьте размах напряжения *Up1* на нулевом канале осциллографа. Измеренное значение *Up1* в вольтах внесите в таблицу 2.2.

В течение данного и последующих экспериментальных исследований, проводимых в настоящей лабораторной работе, заданное ДЗ входного напряжение *U<sup>1</sup>* или его размах *Up1* необходимо поддерживать неизменными для всех значений сопротивлений магазина, производя корректировку напряжения ручкой регулировки амплитуды генератора.

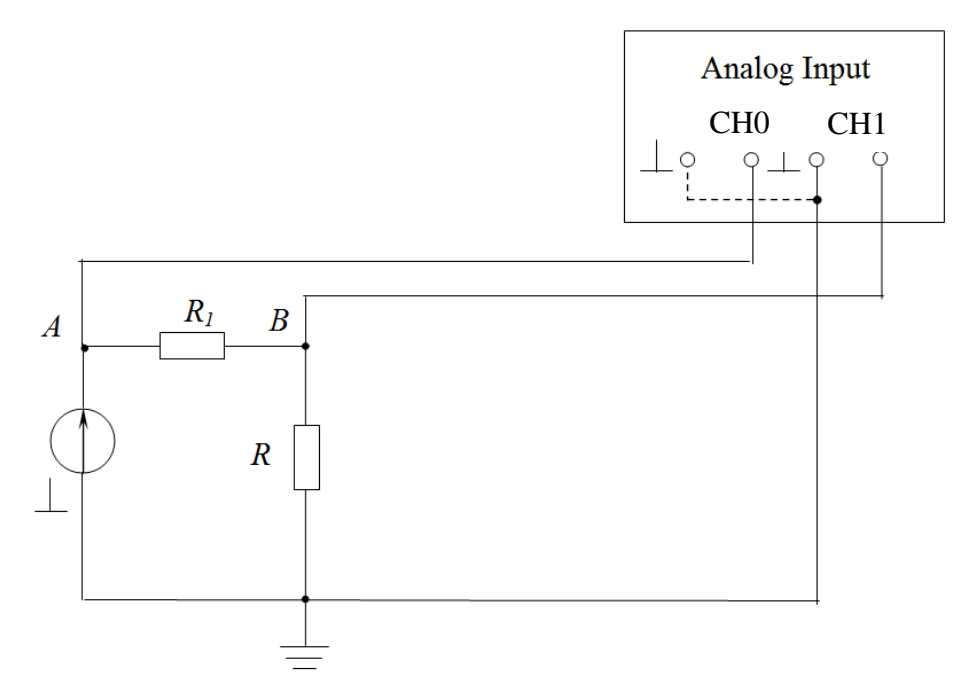

Рисунок 2.9

4) Дискретно изменяя сопротивление резистора *R* от 20 до 20480 Ом, измерьте для каждого положения переключателя магазина сопротивлений ДЗ падения напряжения *U2* на нем и размах напряжения *Up2* по первому каналу ЭО. Измеренные значения *U<sup>2</sup>* и *Up2* для каждого значения *R* занесите в таблицу 2.2.

### **4.2. Измерение КП мостового делителя**

Измерения уровня выходного напряжения мостового делителя можно проводить одним из двух методов. В качестве резисторов *R1, R<sup>2</sup>* и *R<sup>4</sup>* выбираются резисторы из таблицы 2.1 в соответствии с вариантом задания, а в качестве резистора *R<sup>3</sup>* используется магазин сопротивлений.

#### **4.2.1. Порядок измерений КП мостового делителя первым методом**

1) Соберите мостовую цепь, схема которой приведена на рисунке 2.10.

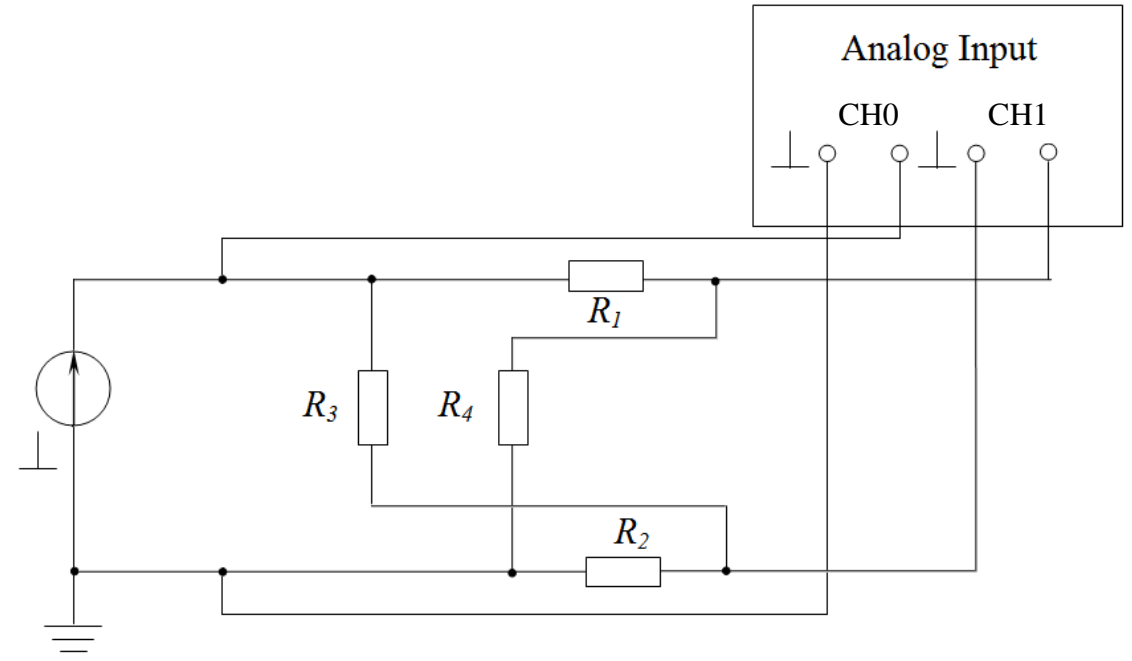

Рисунок 2.10

2) Переключатель магазина сопротивлений установите в положение 20480 Ом.

26

3) Установите заданные частоту выходного напряжения источника и его уровень по показаниям нулевого канала осциллографа. Измерьте размах напряжения *Up1*.

4) Убедитесь, что размах имеет разные значения и максимум сигнала *Up1* находится на вертикальной оси осциллографа, на которой расположен максимум сигнала *U<sup>1</sup>* (совпадение максимумов означает, что КП *K*>0).

5) Измеренные значения напряжений  $U_1$ ,  $U_{p1}$ ,  $U_{p2}$  занесите в таблицу 2.3.

В последующих экспериментах необходимо поддерживать напряжение *U<sup>1</sup>* на входе четырехполюсника неизменным. Для этой цели служит канал CH0 ЭО, подключенный ко входу.

6) Уменьшите сопротивление магазина. При этом ККП, а, следовательно, выходное напряжение  $U_2$  и размах напряжения  $U_{p2}$  также уменьшатся.

При *R3>R1R2/R<sup>4</sup>* (см. рисунок 2.5) *K>0* максимальные значения напряжений *U<sup>1</sup>* и *U<sup>2</sup>* совпадают между собой и вертикальной шкалой ЭО. При *R3=R1R2/R4 K=0* и на первом канале осциллографа будет горизонтальная линия. При дальнейшем уменьшении *R<sup>3</sup>* знак КП меняется на противоположный. Размах изображения сигнала *U<sup>2</sup>* снова увеличивается, но на месте максимума сигнала *U<sup>2</sup>* будет его минимум. Это экспериментально подтверждает изменение знака ККП на противоположный.

7) Дискретно уменьшая значения *R<sup>3</sup>* магазина сопротивлений до 20 Ом, измерьте размах выходного напряжения. Измеренные значения *Up2* внесите в таблицу 2.3

#### **4.2.2. Измерения КП мостового делителя вторым методом**

Если по каким-либо причинам измерения первым методом произвести невозможно, выполните следующее:

1) Соберите мостовую цепь, схема которой вместе со схемой подключения ЭО приведена на рисунке 2.11. При этом размах напряжения *Up2* может быть определен как разность размахов падений напряжений на сопротивлениях *R<sup>4</sup>* и *R2*.

2) Переключатель магазина сопротивлений установите в положение 20480 Ом.

3) Установите заданные частоту и уровень выходного напряжения источника. Подключите кабели МВМ к входу четырехполюсника и измерьте размах напряжения *Up1*.

В последующих экспериментах необходимо поддерживать напряжение *U<sup>1</sup>* на входе четырехполюсника неизменным. Для этой цели служит МВМ, подключенный к входу.

4) Измерьте размах падения напряжения на сопротивлении *R4*, с помощью первого канала осциллографа, а нулевым каналом осциллографа измерьте размах падения напряжения на сопротивлении *R2*.

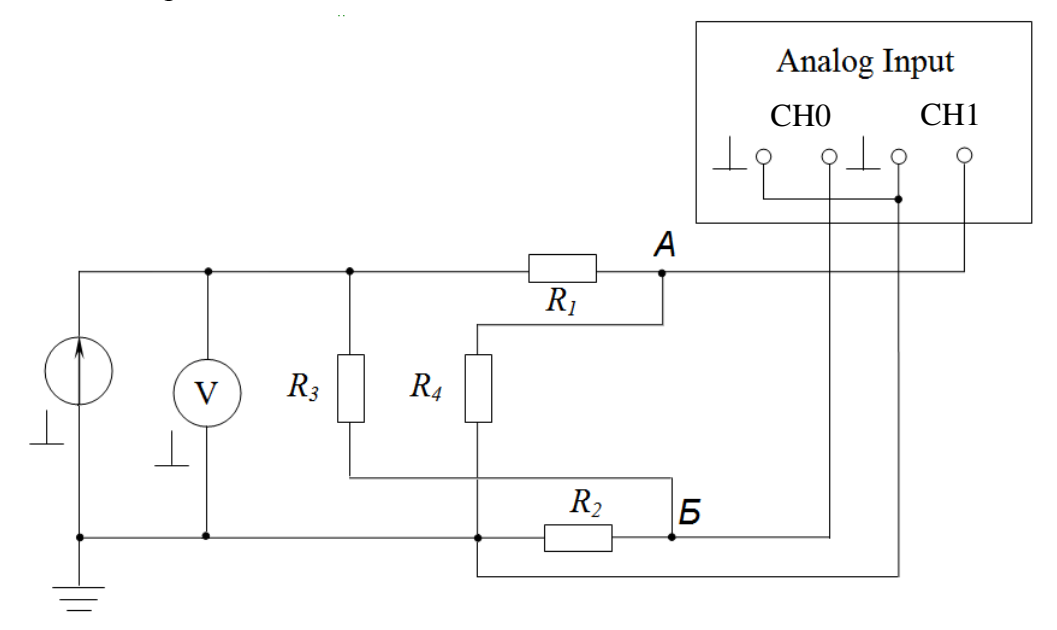

Рисунок 2.11.

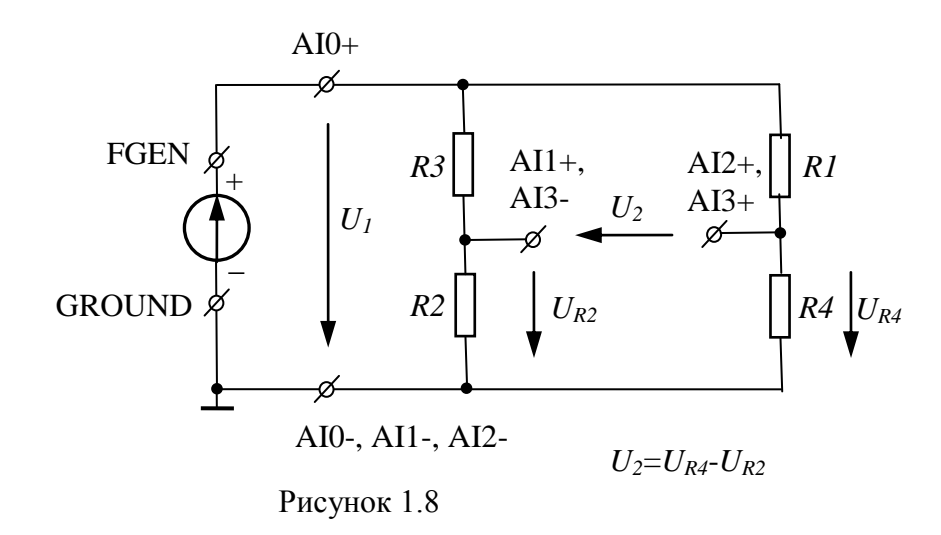

5) Вычислите  $U_{P2} = U_{P_{R4}} - U_{P_{R2}}$ . Превышение  $U_{P_{R4}}$  над  $U_{P_{R2}}$  означает, что потенциал узла A выше потенциала узла  $E$ , а КП  $K > 0$ .

6) Измеренные значения напряжений  $U_1$ ,  $U_{P1}$  и вычисленное значение  $U_{P2}$  занесите в таблицу 2.3.

7) Уменьшите сопротивление  $R_3$ . При этом КП, а, следовательно, выходное напряжение  $U_2$  и разница между  $U_{P_{R4}}$  и  $U_{P_{R2}}$  уменьшается. При  $R_3 > R_1 R_2 / R_4$  (рисунок 2.5)  $K > 0$  и  $U_{P_{R4}} > U_{P_{R2}}$ . При  $R_3 = R_1 R_2 / R_4$   $K = 0$  и  $U_{P_{R4}} = U_{P_{R2}}$ . При дальнейшем уменьшении  $R_3$ разница размахов напряжений на сопротивлениях  $R_4$  и  $R_2$  увеличивается, но при этом  $U_{P_{R4}} > U_{P_{R2}}$ . Это экспериментально подтверждает изменение знака КП на противоположный. Поэтому при проведении измерений данным методом необходимо следить, размах осциллограммы какого канала осциллографа больше.

#### 4.3 Измерение КП делителя с плавной регулировкой

1) Для измерения КП делителя с плавной регулировкой соберите цепь, схема которой приведена на рисунок 2.12.

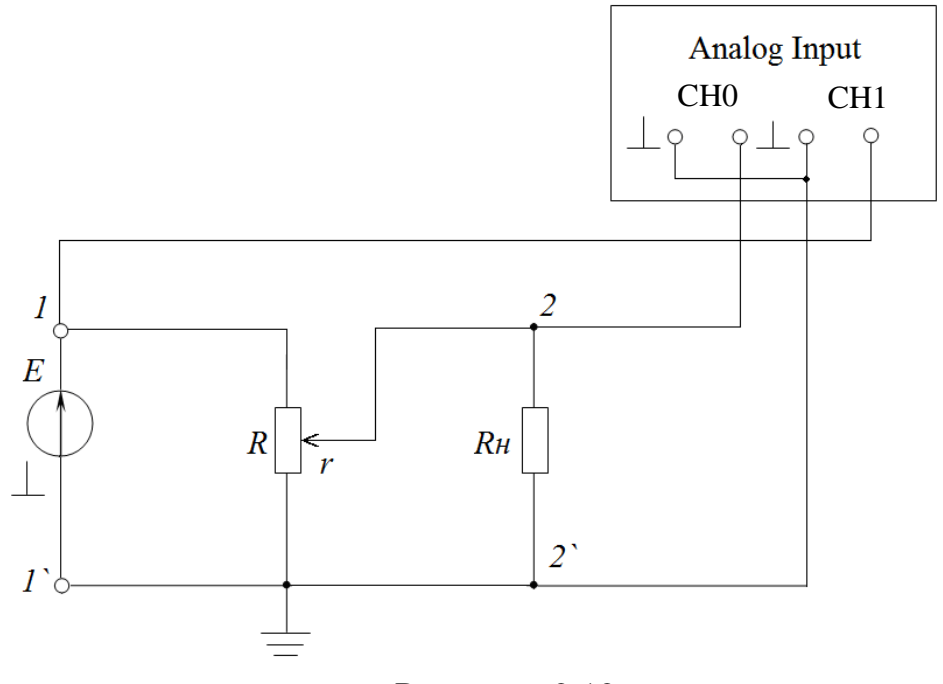

Рисунок 2.12

В качестве делителя напряжения R с плавной регулировкой используется резистор  $R_V$ , а в качестве нагрузочного сопротивления  $R_H$  – магазин сопротивлений. Переключатель

магазина сопротивлений установите в положение 320 Ом, что приблизительно соответствует значению отношения  $R/R_H \approx 0.12$ , т.к.  $R=R_V = 2.7 \, \kappa O_M$ .

2) Установите на генераторе частоту выходного гармонического колебания, соответствующую номеру варианта задания (см. таблицу 2.1).

3) Верхний вывод нагрузочного резистора *Rн* отключите от гнезда 2, при этом делитель будет работать в режиме х.х.

4) Движок делителя переведите в положение наибольшего сопротивления, т.е. поверните до отказа против часовой стрелки (в этом положении движка *r=R*).

4) Ручкой плавной регулировки генератора по показаниям RMS первого канала осциллографа установите ДЗ напряжения *U1=Uзад*, согласно табл. 2.1. Измерьте размах напряжения  $U_{PI}$ , занести в таблицу 2.4. Поскольку при  $r=R$ ,  $KT=1$ , то  $U_1=U_2=U_{rad}$ .

**Во всех последующих измерениях необходимо поддерживать напряжение** *U<sup>1</sup>* **источника, равное** *Uзад***.** Отметим, что это может быть осуществлено либо по показаниям амплитуды канала CH1 (требуется следить за постоянством размаха *UP1*).

5) Подключите вывод нагрузочного резистора *Rн* к гнезду 2. При необходимости снова подстройте ручкой плавной регулировки входное напряжение.

6) Измерьте *U<sup>2</sup>* по показаниям нулевого канала. Результаты измерений занесите в таблицу 2.4.

7) Отключите вывод нагрузочного резистора от гнезда 2. Подстройте *U1=Uзад*.

8) Движок делителя установите в такое положение, при котором показания первого канала будут равными *0,9U1*. Так как в режиме х.х. *КП=r/R*, то при *U2=0.9U<sup>1</sup>* значение r будет равно *0,9R* или *α=r/R=0.9*.

9) Подключите вывод нагрузочного резистора к гнезду 2. При необходимости снова подстройте ручкой плавной регулировки генератора входное напряжение.

10) Измерьте значение  $U_2$  и внести результаты измерений в таблицу 2.4.

11) Повторяя пункты с 7 по 10, установите движок делителя в такие позиции, при которых в режиме х.х. отношение *U2/U<sup>1</sup>* будет равным 0.8, 0.7, 0.6, 0.5, 0.4, 0.3, 0.2, 0.1. Во всех позициях выходное напряжение *U<sup>2</sup>* при подключенном нагрузочном резисторе будет меньше, чем при отключенном. Результаты измерений *U<sup>2</sup>* внесите в таблицу 2.4.

12) Выключите макет, разберите схему.

### **5. ОБРАБОТКА РЕЗУЛЬТАТОВ ИЗМЕРЕНИЙ**

1) Для всех видов делителей напряжений, исследуемых в данной лабораторной работе, по экспериментальным данным рассчитайте КП. Причем, для Г–образного четырехполюсника расчет КП для различных значений сопротивления  $R_2$  произведите как по показаниям МВМ (K $_{\rm V}$  =  $U_{\rm 2}$  /  $U_{\rm 1}$ ), так и по показаниям ЭО ( $\left| K_{\rm 3O} \right|$  =  $U_{P2}$  /  $U_{P1}$ ). Для мостовой схемы рассчитайте ККП как функцию значений сопротивления  $R_{2}$  $(K = U_{P2}/U_{P1} = f(R_3))$ . В случае делителя напряжения с плавной регулировкой КП рассчитывается как функция угла поворота движка делителя  $\alpha = r/R$  $(K = U_2/U_1 = f(\alpha))$  для двух значений сопротивлений нагрузки  $R_H = \infty$  и  $R_H = 0.1 R$ . Результаты расчетов занесите в соответствующие таблицы и постройте графики.

2) Для сравнения результатов, полученных экспериментально, с аналогичными результатами, полученными по предварительным расчетам, вычислите относительную погрешность КП  $\delta K = (K - K_{\rm 3KC})100 / K \ (\%)$  и сделайте выводы.

### **6. КОНТРОЛЬНЫЕ ВОПРОСЫ**

Изучите в [\[3,](#page-65-0)3] разделы, посвященные прохождению гармонического тока через элементы электрических цепей, передаточным характеристикам ЭЦ, основам теории четырехполюсников.

Подготовьте ответы на следующие вопросы:

1) В каких пределах может изменяться КП линейной пассивной цепи?

- 2) Какова пропорция падения напряжений на сопротивлениях R1 и R2 Гобразного делителя напряжений (рисунок 2.2)?
- 3) Опишите методику проведения измерений КП мостового делителя напряжений.
- 4) Как изменится КП цепи, если вместо гармонического колебания на вход подается прямоугольное колебание той же амплитуды и частоты?
- 5) Как изменится КП цепи при подключении нагрузки? Дайте пояснение на примере Г-образного делителя напряжений (рисунок 2.2)
- 6) Дайте определения четырехполюсника. Какими параметрами он характеризуется?
- 7) Как связан коэффициент передачи по напряжению с параметрами четырехполюсника: а) в режиме х.х. по выходу; б) при работе на нагрузку.
- 8) Определите А-параметры Г-образного четырехполюсника, представленного на рисунке 2.2. Покажите, как, зная А-параметры, определить КП четырехполюсника: а) в режиме х.х. по выходу; б) при работе на нагрузку.
- 9) Рассчитайте КП для четырехполюсника, схема которого представлена на рисунке 2.2, если к зажимам 2 - 2<sup>'</sup> подключено сопротивление нагрузки  $R_{H}$ .

Постройте график зависимости  $\,K = f\left(R_{_H}\right),\,$ если  $\,R_{_H}\,$  изменяется от 0 до  $\infty$  .

10) Рассчитайте КП четырехполюсников, представленных на рисунке 2.13

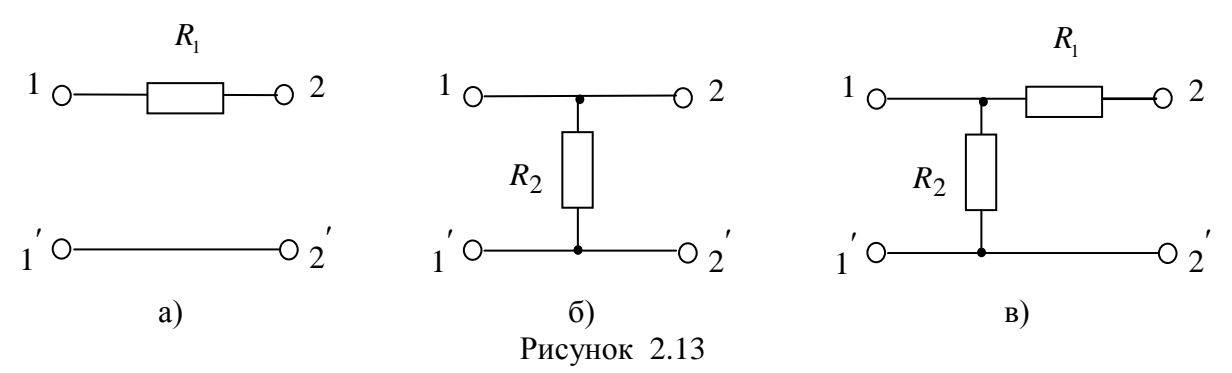

- 11) Как определить КП составного четырехполюсника, построенного путем каскадного соединения элементарных четырехполюсников (например, каскадное соединение четырехполюсников, представленных на рисунке 2.13 а-б), зная значения А-параметров последних?
- 12) Определите А-параметры Г-образного четырехполюсника, эквивалентного делителю с плавной регулировкой. Получите выражение КП нагруженного четырехполюсника (рисунок 2.7б) через А-параметры. Сравните полученное выражение с выражением (2.2)
- 13) Используя выражения (2.3) для КП мостовой схемы постройте графики зависимости  $K = f(R)$  при: a)  $R_1 = var$ ; б)  $R_2 = var$ ; c)  $R_4 = var$ .
- 14) При каком значении  $R_1$  ( $R_2$ ,  $R_3$  или  $R_4$ ) четырехполюсника, схема которого представлена на рисунке 2.4, КП равен нулю?
- 15) В каких пределах изменяется КП мостового делителя, зависимость которого от  $R_3$  представлена на рисунке 2.5, при  $R_1 = R_4$ ?
- 16) При каком соотношении значений сопротивлений мостового делителя его КП будет всегда положительным (отрицательным)?
- 17) Рассчитайте КП для Т–образного и П–образного четырехполюсников.

### ЛАБОРАТОРНАЯ РАБОТА №3 **ИССЛЕДОВАНИЕ ПАССИВНЫХ ЦЕПЕЙ ПРИ ГАРМОНИЧЕСКОМ ВОЗДЕЙСТВИИ НА ФИКСИРОВАННЫХ ЧАСТОТАХ**

#### **1 ЦЕЛЬ РАБОТЫ**

Экспериментально убедиться в справедливости второго закона Кирхгофа для цепей, состоящих из резистивных и реактивных элементов при гармоническом воздействии.

### **2 КРАТКИЕ ТЕОРЕТИЧЕСКИЕ СВЕДЕНИЯ**

В общем случае законы Кирхгофа справедливы для мгновенных значений напряжений и токов, изменяющихся во времени по произвольному закону. Например, для электрической цепи (ЭЦ) (рисунок 3.1), состоящей из резистора, катушки индуктивности и конденсатора, по второму закону Кирхгофа находим **b**<br>исто<br>di (t

электрической цепи (ЭЦ) (рисунок 3.1), составицей из резистора, катушки индуктивности и конденсатора, по второму закону Кирхгофа находим
$$
u(t) = u_R(t) + u_L(t) + u_C(t) = R \cdot i(t) + R_L \cdot i(t) + L \frac{di(t)}{dt} + \frac{1}{C} \int i(t) dt
$$
\n(3.1)   
\nгде  $R_L \cdot i(t)$ — падение напряжения на сопротивлении потерь  $R_L$  катушки индуктивности.

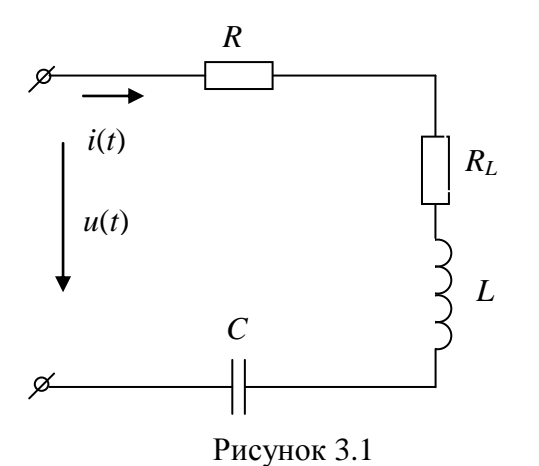

Если входное напряжение изменяется по гармоничному закону

$$
u(t) = \sqrt{2} \cdot U \cdot \cos(\omega t + \varphi_u), \qquad (3.2)
$$

где *U* – Д3 входного напряжения, то ток в цепи изменяется также по гармоническому закону, причем с той же частотой  $\omega$ . Тогда выражение (3.1) может быть записано в комплексном виде через комплексные амплитуды (КА) токов и напряжений  $\vec{U}m = \vec{U}m_R + \vec{U}m_L + \vec{U}m_C = \vec{I}m(Z_R + Z_L + Z_C)$ .

$$
Um = Um_R + Um_L + Um_C = Im(Z_R + Z_L + Z_C).
$$
\n(3.3)

$$
\text{rate} \quad Z_R = R + R_L, \quad Z_L = j\omega L, \quad Z_C = 1/(j\omega C) \quad -
$$

комплексные сопротивления резистора, катушки индуктивности и конденсатора.

КА *Um* входного напряжения  $u(t)$ , приложенного к рассматриваемой ЭЦ, равно

$$
\dot{U}m = \sqrt{2} \cdot U \cdot e^{j \cdot \psi_u},\tag{3.4}
$$

где *<sup>u</sup>* - начальная фаза напряжения на входе ЭЦ.

По законy Ома в комплексной форме KA тока *İm* определяется выражением  
\n
$$
\dot{I}m = \frac{\dot{U}m}{Z} = \frac{\sqrt{2} \cdot U \cdot e^{j \cdot \psi_u}}{|Z| \cdot e^{j \cdot \varphi}} = \sqrt{2} \cdot I \cdot e^{j \cdot \psi_i},
$$
\n(3.5)

где

 $|Z| = \sqrt{(R + R_L)^2 + (X_L + X_C)^2}$  - модуль комплексного входного сопротивления (КВС)  $X_L = \omega L$ , - мнимая составляющая комплексного сопротивления индуктивности;  $X_c = -\frac{1}{2} \left( \omega C \right)$  - мнимая составляющая комплексного сопротивления

индуктивности;

 $\omega = 2\pi f$ , - угловая частота гармонического колебания;

$$
\varphi = \arctg \left[ \frac{X_L + X_C}{R + R_L} \right],
$$
 - аргүмент KBC, определяет разность фаз между

напряжением и током на входе ЭЦ;

 $I = \frac{U}{|Z|}$ , - ДЗ тока;

31

 $\psi_i = \psi_u - \varphi$  - начальная фаза тока ЭЦ,

$$
KA \text{ напряжения на резисторе}
$$
  
\n
$$
Um_R = R \cdot Im = R \cdot \sqrt{2} \cdot I \cdot e^{j \cdot \psi_i} = \sqrt{2} \cdot U_R \cdot e^{j \cdot \psi_R},
$$
\n(3.6)

где  $U_R = R \cdot I$  - ДЗ напряжения на сопротивлении

КА напряжения на катушке индуктивности

$$
\psi_R = \psi_i
$$
 - началыная фаза напряжения на сопротивлении  
KA напряжения на катушке индуктивности  

$$
Um_L = Z_L \cdot \text{Im} = |Z_L| \cdot e^{j \cdot \varphi_L} \cdot \sqrt{2} \cdot I \cdot e^{j \cdot \varphi_i} = |Z_L| \cdot \sqrt{2} \cdot I \cdot e^{j \cdot (\varphi_L + \psi_i)} = \sqrt{2} \cdot U_L \cdot e^{j \cdot \psi_L},
$$
(3.7)

где

$$
|Z_L| = \sqrt{R_L^2 + X_L^2}
$$
 - модуль комплексного сопротивления катушки индуктивности;  

$$
\varphi_L = arctg\left(\frac{X_L}{R_L}\right)
$$
 - аргүмент KBC катушки индуктивности, определяет разность

фаз между напряжением и током на катушке индуктивности;

 $U_L = |Z_L| \cdot I$  - ДЗ напряжения на катушке индуктивности;

КА напряжения на конденсаторе

$$
\psi_L = \varphi_L + \psi_i
$$
 - начальная фаза напряжения на катушке индуктивности.  
КА напряжения на конденсаторе  

$$
\dot{U}m_C = Z_C \cdot \dot{I}m = -j \frac{1}{\omega \cdot C} \cdot \sqrt{2} \cdot I \cdot e^{j \psi_i} = |Z_C| \cdot \sqrt{2} \cdot I \cdot e^{j (\psi_i - 90^\circ)} = \sqrt{2} \cdot U_C \cdot e^{j \psi_C},
$$
(3.8)

где  $\left| Z_c \right| \!=\! \sqrt{X_c^2}\,$  - модуль комплексного сопротивления конденсатора  $U_c = |Z_c| \cdot I$  - ДЗ напряжения на конденсаторе

 $\varphi_C = -90^\circ$  - аргумент KBC конденсатора, определяет разность фаз между

 $\varphi_C = -90$  - аргумент КБС конденсатора, определяет разность фаз в напряжением и током на конденсаторе  $(-j = \cos(\pi/2) - j \cdot \sin(\pi/2)) = e^{-j90}$ i, catopa, onpeделяет разность фаз ме $-j = \cos(\pi/2) - j \cdot \sin(\pi/2) = e^{-j90^{\circ}}$ 

 $\psi_c = \psi_i - 90^\circ$  - начальная фаза напряжения на конденсаторе.

**Пример.** *f* = 40 кГц, *R =* 100 Ом, *R<sup>L</sup>* = 20 Ом, *L* = 2,5 мГн, *С =* 5нФ. Рассчитать КА  $\dot{U}m_R$ ,  $\dot{U}m_L$ ,  $\dot{U}m_C$ , если ДЗ входного напряжения равно 5В.

#### Решение.

<u>Запишем КА входного напряжения, принимая его начальную фазу  $\psi_u$  равной нулю.</u><br>
эм случае  $\vec{U}m = \sqrt{2} \cdot U \cdot e^{i \psi_u} = \sqrt{2} \cdot 5 \cdot e^{j \cdot 0^\circ} = \sqrt{2} \cdot 5B$ .<br>
Рассчитаем комплексное сопротивление катушки индуктивности:<br>  $Z_L =$ В этом случае  $\dot{U}m = \sqrt{2} \cdot U \cdot e^{i \psi_u} = \sqrt{2} \cdot 5 \cdot e^{j \cdot 0}$ м КА входного напряжения, принимая е<br/><br>  $\dot{U}m = \sqrt{2} \cdot U \cdot e^{i \psi_u} = \sqrt{2} \cdot 5 \cdot e^{j \cdot 0^\circ} = \sqrt{2} \cdot 5B$ .

Рассчитаем комплексное сопротивление катушки индуктивности:

$$
Z_L = R_L + j\omega L = R_L + j2\pi \cdot f \cdot L = 20 + j2\pi \cdot 40 \cdot 10^3 \cdot 2,5 \cdot 10^{-3} = 20 + j628 \approx 628,32 \cdot e^{j88 \cdot 17'} \text{ Om},
$$

$$
Z_L = R_L + j\omega L = R_L + j2\pi \cdot f \cdot L = 20 + j2\pi \cdot 40 \cdot 10^3 \cdot 2,5 \cdot 10^{-3} = 20 + j628 \approx 628,32 \cdot e^{j88 \cdot 17'}
$$
  
\n
$$
Paccuuraem \text{ commuecene} \text{ component} \text{supercaropa:}
$$
  
\n
$$
Z_C = -j \frac{1}{\omega C} = -j \frac{1}{2\pi \cdot f \cdot C} = -j \frac{1}{2\pi \cdot 40 \cdot 10^3 \cdot 5 \cdot 10^{-9}} \approx -j795,77 = 795,77 \cdot e^{-j90^\circ} \text{ OM.}
$$
  
\n
$$
Paccuuraem \text{ commuecene} \text{ exoqneo component} \text{Borev-} \text{Borev-} \text{Bore
$$

Рассчитаем комплексное входное сопротивление цепи:

 $-j54°37'$ Определим КА тока:

+
$$
Z_L
$$
 +  $Z_C$  = 100 + 20 + j628,32 – j795,77 = 120 – j167,45  $\approx$  206,01 ·  $e^{-j54}$   
\neq $Im = \frac{Um}{Z} = \frac{\sqrt{2} \cdot 5}{206,01 \cdot e^{-j54^{\circ}37'}} \approx \sqrt{2} \cdot 24,27 \cdot 10^{-3} \cdot e^{j54^{\circ}37'} \approx 19.99 + j27.9$  mA

Рассчитываем КА напряжений на резисторе *R* :

$$
Z = 206.01 \cdot e^{-j54.37'}
$$
  
 Baem KA напряжений на резисторе *R*:  

$$
Um_R = R \cdot Im = 100 \cdot \sqrt{2} \cdot 24.27 \cdot 10^{-3} \cdot e^{j54.37'} \approx 1.99 + j2.79 \text{ B},
$$

Рассчитываем КА напряжений на катушке индуктивности *L* :

$$
E = 200,01. e
$$
  
\nРассчитываем KA напряжений на резисторе *R* :  
\n
$$
Um_R = R \cdot Im = 100 \cdot \sqrt{2} \cdot 24,27 \cdot 10^{-3} \cdot e^{j54'37'} \approx 1.99 + j2.79 \text{ B},
$$
  
\nРассчитываем KA напряжений на катушке индуктивности *L* :  
\n
$$
Um_L = Z_L \cdot Im = 628,32 \cdot e^{j88'17'} \cdot \sqrt{2} \cdot 24,27 \cdot 10^{-3} \cdot e^{j54'37'} \approx \sqrt{2} \cdot 15,257 \cdot e^{j142'54'} = -17,13 + j13,12 \text{ B},
$$
  
\nРассчитываем KA напряжений на конденсаторе C :  
\n
$$
Um_C = Z_C \cdot Im = 795,77 \cdot e^{-j90'} \cdot \sqrt{2} \cdot 24,27 \cdot 10^{-3} \cdot e^{j54'37'} \approx \sqrt{2} \cdot 19,31 \cdot e^{-j35'23'} = 22,21 - j \cdot 15,91 \text{ B}.
$$

$$
Um_{C} = Z_{C} \cdot Im = 795,77 \cdot e^{-j90^{\circ}} \cdot \sqrt{2} \cdot 24,27 \cdot 10^{-3} \cdot e^{j54^{\circ}37^{\circ}} \approx \sqrt{2} \cdot 19,31 \cdot e^{-j35^{\circ}23^{\circ}} = 22,21 - j \cdot 15,91 \text{ B}.
$$

Произведем проверку. Согласно второму закону Кирхгофа сумма КА напряжений на R, С и L должна равняться КА входного напряжения:

 $\dot{U}m_R + \dot{U}m_L + \dot{U}m_C = 1,99 + j2,79 - 17,13 + j13,12 + 22,21 - j15,91 = 7.07 = \sqrt{2.5B}$ .

Обратите внимание, что сумма ДЗ  $U_R$ ,  $U_L$ , и  $U_C$  падений напряжений на R, C и L не равна ДЗ U входного напряжения.

Действительно,

 $2,427 + 15,257 + 19,31 = 36,994 \neq 5.$ 

На рисунке 3.2. показана векторная диаграмма тока и напряжений, построенная в масштабе по расчетным значениям данного примера.

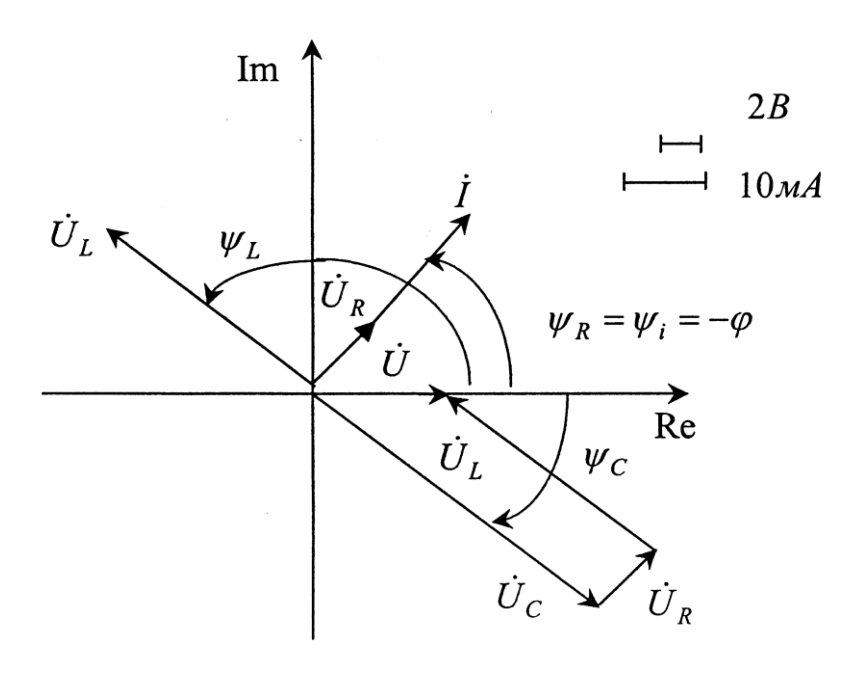

Рис. 3.2

Для любой электрической цепи должно выполняться условие баланса активных и реактивных мощностей источника энергии и нагрузки.

Активная мощность, отдаваемая источником, определяется выражением  $P_H = U \cdot I \cdot cos\varphi$ , реактивная –  $Q_H = U \cdot I \cdot sin \varphi$ , где  $\varphi$  - разность фаз между напряжением и током на входе ЭЦ.

Активная мощность в нагрузке определяется выражением  $P_H = I^2 \cdot R$ , реактивная  $Q_H = I^2 \cdot X$ , где  $R = R + R_L$ ,  $X = X_L + X_C$  - резистивное и реактивное суммарные сопротивления цепи. Очевидно, что для цепи должны выполняться равенства

$$
P_H = P_H \mathop{\mathrm{H}} Q_H = Q_H.
$$

Для цепи, рассмотренной в примере, находим

 $P_H=U \cdot I \cdot cos\varphi = 5.24, 27 \cdot 10^{-3} \cdot cos(-54^\circ 37^\circ) \approx 70,684$  MBr;<br>  $P_H=I^2 \cdot R = (24, 27 \cdot 10^{-3})^2 \cdot (100+20) \approx 70,684$  MBr;<br>  $Q_H=U \cdot I \cdot sin\varphi = 5.24, 27 \cdot 10^{-3} \cdot sin(-54^\circ 37^\circ) \approx -98,64$  MBap;  $Q_H = I^2$ ·X= $(24.27 \cdot 10^{-3})^2$ · $(628.32 - 795.77) \approx -98.64$  MBap.

Сравнение расчетных данных показывает, что активные и реактивные мощности источника и нагрузки равны между собой. Следовательно, условие баланса мощностей в рассматриваемой цепи выполняется.

### 3 ПРЕДВАРИТЕЛЬНЫЙ РАСЧЕТ

1) Рассчитайте КА тока  $\dot{I}$  и напряжений на резисторе  $\dot{U}_R$ , катушке индуктивности и напряжения на емкости  $\dot{U}_c$  для цепи, изображенной на рисунке 3.1, если  $\dot{U}_I$  $f = f_0 = \frac{1}{2\pi\sqrt{LC}}$ , а ДЗ входного напряжения в вольтах равно номеру варианта. Значение параметров пассивных элементов цепи приведены в приложении А. Результаты расчетов

занесите в таблицу 3.1.

те в таолицу э.1.<br>2) Рассчитайте те же величины еще для двух частот  $f_1$  и  $f_2$ :  $f_{1,2} = f_0 \pm \frac{R + R_{L_B}}{4\pi \cdot L_B}$ . Значения частот  $f_1$  и  $f_2$  можно округлить до ближайших значений, удобных для отсчета.

Результаты расчетов также занесите в таблицу 3.1.

3) Рассчитайте активные и реактивные мощности генератора и нагрузки для частот  $f_0$ ,  $f_1$  и  $f_2$ . Результаты расчетов занесите в таблицу 3.2. Таблина 3.1

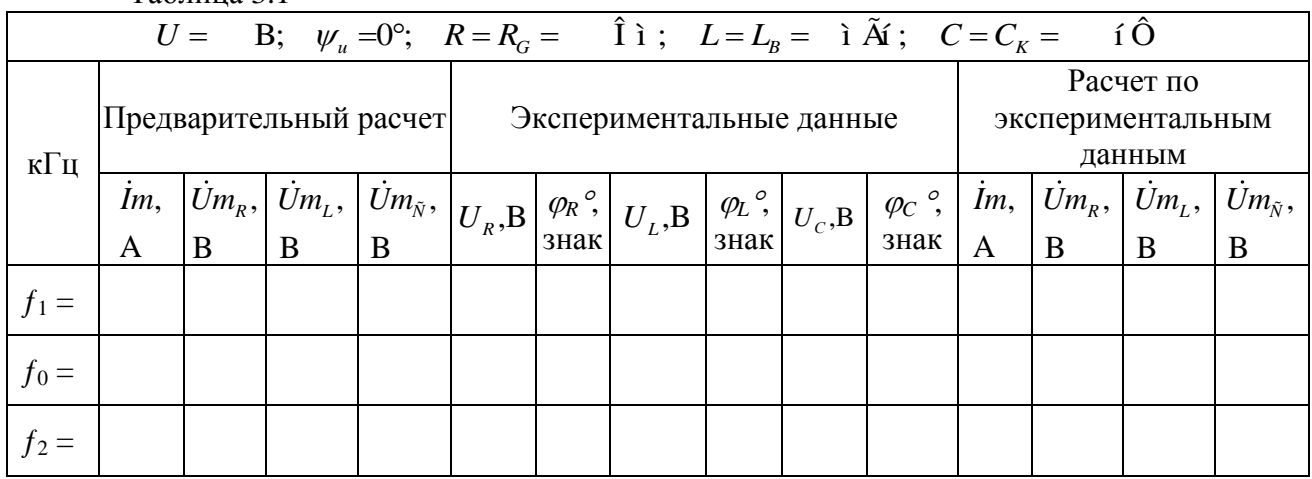

Таблица 3.2

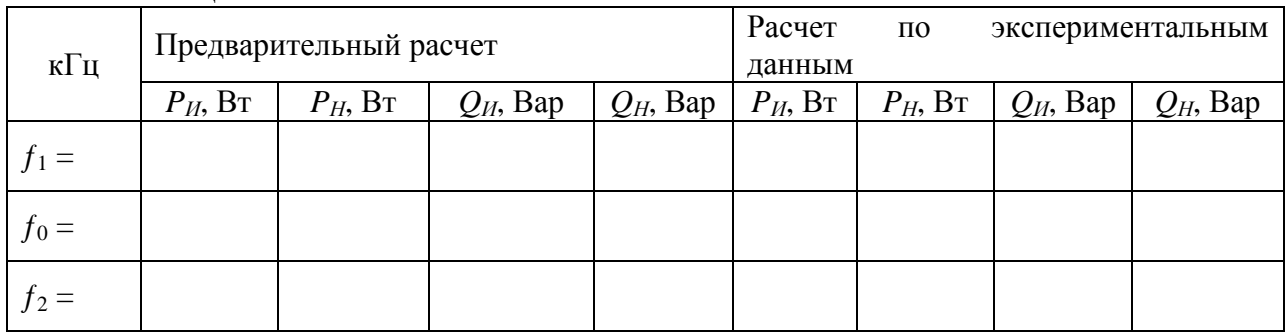

### 4. ПОРЯДОК ВЫПОЛНЕНИЯ РАБОТЫ

1) Соберите схему цепи по рисунку 3.3. Провода, подсоединённые к отрицательным выводам ЭО (например, AI0-, AI1-) подсоедините к гнезду  $D$  схемы, а положительные выводы (например, AI0+, AI1+) – соответственно к гнездам  $\ddot{A}$  и  $F$ .

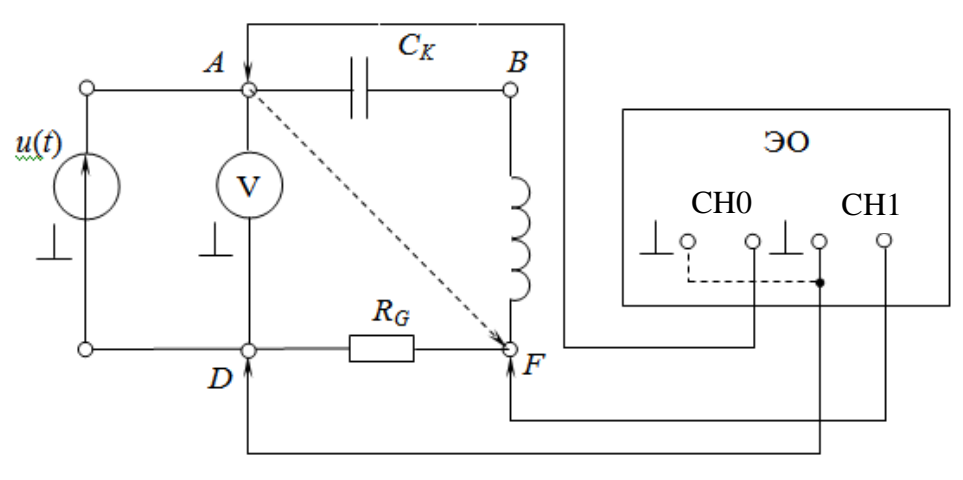

Рисунок 3.3

2) Подготовьте макет NI ELVIS к работе (Приложение 1).

3) Тумблер переключения режимов работы ГнС установите в положение "~". С помощью ручки «Frequency» генератора установить предварительно рассчитанную частоту  $f_1$ .

Ручкой регулировки уровня выходного сигнала «Amplitude» установите по нулевому каналу ЭО или по МВМ входное напряжение. Так как начальная фаза  $\Psi_u$ принимается, равной нулю, то КА входного напряжения будет равна его ДЗ, умноженному на корень из двух:  $\dot{U}m = \sqrt{2} \cdot U \cdot e^{j0^{\circ}} = \sqrt{2} \cdot U$ .

3) С помощью МВМ или по первому каналу ЭО определите ДЗ напряжения  $U_R$  на резисторе  $R_G$ . Если при этом измерение напряжения  $U_R$  производите с помощью МВМ, то его потенциальный провод необходимо переключить на гнездо F (показано на рисунке 3.3а пунктирной линией).

Разность фаз между напряжениями источника и напряжением на резисторе  $R_G$ измеряется при помощи ЭО. Так как полагаем, что  $\varphi_u = 0^\circ$ , измеренная разность фаз будет равна начальной фазе  $\varphi_R$  напряжения на резисторе. Следовательно, КА этого напряжения будет равна  $\dot{U}m = \sqrt{2} \cdot U_{R} \cdot e^{j\varphi_{R}}$ . Заметим, что начальные фазы напряжения на резисторе и тока в цепи совпадают и равны сдвигу фаз между входным напряжением и током, т.е. аргументу комплексного входного совпадения, взятому с обратным знаком. Измеренные значения  $U_R$  и  $\varphi_R$  занесите в таблицу 3.1.

4) Повторите измерения КА напряжения на резисторе (см.п.3) для расчетных частот  $f_0$  и  $f_2$  и заданного значения входного напряжения. Измеренные значения  $U_R$  и  $\varphi_R$ для указанных частот занести в таблицу 3.1.

5) Для измерения КА напряжения на катушке индуктивности поменяйте местами катушку  $L_B$  и резистор  $R_G$ . Измененная схема цепи проведена на рисунке 3.4 а.

Очевидно, что при таком изменении ток и напряжения в цепи не изменяется, но один из выводов катушки оказывается подсоединенным к корпусному выводу источника, что позволяет измерять КА напряжения  $\dot{U}_L$  на катушке точно так же, как и измерение КА напряжения  $\dot{U}_R$  на резисторе (см.п.3).

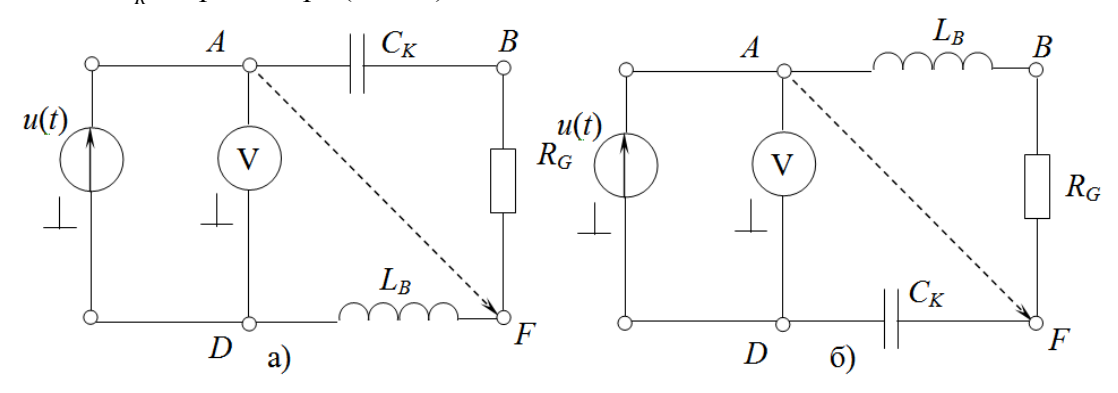

Рисунок 3.4

Последовательно устанавливая частоты  $f_1$ ,  $f_0$  и  $f_2$  гармонического сигнала и поддерживая при этом заданное входное напряжение, произведите измерения ДЗ напряжения  $U_L$  на катушке индуктивности и его начальной фазы  $\varphi_L$ . Измеренные для трех частот значения  $U_L$  и  $\varphi_L$  занесите в таблицу 3.1.

6) Для измерения КА напряжения на конденсаторе  $C_K$  поменяйте местами катушку индуктивности и конденсатор в цепи на рисунке 3.4а. Измененная схема цепи приведена на рисунке 3.46. Как видно из схемы, в этом случае к корпусному выводу источника

оказывается подсоединенном один из выводов конденсатора.

Аналогично измерениям, проведенным ранее, произведите измерения ДЗ напряжения  $U_C$  на конденсаторе и его начальной фазы  $\varphi_C$  последовательно для трех частот

 $f_1$ ,  $f_0$  и  $f_2$ , и заданного ДЗ входного напряжения. Измеренные значения  $U_C$  и  $\varphi_C$  занесите в таблицу 3.1.

### 5. ОБРАБОТКА РЕЗУЛЬТАТОВ ИЗМЕРЕНИЙ

1) По экспериментальным данным рассчитайте КА тока в цепи. Запишите комплексные амплитуды напряжений на резисторе, катушке индуктивности и конденсаторе.

2) Проверьте выполнение второго закона Кирхгофа в комплексном виде.

3) Постройте в масштабе векторные диаграммы тока и напряжений в цепи для трех частот.

4) По экспериментальным данным рассчитайте активные и реактивные мощности источника и нагрузки.

### 6. КОНТРОЛЬНЫЕ ВОПРОСЫ

Изучите в [1,3] разделы, посвященные законам Кирхгофа в простой и комплексной форме, цепям гармонического тока, применению метода комплексных амплитуд к анализу линейных электрических цепей.

Подготовьте ответы на следующие вопросы:

1) Для каких из нижеследующего списка значений напряжений на элементах электрической цепи может быть записан второй закон Кирхгофа:

- амплитудных значений
- мгновенных значений

- действующих значений

- комплексных амплитуд

2) Опишите методику измерения ДЗ и начальной фазы напряжений на резисторе, индуктивности и конденсаторе электрической цепи, рассматриваемой в данной лабораторной работе.

2) С какой целью в ходе измерений меняются местами элементы цепи?

3) В ходе лабораторной работы последовательность измерений может быть различной:

а) вначале измеряется ДЗ и начальная фаза напряжения на резисторе на частотах  $f_0$ ,  $f_1$  и  $f_2$ , потом на индуктивности на частотах  $f_0$ ,  $f_1$  и  $f_2$  и, наконец, на конденсаторе на частотах  $f_0$ ,  $f_1$  и  $f_2$ ;

б) устанавливается частота колебаний на входе ЭЦ, равная  $f_0$ , измеряется ДЗ и начальная фаза напряжений на резисторе, индуктивности и конденсаторе; затем устанавливается частота  $f_1$ , вновь измеряются ДЗ и начальная фаза напряжений на резисторе, индуктивности и конденсаторе; далее измерения повторяются для частоты  $f_2$ 

Как последовательность измерений может повлиять на результаты?

4) Запишите КА следующих гармонических колебаний:

 $u_1 = 5\sqrt{2} \sin(2\pi \cdot 10^4 t - 60^\circ) B$ ;  $u_2 = 14.1 \sin(314t + \pi/6) MB$ ;  $u_2 = 10 \cos(100\pi t - \pi/3) B$ 

5) Для заданных КА определите мгновенные значения тока в косинусоидальной форме при  $\omega$ =2512 с<sup>-1</sup>

 $\dot{I}m_1 = (5 + i3)\hat{A}$   $\dot{I}m_2 = -6\hat{A}$   $\dot{I}m_2 = i12,5\hat{A}$   $\dot{I}m_3 = -i8.10^{-3}\hat{A}$ 

6) Перейдите от показательной формы записи КА к алгебраической:

$$
Im_1 = 5e^{-j30} \hat{A}
$$
  $Im_2 = 2e^{j45} \hat{A}$   $Im_3 = 6, 5e^{j135} \hat{A}$   $Im_4 = 2, 8 \cdot 10^{-2} e^{j225} \hat{A}$ 

7) Перейдите от алгебраической формы записи КА к показательной:

$$
Im_1 = (5 + j3)\hat{A}
$$
  $Im_2 = -6\hat{A}$   $Im_3 = j12,5\hat{A}$   $Im_4 = -j8 \cdot 10^{-3}\hat{A}$ 

8) Напишите законы изменения мгновенных значений тока и напряжений для элементов цепи, представленной на рисунке 3.1.

9) Для ЭЦ, схемы которых представлены на рисунке 3.5, запишите в интегродифференциальной и в комплексной формах систему уравнений по второму закону Кирхгофа относительно токов в ветвях ЭЦ.

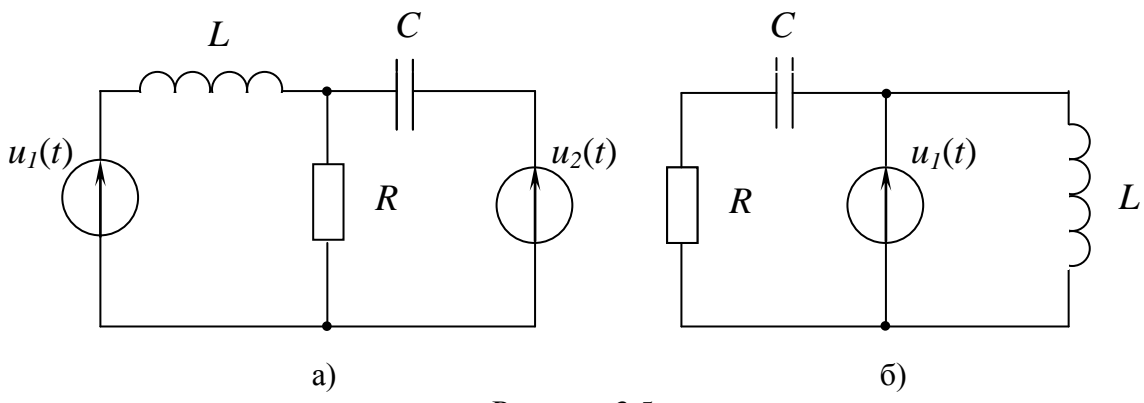

Рисунок 3.5

10) Качественно нарисуйте векторные диаграммы токов и напряжений в цепи на рисунке 3.1 при гармоническом воздействии для случаев, когда  $|X_c| > X_L$ ,  $|X_c| = X_L$  и  $|X_C| < X_L$ , а сопротивлением потерь  $R_L$  катушки индуктивности можно пренебречь. Какой характер носит входное сопротивление цепи при указанных соотношениях реактивных сопротивлений конденсатора и катушки индуктивности?

11) Проанализируйте, как изменится векторная диаграмма цепи (рисунок 3.1) при неизменном входном воздействии (частота и амплитуда источника э.д.с. постоянны и равны  $f_1$ ) и  $R_L=0$ , если увеличивается: 1) сопротивление резистора; 2) индуктивность катушки; 3) емкость конденсатора.

12) Рассчитайте модуль и аргумент комплексной входной проводимости параллельной RLC - цепи, схема которой приведена на рисунке 3.6.

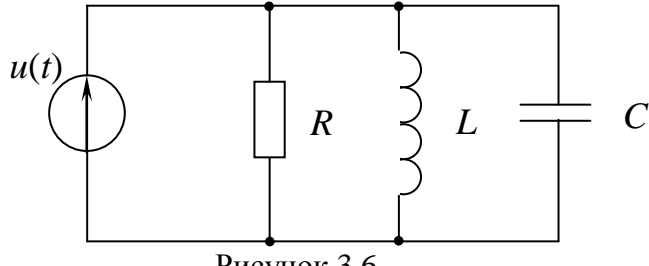

Рисунок 3.6

### ЛАБОРАТОРНАЯ РАБОТА №4 ИССЛЕДОВАНИЕ ВХОДНЫХ ЧАСТОТНЫХ ХАРАКТЕРИСТИК В ЦЕПЯХ С ОДНИМ РЕАКТИВНЫМ ЭЛЕМЕНТОМ

### 1 ЦЕЛЬ РАБОТЫ

Исследовать комплексные входные сопротивления цепей с одним реактивным элементом

### 2 КРАТКИЕ ТЕОРЕТИЧЕСКИЕ СВЕДЕНИЯ

Комплексное входное сопротивление (КВС)  $Z_{\text{tr}}(j\omega)$  четырехполюсника (см. рисунок 2.1) равно отношению КА напряжения  $\dot{U}m_1 = Um \cdot e^{j\psi_u}$  на входных зажимах 1-1' к входному комплексному значению тока  $\dot{I}m_1 = Im_1 \cdot e^{j\nu_i}$  на тех же зажимах:

$$
Z_{11'}(j\omega) = \frac{Um_1}{im_1} = R_{11'} + jX_{11'} = |Z_{11'}(\omega)|e^{j\varphi_{11}(\omega)}, \qquad (4.1)
$$

где  $R_{11'} u X_{11'}$ - резистивная и реактивная составляющие КВС;  $|Z_{11'}(\omega)|$  - модуль КВС;  $\varphi_{\mu}(\omega) = \psi_{\mu} - \psi_{\mu}$  - аргумент KBC или *фазовый сдвиг (угол сдвига)*, равный разности начальных фаз напряжения и тока на входе четырехполюсника.

При изменении частоты сопротивления реактивных элементов цепи изменяются, поэтому модуль и аргумент КВС цепи, содержащей реактивные элементы, оказываются величинами, зависящими от частоты. Зависимость модуля КВС  $Z_{11}(j\omega)$  от частоты называют входной амплитудно-частотной характеристикой (АЧХ), а зависимость аргументов КВС  $\varphi_{\mu\nu}(\omega)$  от частоты – его входной фазо-частотной характеристикой (ФЧХ). Аналогичным образом можно определить входное КВхС  $Z_{22'}(j\omega)$  со стороны зажимов 2-2', его АЧХ  $|Z_{22}(\omega)|$  и ФЧХ  $\varphi_{22}(\omega)$  со стороны зажимов 2-2'.

КВС линейных цепей, не содержащих катушек со взаимными индуктивностями, зависимых источников и т.п. не зависит от амплитуды и начальной фазы внешнего воздействия, а определяются структурой цепи и параметрами входящих в нее элементов.

КВС со стороны зажимов 1-1' (или 2-2') зависит от сопротивления нагрузки, подключенного к зажимам 2-2' (или 1-1'). Наиболее характерны случаи, когда сопротивление нагрузки равно нулю (режим короткого замыкания (к.з.)) или когда сопротивление нагрузки бесконечно велико (режим холостого хода (х.х.)).

Так, например, КВС четырехполюсника, рисунок 4.1а, со стороны зажимов 1-1' в режиме х.х на зажимах 2-2' равно

$$
Z_{1'XX}\left(j\omega\right) = R - j\frac{1}{\omega C},\tag{4.2}
$$

а модуль и аргумент входного сопротивления определяются выражениями

$$
\left| Z_{1'xx} \left( \omega \right) \right| = \sqrt{R^2 + \frac{1}{\left( \omega C \right)^2}} \qquad \text{if} \qquad \varphi_{1'xx} \left( \omega \right) = -\arctg \left( \frac{1}{\omega CR} \right). \tag{4.3}
$$

В неразветвленных цепях (рисунок 4.6) с одним реактивным элементом удобно пользоваться понятием - граничная частота  $\omega_{2p}$ . Это частота, при которой модуль реактивного сопротивления  $|X|$  равен резистивному сопротивлению R. Очевидно, что в RL – цепях (рисунок 4.6 в, г)  $|X_L| = R$ ,  $R = \omega_{2p} \cdot L$ , откуда  $\omega_{2p} = \frac{R}{L}$ , а в  $RC$  – цепях (рисунок 4.6

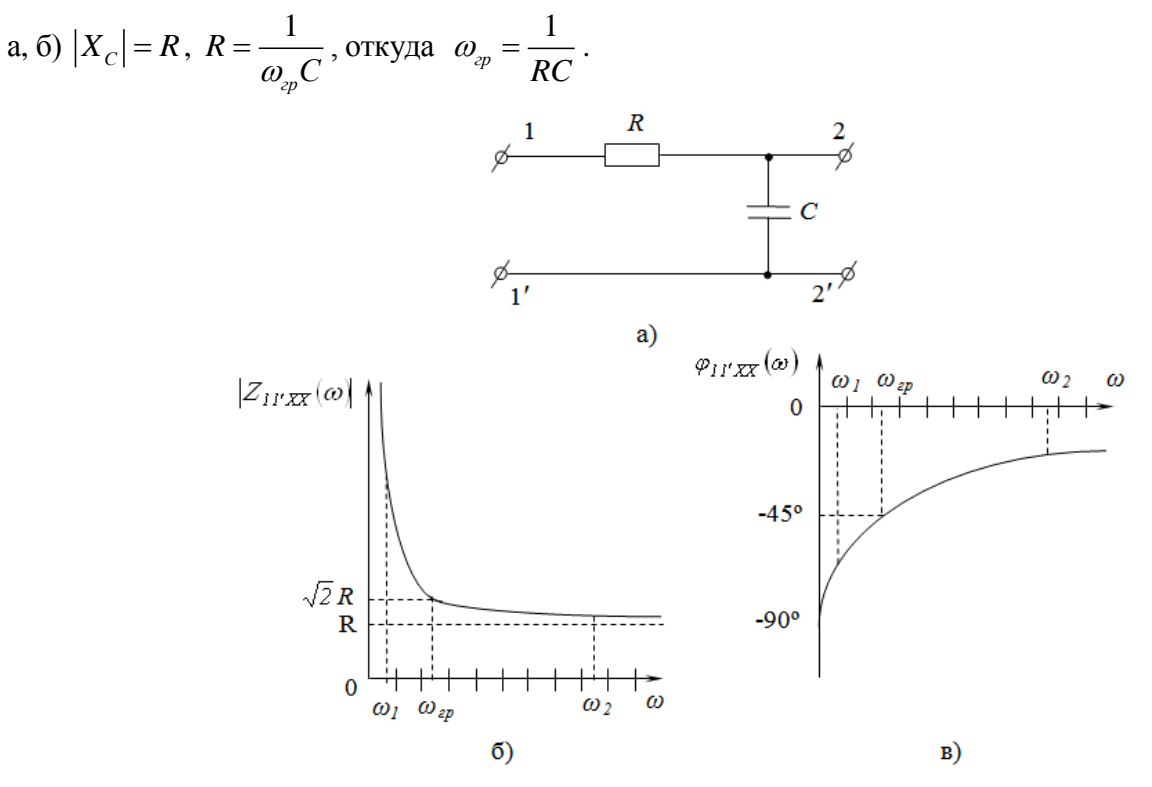

Рисунок 4.1

Теперь выражения (4.2), (4.3) существенно упрощаются и принимают вид:

$$
Z_{1'XX}(j\omega) = R\left(1 - \left(\frac{j\omega_{\varphi}}{\omega}\right)\right); \quad \left|Z_{1'XX}(\omega)\right| = R\sqrt{1 + \left(\frac{\omega_{\varphi}}{\omega}\right)^2}; \quad \varphi_{1'XX}(\omega) = -\arctg\left(\frac{\omega_{\varphi}}{\omega}\right). \tag{4.4}
$$

При  $\omega = 0$ ,  $|Z_{1'xx}(\omega)| \rightarrow \infty$ ,  $\varphi_{1'xx}(\omega) = -90^\circ$ ;  $\omega = \omega_{2p}$ ,  $|Z_{1'xx}(\omega)| = \sqrt{2} \cdot R$ ,  $\varphi_{11'} = -45^\circ$ ;  $\omega \rightarrow \infty$ ,  $|Z_{11'XX}(\omega)| = R$ ,  $\varphi_{11'XX} = 0$ . Кривые  $|Z_{11'X}(\omega)|$  и  $|\varphi_{11'XX}(\omega)|$  показаны на рисунках 4.1б и 4.1в.

Если к зажимам 2-2' цепи на рис. 4.1а подключено сопротивление нагрузки  $R_H$ (рисунок 4.2,а), то КВС  $Z_{1'xx}(j\omega)$ со стороны зажимов 1-1' станет равным

$$
Z_{1'xx}(j\omega) = R + \frac{R_H \frac{1}{j\omega C}}{R_H + \frac{1}{j\omega C}} = \frac{R + R_H + j\omega R \cdot R_H C}{1 + j\omega R_H C},
$$
(4.5)

откуда находим выражения для АЧХ  $\left| Z_{1'xx}\left( \omega\right) \right|$  и ФЧХ  $\varphi_{1'xx}\left( \omega\right)$  входного сопротивления

$$
\left| Z_{1'XX} \left( \omega \right) \right| = \sqrt{\frac{\left( R + R_H \right)^2 + \left( \omega R \cdot R_H \cdot C \right)^2}{1 + \left( \omega R_H C \right)^2}}, \qquad \varphi_{1'XX} \left( \omega \right) = -\arctg \left( \frac{\omega R_H^2 C}{R + R_H + \omega^2 \cdot R \cdot R_H^2 \cdot C^2} \right). \tag{4.6}
$$

Определим предельные значения характеристик При  $\omega = 0$   $|Z_{1'xx}(\omega)| = R + R_{H}$ ;  $\varphi_{1'\tilde{O}X}(\omega) = 0$ .  $\text{I} \text{I} \text{p} \text{u} \quad \omega \rightarrow \infty \quad |Z_{1YXX}(\omega)| = R \, ; \quad \varphi_{1YXX} = 0 \, .$ 

Для определения минимального значения аргумента КВС необходимо решить дифференциальное уравнение  $\frac{d\varphi_{1'xx}(\omega)}{d\omega} = 0$ . В результате получаем значение частоты

$$
\omega_{\min} = \frac{\sqrt{1 + (R_H/R)}}{R_H C},
$$
 *cooversersynance MHиман*ьному *з*начению *аргумента KBC*

соответствующее найденной частоте  $\varphi_{\min}(\omega) = -\arctg \frac{1}{2\sqrt{(R/R_{\mu})^2 + R_{\mu}/R}}$ .

Кривые зависимости  $|Z_{1'xx}(\omega)|$  и  $\varphi_{1'xx}(\omega)$  от частоты приведены на рис. 4.26 и  $4.2B$ .

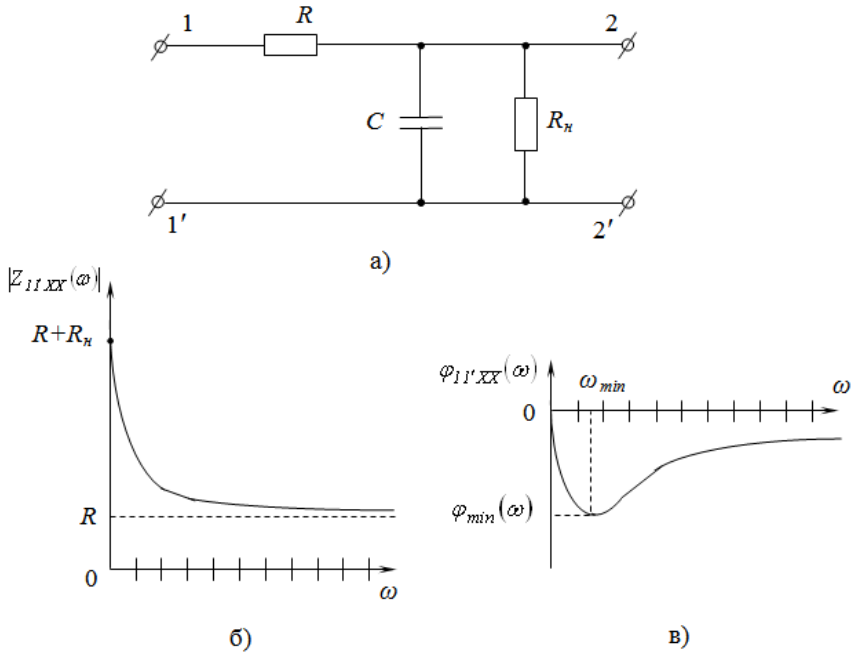

Рисунок 4.2

Теоретически при любых значениях R и C KBC рассмотренной цепи, изображенной на рисунке 4.1а, имеет резистивно-емкостной характер. Однако, если сопротивление емкости  $|X_c| = 1/(\omega C)$  много меньше резистивного сопротивления R, то

модуль входного сопротивления цепи  $|Z_{1'xx}(\omega)| = \sqrt{R^2 + \frac{1}{(\omega C)^2}}$  можно считать чисто

резистивным, а если  $R \ll |X_c|$ , то чисто емкостным.

Подобным образом можно проанализировать RL - цепь.

### 3. ПРЕДВАРИТЕЛЬНЫЙ РАСЧЕТ

1) Рассчитайте граничные частоты  $\omega_{v}$ , для цепи на рисунке 4.1a, если  $R = R_G$ , и  $C=C<sub>II</sub>$ . Значения  $R<sub>G</sub>$  и  $C<sub>II</sub>$  для каждого варианта задания приведены в приложении 2.

2) Рассчитайте отношения  $\omega_{\alpha} / \omega$ , емкостное сопротивление  $X_c = -1/(\omega C)$ , модуль входного сопротивления  $|Z_{11'xx}(\omega)|$ , аргумент  $\varphi_{11'\tilde{\alpha}x}(\omega)$  KBC, значения тока  $\dot{I}$  и напряжения  $U_R$  на сопротивлении R для цепи на рисунке 4.1a на частотах  $f=1, 2, 4, 6, 8,$ 10, 12, 14, и 16 кГц. ДЗ входного напряжения  $U_{11'00}$  в вольтах считать совпадающим с

номером макета, а его начальную фазу - равной нулю. Результаты расчетов занесите в таблицу 4.1.

3) Рассчитайте частоту  $\omega_{min}$  и значение  $\varphi_{min}(\omega)$  для цепи на рисунке 4.2a, если  $R = R_M$ ,  $R_H = R_G$ ,  $C = C_I$ . Результаты расчетов занесите в таблицу 4.2.

### 4. ПОРЯДОК ВЫПОЛНЕНИЯ РАБОТЫ

1) Соберите схему, изображенную на рисунке 4.3.

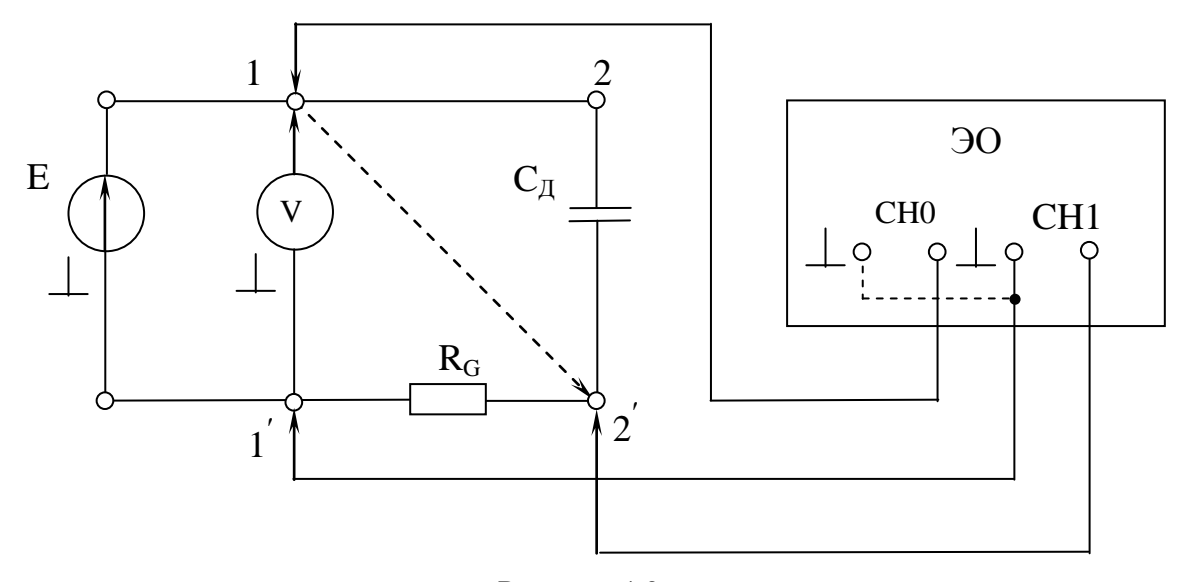

### Рисунок 4.3

В этой схеме милливольтметр служит для измерения действующих значений входного напряжения и напряжения на сопротивлении  $R_G$ . Для измерения напряжения  $\dot{U}_R$ потенциальный выход вольтметра переключите с гнезда 1 на гнездо 2'. С помощью осциллографа измерьте разность фаз между входным напряжением и напряжением  $\dot{U}m_{p}$ . Так как начальные фазы напряжений  $\dot{U}m_R$  и тока Im совпадают, эти измерения соответствуют измерению разность фаз между входным напряжением и током в цепи, а также измерению аргумента КВС  $\varphi_{\text{1'XX}}(\omega) = \varphi_u(\omega) - \varphi_i(\omega)$ .

2) Поочередно устанавливая на генераторе сигналов частоты 1, 2, 4, 6, 8, 10, 12, 14, 16 кГц и поддерживая при этом значение входного напряжения равным заданному, напряжения  $U_R$  на сопротивлении  $R_G$  и разности фаз произведите измерения  $\varphi_{1'XX}(\omega)$ между входным напряжением и током. Измеренные значения  $U_R$  и  $\varphi_{1'XX}$ занесите в таблицу 3.1.

3) Подключите к гнездам 2 – 2' (см. рисунок 4.3) параллельно конденсатору  $C_I$ сопротивление  $R_M$ . Повторите измерения, указанные в п. 2. Измеренные значения занесите в таблицу 4.2.

### 5 ОБРАБОТКА РЕЗУЛЬТАТОВ ИЗМЕРЕНИЙ

1) По экспериментальным данным рассчитайте модули и комплексные значения токов и входных сопротивлений цепи, изображенной на рисунке 4.3.

2) Постройте графики  $|Z_{\text{tr}xx}(\omega)|$  и  $\varphi_{\text{tr}xx}(\omega)$  для цепи на рисунке 4.3.

3) По результатам измерений рассчитайте  $I_{BX}$ ,  $\dot{I}_{BX}$ ,  $Z_{HXX}(j\omega)$ ,  $|Z_{HXX}(\omega)|$  и постройте АЧХ и ФЧХ исследуемых схем.

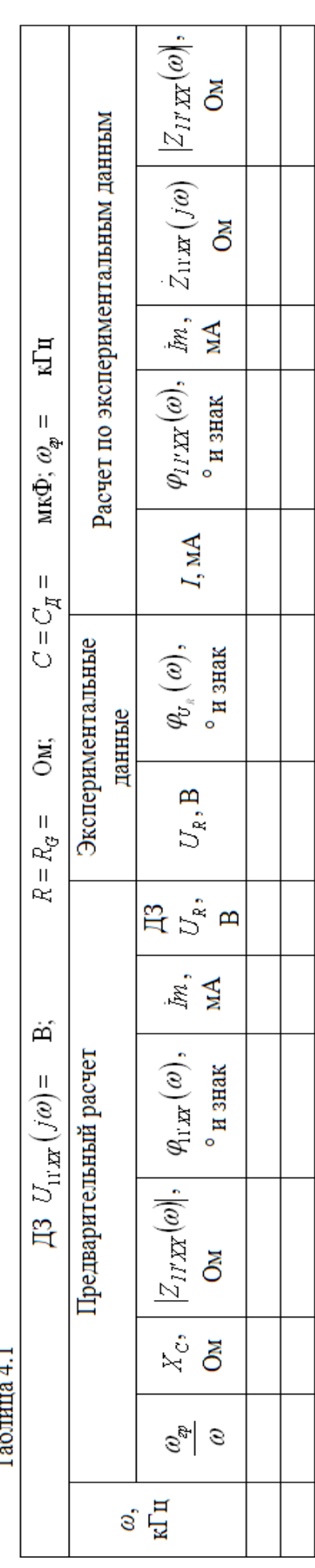

 $T_0$   $\zeta$  array  $\zeta$  1

Таблица 4.2

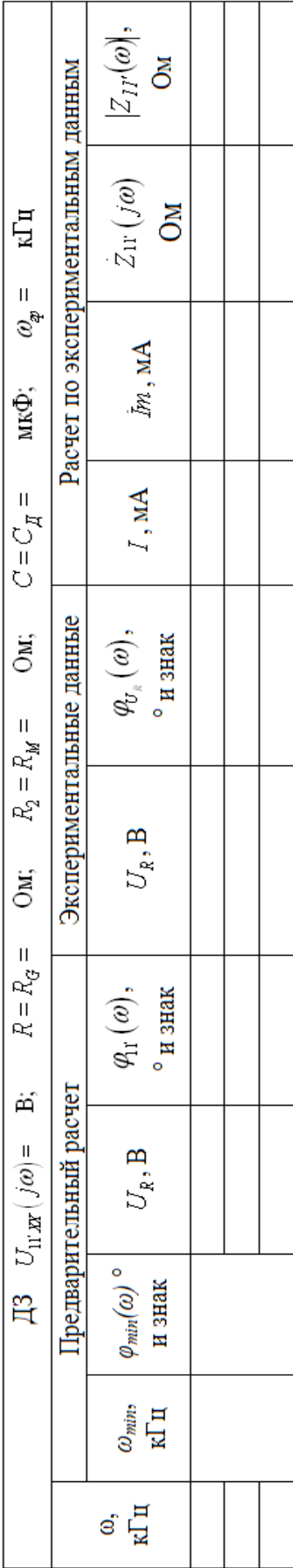

### 6. КОНТРОЛЬНЫЕ ВОПРОСЫ

Дайте ответы на следующие вопросы:

1) Дайте определение входных амплитудно- и фазо- частотных характеристик RL и  $RC$  – цепей.

2) Зависит ли КВС от приложенного входного напряжения и сопротивления нагрузки на выходных зажимах?

3) От чего зависит модуль и аргумент комплексного входного сопротивления?

4) Какая частота называется граничной?

5) Каковы значения модуля и аргумента КВС на граничной частоте?

6) Как для заданной частоты определить разность фаз между напряжением и током на входе двуполюсника, зная его КВС?

7) Опишите методику измерений при исследовании входных амплитудно- и фазочастотных характеристик двуполюсника с одним реактивным элементом.

8) Исследование какой входной частотной характеристики двуполюсника может быть выполнено с помощью вольтметра и амперметра? Поясните почему.

9) Постройте графики входных АЧХ и ФЧХ КВС со стороны зажимов 1-1' в режиме х.х. на зажимах 2-2' для схем, приведенных на рисунке 4.4 и 4.5.

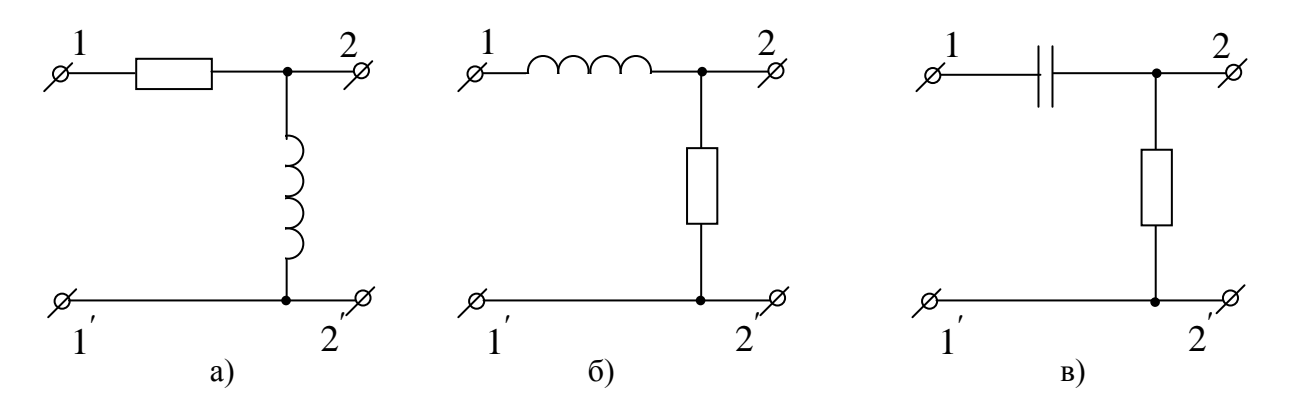

Рисунок 4.4

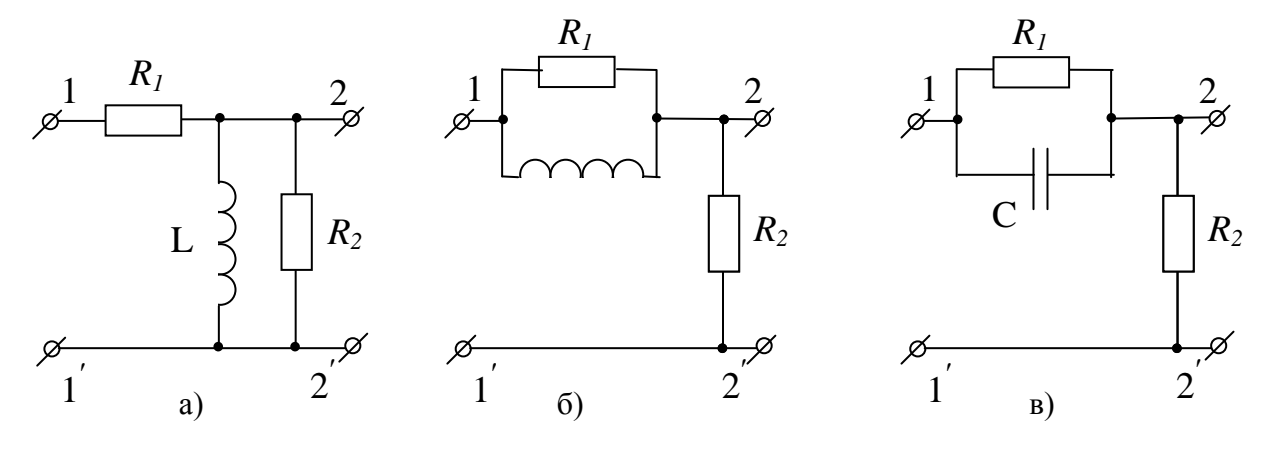

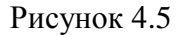

10) В цепях на рисунке 4.5 определите частоту  $\omega_{min}$ , при которой аргумент KBxC по модулю минимален. Запишите формулу для расчета  $\varphi_{min}(\omega)$ .

11) Рассчитайте значения  $R_2$  и  $C_2$  в схеме на рисунке 4.66, а также значения  $R_2$  и  $L_2$  в схеме на рисунке 4.6г, при которых на частоте  $f = 5$  кГц модуль  $|Z_{11'XX}(\omega)|$  и аргумент  $\varphi_{11'XX}(\omega)$  KBC со стороны зажимов 1 – 1' будут иметь те же значения, что и в соответствующих схемах на рисунке 4.6а и 4.6в.

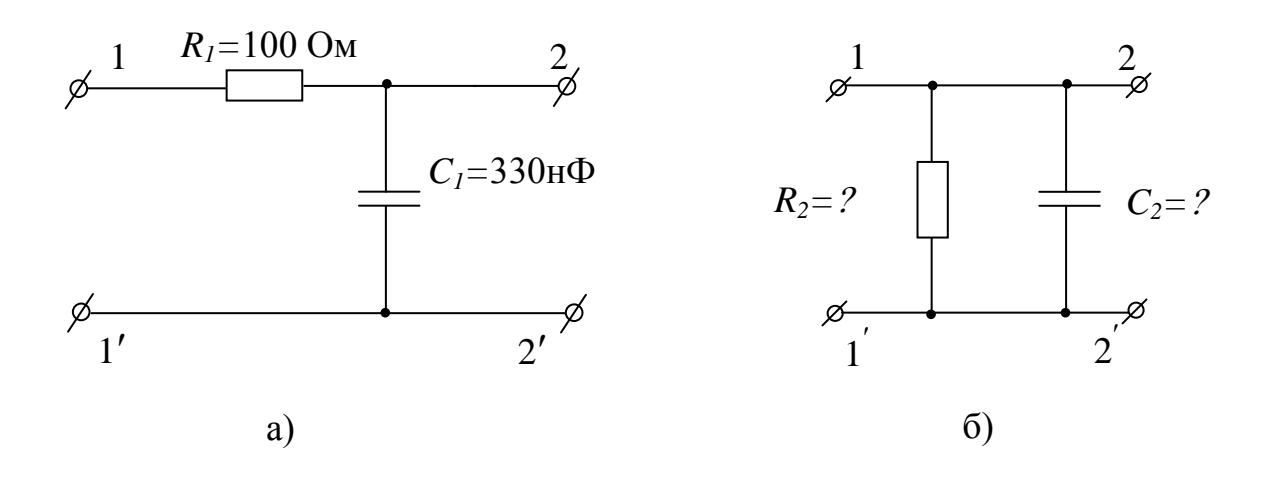

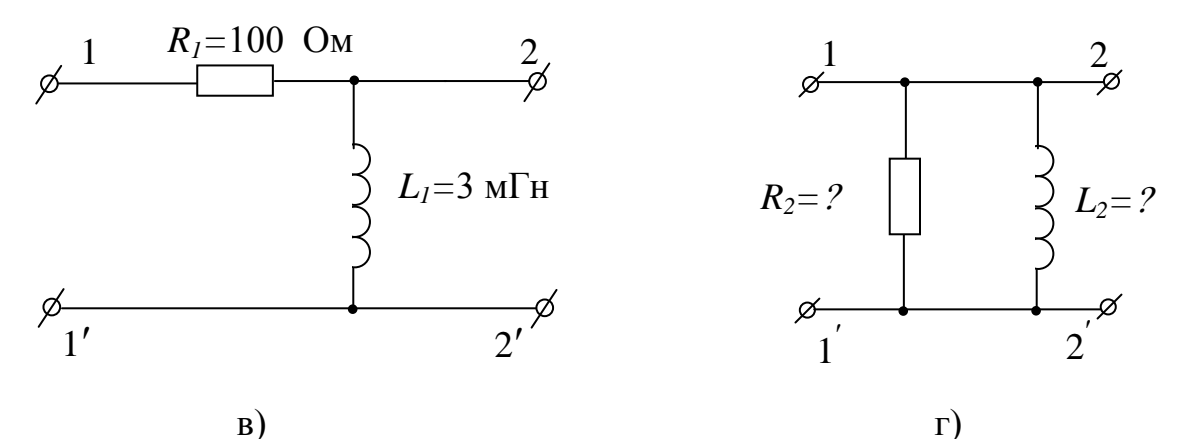

Рисунок 4.6

12) Постройте в масштабе векторную диаграмму для тока и напряжений цепи, изображенной на рисунке 4.3 для граничной частоты  $\omega_{\tilde{\omega}}$ .

13) Запишите выражения для КВС со стороны зажимов  $1 - 1$ ' для схем на рисунках 4.6 в режиме к.з. на зажимах  $2 - 2$ .

14) Запишите выражения для KBxC со стороны зажимов 2 - 2' для схемы на рисунках 4.4 и 4.5 в режимах х.х. и к.з. на зажимах  $1 - 1$ .

### ЛАБОРАТОРНАЯ РАБОТА № 5 ИССЛЕДОВАНИЕ ПЕРЕДАТОЧНЫХ ЧАСТОТНЫХ ХАРАКТЕРИСТИК В ЦЕПЯХ С ОДНИМ РЕАКТИВНЫМ ЭЛЕМЕНТОМ

### 1 ЦЕЛЬ РАБОТЫ

Экспериментально получить передаточные амплитуднофазо-частотные  $\mathbf{M}$ характеристики цепей, содержащих один реактивный элемент.

### 2 КРАТКИЕ ТЕОРЕТИЧЕСКИЕ СВЕДЕНИЯ

Комплексный коэффициент передачи  $\Pi$ <sup>O</sup> напряжению (KKITH)  $K_{21}(j\omega)$ четырехполюсника (схема представлена на рисунке 2.1) от зажимов 1-1' к зажимам 2-2' представляет собой одну из комплексных передаточных характеристик (КПХ), равную отношению КА напряжения  $\dot{U}m_2 = Um_2 \cdot e^{j\psi_{u2}}$  на зажимах 2-2' к КА напряжения  $\dot{U}m_1 = Um_1 \cdot e^{j\psi_{u1}}$ на зажимах 1-1':

$$
K_{21}(j\omega) = \frac{Um_2}{\dot{U}m_1} = |K_{21}(j\omega)| \cdot e^{j\psi_{21}(\omega)}, \qquad (5.1)
$$

 $\left| K_{21} (j\omega) \right| = \frac{U m_2}{U m_1} = \frac{U_2}{U_1}$  - модуль ККПН или передаточная АЧХ, равный отношению как где

амплитудных, так и действующих значений напряжений на выходе и входе ЭЦ.

 $\psi_{21}(\omega) = \psi_{u2} - \psi_{u1}$  - аргумент ККПН или передаточная ФЧХ.

Чтобы получить выражение ККПН, необходимо:

1) задаться произвольной КА напряжения  $\dot{U}m_1$  на входе, полагая  $\psi_{\mu 1} = 0$ ;

2) любым методом определить КА тока в элементе, с которого снимается выходное напряжение;

3) зная ток и комплексное сопротивление выходного элемента определить КА  $\dot{U}m_{2}$ выходного напряжения

4) по выражению (5.1) определить ККПН;

5) записать выражения АЧХ  $|K_{21}(j\omega)|$  и ФЧХ  $\psi_{21}(\omega)$  для ККПН.

Таким образом, кривая, по которой изменяется модуль ККПН в зависимости от частоты, есть передаточная АЧХ, а кривая, по которой изменяется аргумент ККПН, есть передаточная ФЧХ.

В цепях Г- образного вида (рисунок 6.1 а, б) ККПН можно записать, основываясь на виде схемы:

$$
K_{21}(j\omega) = \frac{Z_2}{Z_1 + Z_2}.
$$
\n(5.2)

Например, для схемы на рисунке 5.1 б) ККПН определяется выражением

$$
K_{21}(j\omega) = \frac{\frac{1}{j\omega C}}{R + \frac{1}{j\omega C}} = \frac{1}{1 + j\omega RC},
$$
\n
$$
(5.3)
$$

При этом передаточная АЧХ определяется выражением

$$
\left|K_{21}\left(j\omega\right)\right| = \frac{1}{\sqrt{1 + \left(\omega RC\right)^2}}\,,\tag{5.4}
$$

а передаточная ФЧХ

$$
\psi_{\mathbf{u}} = -\arctg\big(\omega \mathbf{RC}\big). \tag{5.5}
$$

В таблице 5.1 приведены значения АЧХ и ФЧХ на разных частотах.

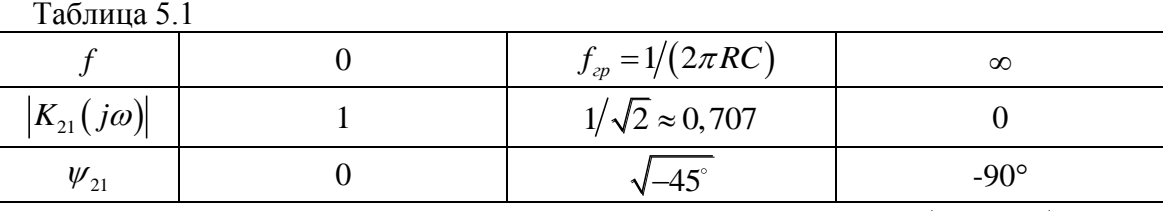

При этом *граничная частота*  $f_{\scriptscriptstyle{cp}}$  - частота, при которой  $\big|K_{\scriptscriptstyle{21}}(j\omega)\big|$  принимает значение 0,707 от его максимальной величины.

Кривые АЧХ и ФЧХ представлены соответственно на рисунках 5.1 в) и 5.1 г).

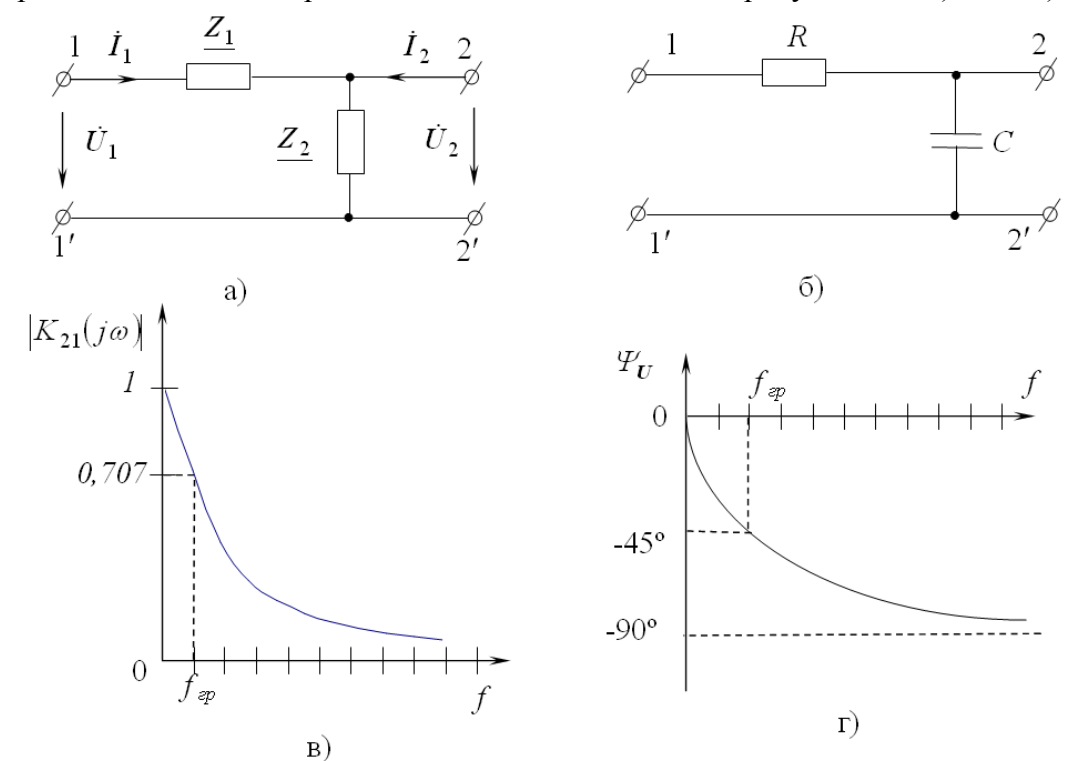

Рисунок 5.1 (а-г)

Аналогичным образом находится выражение для ККПН от зажимов 1-1′ к зажимам 2-2′ схемы на рисунке 5.2а:

$$
K_{21}(j\omega) = \frac{R_L + j\omega L}{(R + R_L) + j\omega L}.
$$
\n(5.6)

Откуда АЧХ описывается выражением

$$
|K_{21}(j\omega)| = \sqrt{\frac{R_L^2 + (\omega L)^2}{(R + R_L)^2 + (\omega L)^2}};
$$
\n(5.7)

ФЧХ описывается выражением

$$
\psi_{21} = \arctg \frac{\omega LR}{R_L (R + R_L) + (\omega L)^2} \,. \tag{5.8}
$$

Определим предельные значения характеристик.

Step 4. The following matrices for the following matrices:

\n
$$
\text{Tr}[\mathbf{p} \mathbf{w}_1 f = 0, \, |K_{21}(j\omega)| = \frac{R_L}{R + R_L}, \, \forall \, 21 = 0; \text{ input } f = \infty, \, |K_{21}(j\omega)| \Rightarrow 1, \, \forall \, 21 = 0.
$$
\nExample 3. The first term is given by:

\n
$$
\text{Tr}[\mathbf{p} \mathbf{w}_1 \mathbf{w}_2] = 0.
$$
\nExample 4. The first term is given by:

\n
$$
\text{Tr}[\mathbf{p} \mathbf{w}_2] = 0.
$$
\nExample 5. The first term is given by:

\n
$$
\text{Tr}[\mathbf{p} \mathbf{w}_1 \mathbf{w}_2] = 0.
$$
\nExample 6. The first term is given by:

\n
$$
\text{Tr}[\mathbf{p} \mathbf{w}_2] = 0.
$$
\nExample 7. The first term is given by:

\n
$$
\text{Tr}[\mathbf{p} \mathbf{w}_1 \mathbf{w}_2] = 0.
$$
\nExample 8. The first term is given by:

\n
$$
\text{Tr}[\mathbf{p} \mathbf{w}_2] = 0.
$$
\nExample 9. The first term is given by:

\n
$$
\text{Tr}[\mathbf{p} \mathbf{w}_1 \mathbf{w}_2] = 0.
$$
\nExample 1. The first term is given by:

\n
$$
\text{Tr}[\mathbf{p} \mathbf{w}_2] = 0.
$$
\nExample 1. The first term is given by:

\n
$$
\text{Tr}[\mathbf{p} \mathbf{w}_1 \mathbf{w}_2] = 0.
$$
\nExample 1. The first term is given by:

\n
$$
\text{Tr}[\mathbf{p} \mathbf{w}_2] = 0.
$$
\nExample 2. The first term is given by:

\n
$$
\text{Tr}[\mathbf{p} \mathbf{w}_1] = 0.
$$
\nExample 3. The first term is given by:

\n
$$
\text{Tr}[\mathbf{p} \mathbf{w}_2] = 0.
$$
\nExample 4. The first term is given by:

\n
$$
\text{Tr}[\mathbf{p} \mathbf{w}_1]
$$

Максимальное значение ФЧХ равно  $\psi_{12m} = arctg \left| \frac{0,5 \cdot R \cdot \sqrt{\binom{R_L}{K}}}{R + R_L} \right| \frac{1}{R_L}$ *R*  $\arctg\left[0,5\cdot R\cdot\sqrt{\frac{R_L}{R + R_L}}\right]$  $= arctg \left[ 0, 5 \cdot R \cdot \sqrt{\frac{R_L}{R_L + R_L}} \right] / R_L$  $\left[0,5\cdot R\cdot\sqrt{\frac{R_L}{R+R_L}}\right]$ .

Кривые зависимости  $|K(j\omega)|$  и  $\psi_{21}$  от частоты показаны на рисунках 5.26 и 5.2в сплошными линиями. На этих же рисунках пунктирными линиями изображены АЧХ и ФЧХ для случая, когда сопротивление потерь  $R_L$  катушки индуктивности равно нулю. Из сравнения кривых видно, что пренебрежение сопротивлением потерь приводит к существенным ошибкам.

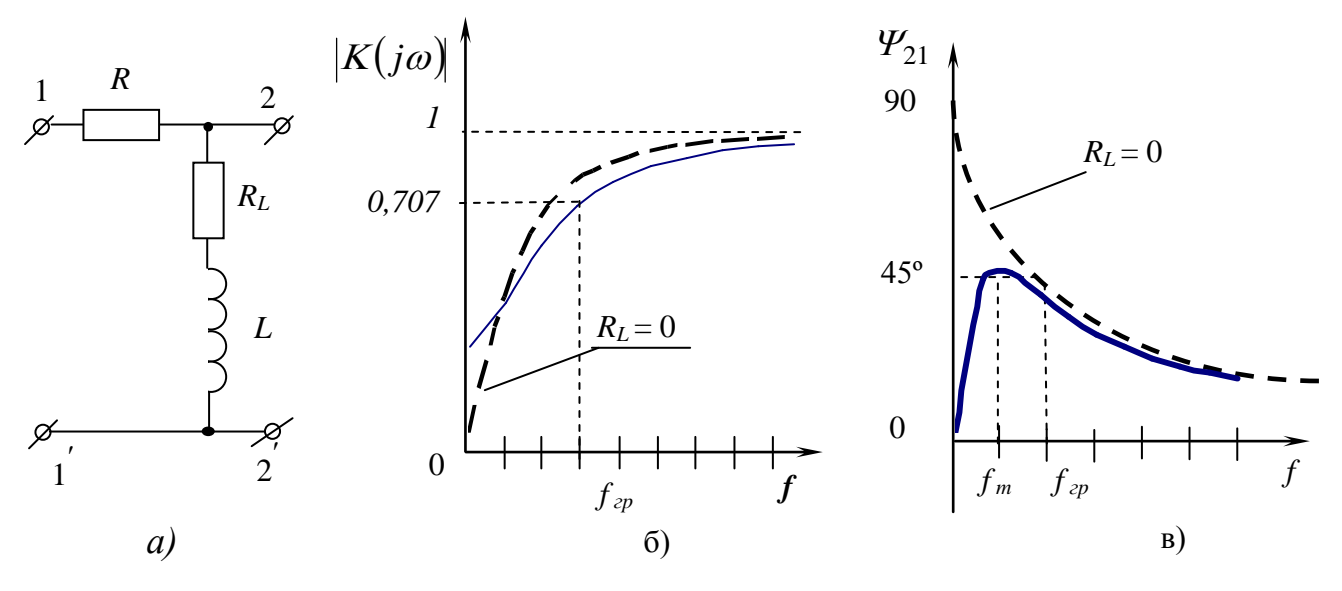

Рисунок 5.2 (а-в)

### 3. ПРЕДВАРИТЕЛЬНЫЙ РАСЧЕТ

1) Рассчитайте КА  $\dot{U}m_2$  выходного напряжения на зажимах 2-2', а также АЧХ и ФЧХ для ККПН от зажимов 1-1' к зажимам 2-2' для схемы, изображенной на рисунке 5.1 а), в диапазоне частот от 2 до 20 кГц с шагом 2 кГц. Начальная фаза  $\varphi_{U_1}$  входного напряжения равна 0,  $R = R_G$ , а  $C = C_D$ . Результаты расчетов занесите в таблицу 5.2.

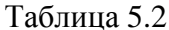

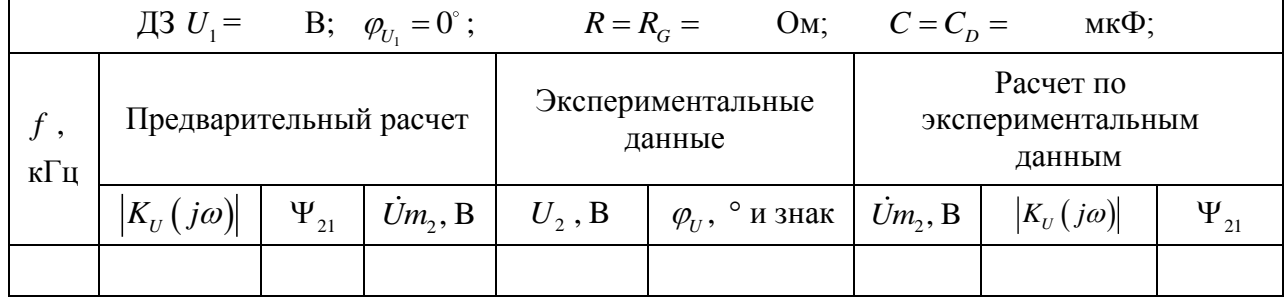

2) Проделайте расчеты, аналогичные расчетам п. 1 для схемы, представленной на рисунке 5.2а, в том же диапазоне и через те же интервалы частот, если  $R = R_G$ ,  $a L = L_B$ . Значения  $R_L$  приведены в таблице 5.3. Результаты расчетов занесите в таблицу 5.4.

3) Постройте по расчетным данным амплитудно- и фазо-частотные характеристики.

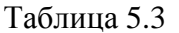

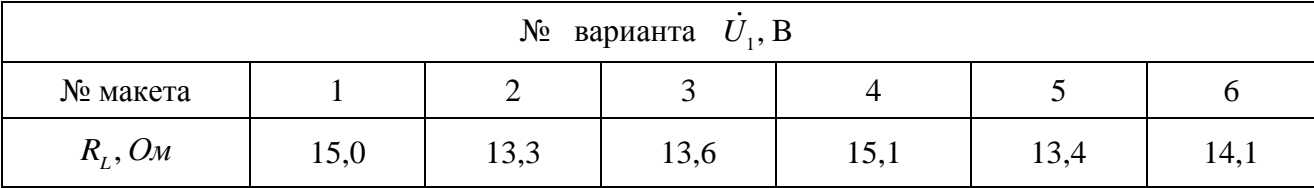

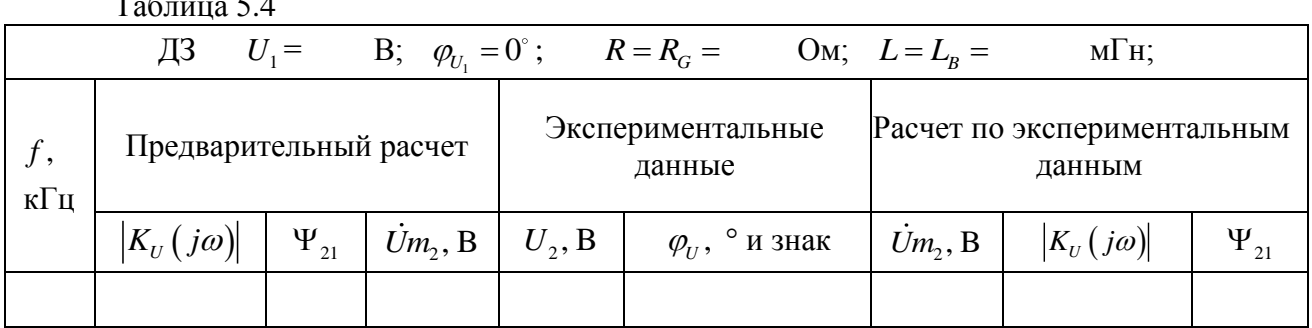

### 4. ПОРЯДОК ВЫПОЛНЕНИЯ РАБОТЫ

1) Соберите схему, изображенную на рисунке 5.3.

2) Поочереди установите на генераторе сигналов частоты от 2 до 20 кГц с шагом 2 кГц. При этом поддерживайте значение входного напряжения  $\dot{U}_1$  на входных зажимах 1-1' постоянным и равным заданному. Для каждого значения частоты выполните с помощью милливольтметра измерения действующих значений напряжения  $\dot{U}_2$  на выходных зажимах 2-2', а при помощи электронного осциллографа измерения разности фаз  $\varphi$ <sub>U</sub> между выходным и входным напряжениями. Измеренные значения  $U_2$  и  $\varphi$  занесите в таблицу 5.2.

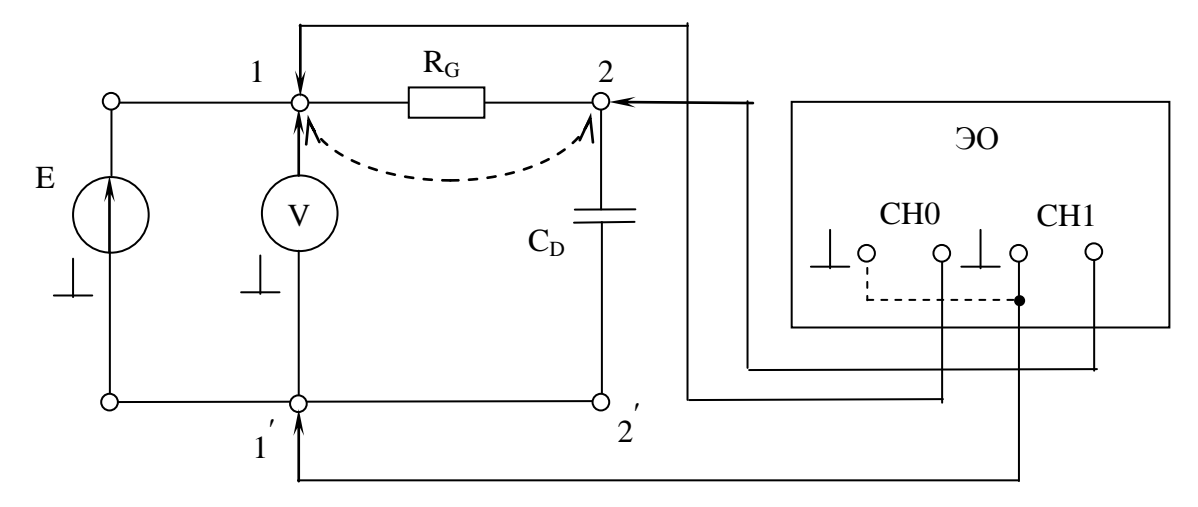

Рисунок 5.3

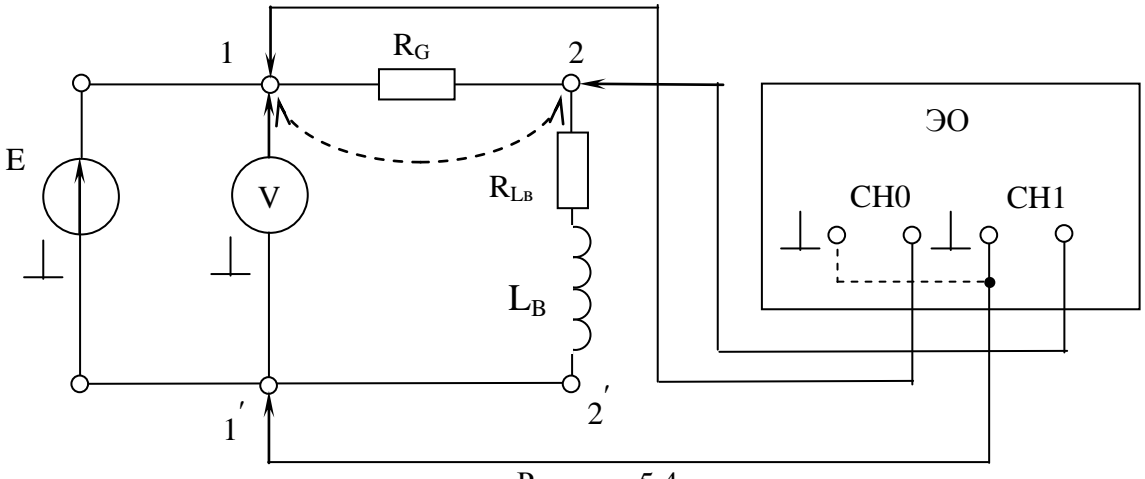

3) Соберите схему, изображенную на рисунке 5.4.

### Рисунок 5.4

Повторите измерения, указанные в п. 2, в том же диапазоне частот и через те же интервалы. Измеренные значения  $U_2$  и  $\varphi$ <sub>U</sub> занесите в таблицу 5.4.

### 5. ОБРАБОТКА РЕЗУЛЬТАТОВ ИЗМЕРЕНИЙ

1) По экспериментальным данным рассчитайте значения АЧХ и ФЧХ, запишите выражения для ККПН для схем, изображенных на рисунке 5.3 и 5.4. Результаты занесите в таблицы 5.3 и 5.4.

2) Постройте графики АЧХ и ФЧХ для RC и RL-цепей, исследование которых проведено в работе.

### 7. КОНТРОЛЬНЫЕ ВОПРОСЫ

Изучите в [3,3] разделы, посвященные вопросам анализа простейших ЭЦ при четырехполюсников, воздействии, передаточным характеристикам гармоническом фильтрующим свойствам RC и RL цепочек.

Подготовьте ответы на следующие вопросы:

1) Дайте определение ККПН.

2) К какому типу частотных характеристик относится ККПН? Какие типы частотных характеристик Вы еще знаете? Приведите примеры.

3) Какие виды частотных характеристик объединяет показательная форма записи **ККПН?** 

4) Что характеризует АЧХ коэффициента передачи по напряжению?

5) Что характеризует ФЧХ коэффициента передачи по напряжению?

6) Зависит ли комплексный коэффициент передачи по напряжению от приложенного входного напряжения и сопротивления нагрузки на выходных зажимах?

7) От чего, кроме частоты, зависит модуль и аргумент ККПН?

8) Опишите методику измерений при исследовании передаточных амплитудно- и фазочастотных характеристик четырехполюсника.

9) Запишите аналитические выражения и качественно постройте графики передаточных АЧХ и ФЧХ со стороны зажимов 1-1' к зажимам 2-2' для схем, приведенных на рисунке 5.5.

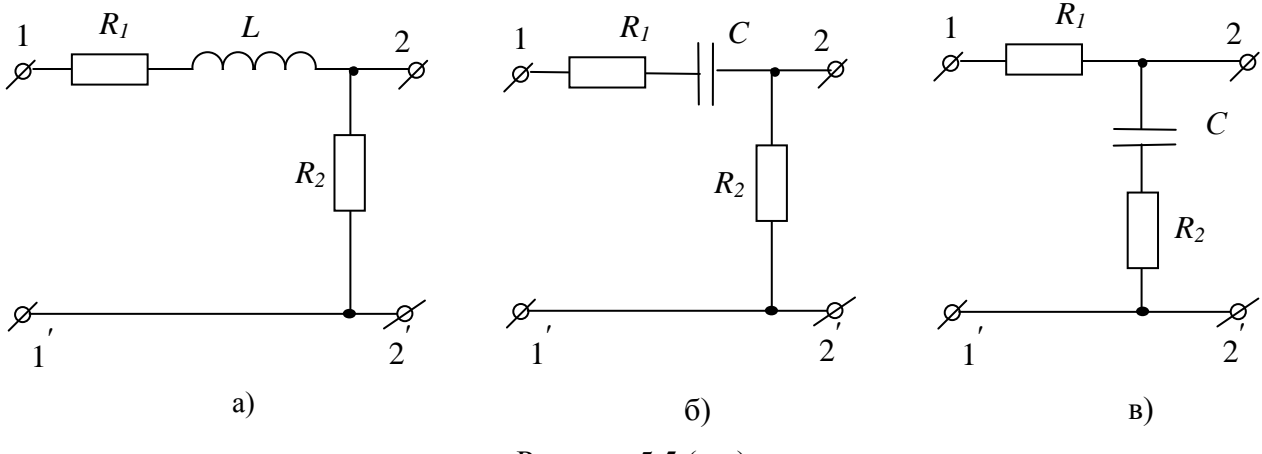

Рисунок 5.5 (а-в)

10) Постройте графики АЧХ и ФЧХ со стороны зажимов 2-2' к зажимам 1-1' для схем, изображенных на рисунке 5.5.

11) Представьте схемы Г-образных четырехполюсников, которым соответствуют представленные на рисунках 5.6 и 5.7 передаточные АЧХ и ФЧХ.

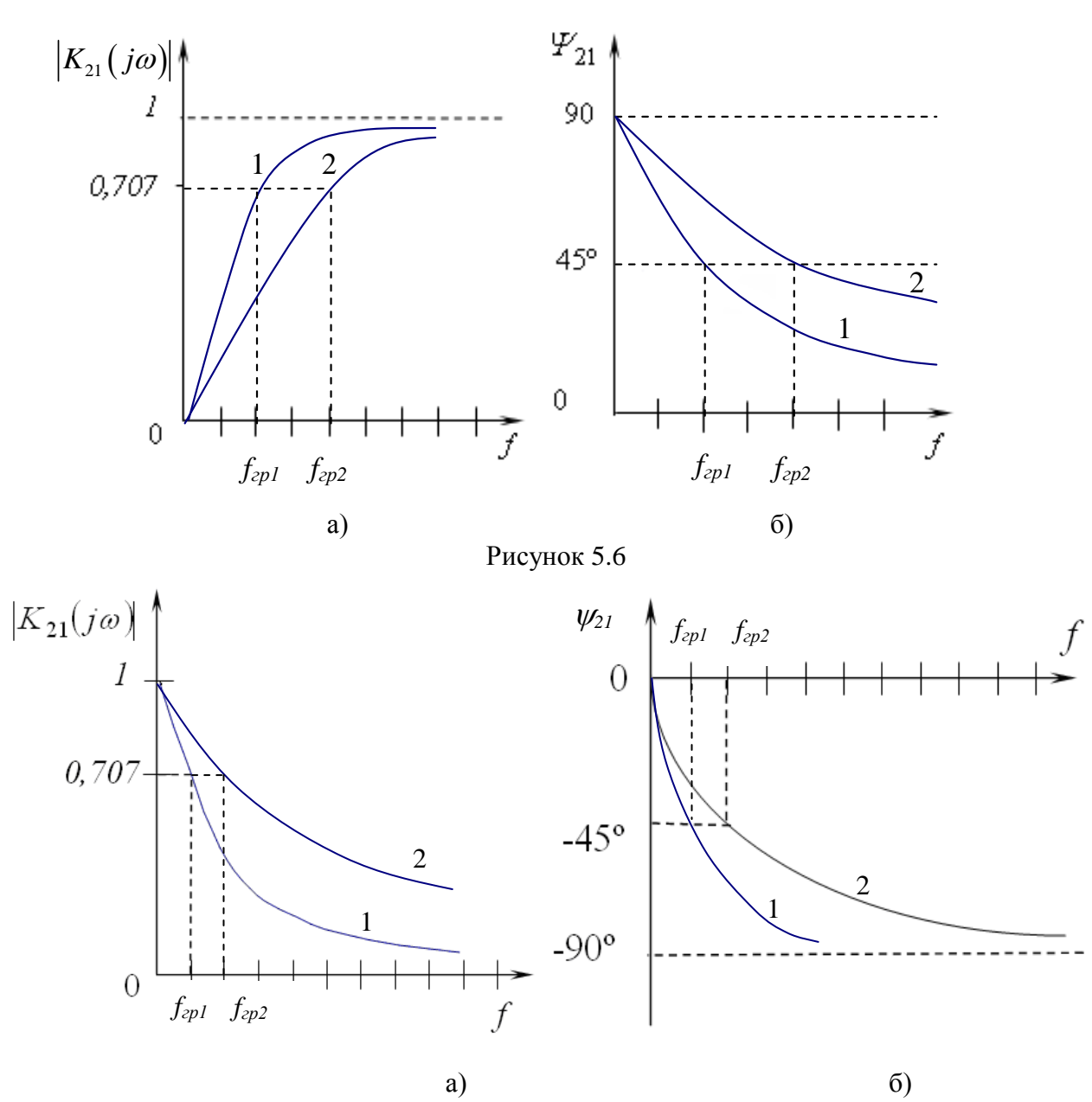

49

Рисунок 5.7

12) Регулировкой каких параметров можно увеличить в два раза граничную частоту АЧХ и ФЧХ, представленных на рисунках 5.6 и 5.7

### ЛАБОРАТОРНАЯ РАБОТА № 6 ИССЛЕДОВАНИЕ РЕЗОНАНСНЫХ ЯВЛЕНИИ В ПАССИВНОМ ПОСЛЕДОВАТЕЛЬНОМ КОЛЕБАТЕЛЬНОМ КОНТУРЕ

### 1. ЦЕЛЬ РАБОТЫ

Экспериментально исследовать входную характеристику одиночного последовательного колебательного контура при различных добротностях.

### 2 КРАТКИЕ ТЕОРЕТИЧЕСКИЕ СВЕДЕНИЯ

Простейшей электрической цепью, в которой наблюдается явление резонанса, является одиночный последовательный колебательный контур (ПосКК), представляющий собой последовательную замкнутую цепь, состоящую из источника электрической энергии, катушки индуктивности и конденсатора. Последовательная эквивалентная схема замещения такой цепи представлена на рисунке 6.1. На входные зажимы 1-1' подается напряжение  $U_1$ источника, а выходное напряжение  $\dot{U}_2$  снимается с зажимов 2-2'.

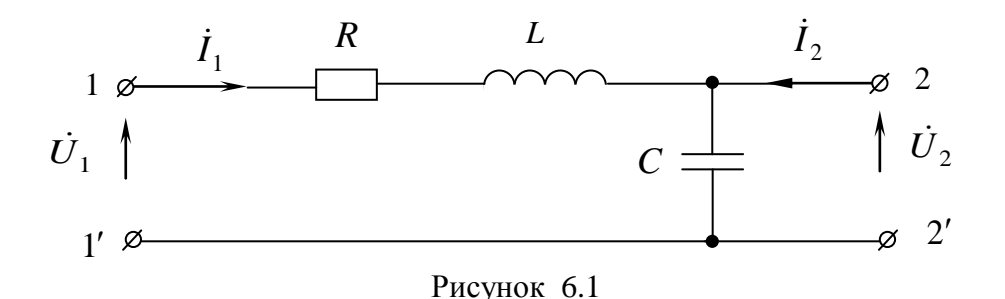

КВС на зажимах 1-1' обозначим  $Z_{11}(j\omega) = Z_{B}$ . В режиме холостого хода на зажимах 2-2'  $(i_2 = 0)$  KBC определяется выражением:

$$
Z_{BX} = R + j \left[ \omega L - \frac{1}{\omega C} \right]. \tag{6.1}
$$

Для данной схемы существует такая частота, при которой  $\omega L = 1/(\omega C)$  и, следовательно, реактивная составляющая КВС  $X = \omega L - 1/(\omega C) = 0$ . Эта частота называется резонансной и обозначается через  $\omega_0$ :

$$
\omega_0 = \frac{1}{\sqrt{LC}}.\tag{6.2}
$$

На резонансной частоте КВС носит чисто резистивный характер и равно активному сопротивлению контура R. В резистивных цепях фазы напряжения и тока совпадают, поэтому основным признаком наличия резонанса в рассматриваемой цепи является совпадение по фазе входного напряжения  $\dot{U}_1$  с входным током  $\dot{I}_1$ . Сопротивление каждого из реактивных элементов на резонансной частоте называют характеристическим сопротивлением

$$
\rho = \omega_0 L = \frac{1}{(\omega_0 C)} = \sqrt{\frac{L}{C}} \quad . \tag{6.3}
$$

На частотах меньше резонансной емкостное сопротивление цепи больше характеристического (с уменьшением частоты сопротивление емкостного элемента увеличивается), а сопротивление индуктивного элемента меньше характеристического (с уменьшением частоты индуктивное сопротивление уменьшается), поэтому общее реактивное сопротивление цепи имеет емкостной характер, а входное сопротивление носит резистивно-емкостной характер. На частотах  $\omega > \omega_0$   $\omega L > \frac{1}{(\omega C)}$  характер входного

сопротивления контура становится резистивно - индуктивным.

добротностью ПосКК понимают отношение характеристического Пол сопротивления  $\rho$  к резистивному сопротивлению потерь цепи R

$$
Q = \frac{\rho}{R} = \frac{\omega_0 L}{R} = \frac{1}{\omega_0 RC} = \frac{1}{R} \sqrt{\frac{L}{C}}
$$
(6.4)

Величина, обратная добротности, называется затуханием контура:  $d = \frac{1}{\Omega}$ .

Если частота внешнего источника  $\omega$  совпадает с резонансной частотой контура  $\omega_0$ , то говорят, что такой контур настроен на резонанс, а если частота  $\omega$  отличается от частоты  $\omega_0$ , то такой контур расстроен.

Абсолютной расстройкой называют разность между частотой генератора и резонансной частотой контура:

$$
\Delta \omega = \omega - \omega_0 \text{ with } \Delta f = f - f_0. \tag{6.5}
$$

Относительной расстройкой называют отношение абсолютной расстройки к резонансной частоте

$$
\delta = \frac{\Delta \omega}{\omega_0} = \frac{\Delta f}{f_0} \,. \tag{6.6}
$$

В качестве аргумента частотных характеристик используют нормированную частоту  $\omega/\omega_{0}$ .

Обобщенной расстройкой называется величина, равная отношению полного реактивного сопротивления контура к сопротивлению потерь:

$$
\xi = \frac{\omega L - \frac{1}{\omega C}}{R} = Q \left( \frac{\omega}{\omega_0} - \frac{\omega_0}{\omega} \right)
$$
\n(6.7)

Входные характеристики контура определяют из выражения:

$$
\frac{Z_{BX}}{R} = 1 + jQ\left(\frac{\omega}{\omega_0} - \frac{\omega_0}{\omega}\right).
$$
\n(6.8)

Выражение  $\left|\frac{Z_{BX}}{R}\right| = \sqrt{1+Q^2\left(\frac{\omega}{\omega_0}-\frac{\omega_0}{\omega}\right)^2}$  называется входной АЧХ ПосКК, а выражение

 $\varphi_{BX} = \arctg Q \left( \frac{\omega}{\omega_0} - \frac{\omega_0}{\omega} \right)$  - входной ФЧХ (рисунок 6.2).

Комплексная амплитуда тока в цепи находится по формуле

$$
\dot{I}m = \frac{\dot{U}m_1}{Z_{\hat{A}\hat{O}}} = \frac{\dot{U}m_1}{R\left(1 + jQ\left(\frac{\omega}{\omega_0} - \frac{\omega_0}{\omega}\right)\right)} = \frac{\dot{I}m_0}{1 + jQ\left(\frac{\omega}{\omega_0} - \frac{\omega_0}{\omega}\right)},
$$
(6.9)

где  $\dot{I}m_0 = \frac{\dot{U}m_1}{R}$  - ток в цепи при резонансе.

Отношение тока на любой частоте к току на резонансной частоте называется резонансной кривой тока. АЧХ и ФЧХ резонансной кривой тока, как функции нормированной частоты для различных значений добротности показаны на рисунке 6.3.

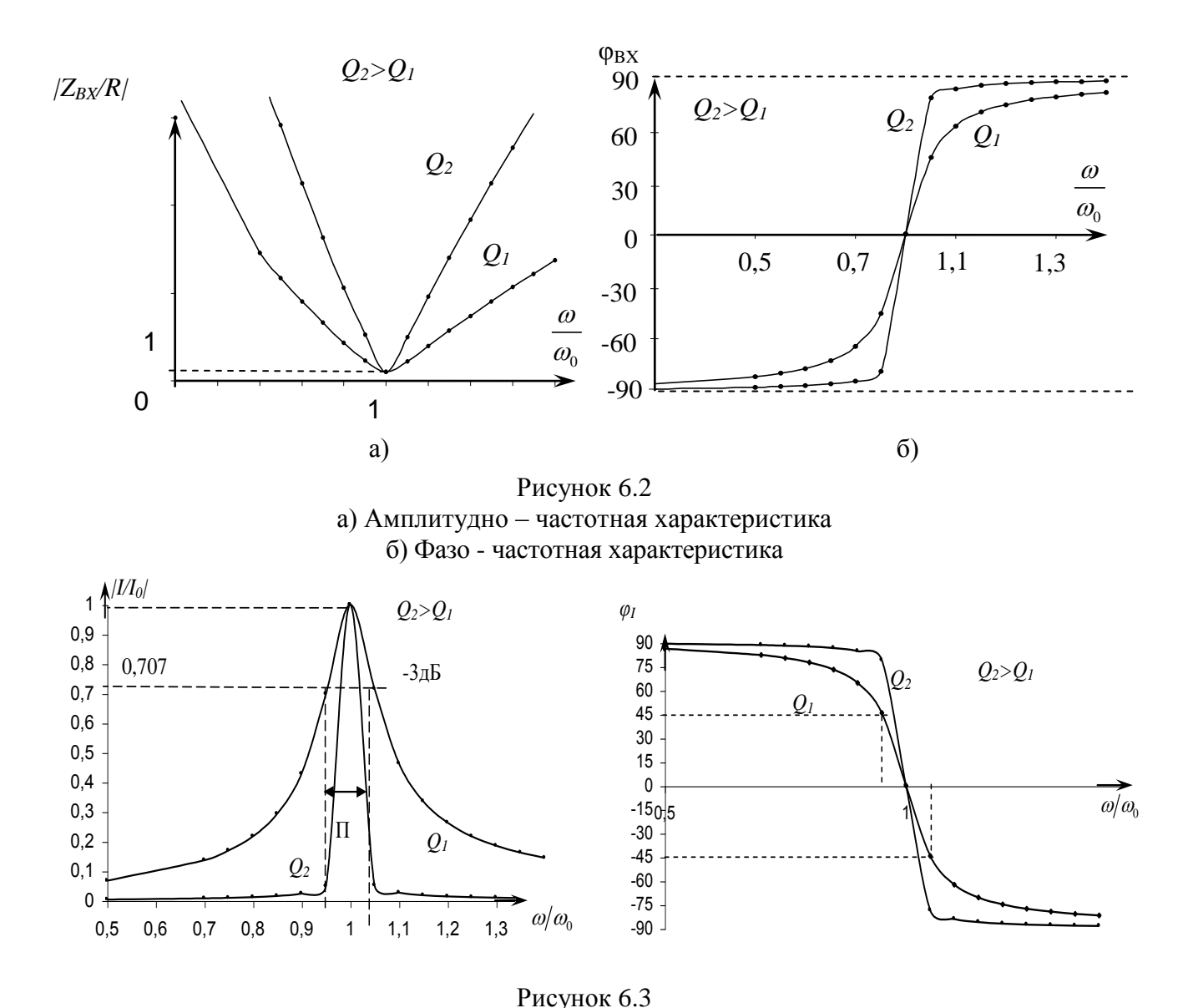

а) Амплитудно - частотная характеристика резонансной кривой тока б) Фазо - частотная характеристика резонансной кривой тока

Г*раничными* называют частоты  $\omega_1$  и  $\omega_2$ , на которых КА тока (напряжения) уменьшается не более чем в  $\sqrt{2}$  раз (т.е. на -3 дБ) по сравнению со значением соответствующей величины, измеренной на резонансной частоте.

Диапазон частот от ƒ<sup>1</sup> до ƒ2, называют *абсолютной полосой пропускания (ПП) контура*:

$$
\Pi = 2|f_2 - f_0| = 2|f_1 - f_0| = \frac{f_0}{Q}.
$$
\n(6.10)

Граничные частоты можно рассчитать по формуле

$$
f_{1,2} = f_0 \pm \frac{f_0}{2Q}.
$$
\n(6.11)

Таким образом, с увеличением добротности увеличивается коэффициент передачи на резонансной частоте, но уменьшается ПП контура. ПП одиночного колебательного контура есть диапазон частот, в котором входная ФЧХ изменяется в пределах от -45° до +45°.

52

### 3. ПРЕДВАРИТЕЛЬНЫЙ РАСЧЕТ

1) Рассчитайте резонансную частоту контура  $f_0$ , добротность  $Q$ , граничные частоты  $f_1$  и  $f_2$ , полосу пропускания для контура, схема которого изображена на рисунке 6.1. В этой схеме сопротивление потерь  $R$  следует полагать равным сумме сопротивления потерь  $R_1$ катушки индуктивности и резистора  $R_{III}$ :  $R = R_1 + R_{III}$ . Значения параметров пассивных элементов цепи:  $L = L_B$ ,  $R_1 = R_{LB}$ ,  $C = C_K$  и  $R_{III} = R_G$ , - приведены в приложении 2 настоящего методического пособия.

2) Рассчитайте и постройте графики 
$$
\frac{Z_{BX}}{R} = F\left(\frac{f}{f_0}\right)
$$
 и  $\frac{\dot{I}}{\dot{I}_0} = F\left(\frac{f}{f_0}\right)$  как функций

нормированной частоты. Расчеты произведите для значений нормированной частоты  $f/f_0$ от 0,5 до 1,5 с шагом 0,25. В расчетах полагайте, что начальная фаза  $\varphi_{U1}$  приложенного напряжения равна нулю, а ДЗ приложенного напряжения в вольтах совпадает с номером варианта. Результаты расчетов занести в таблицу 6.1.

3) Вычислите и занесите в таблицу 6.2 частоты  $f_0$ ,  $f_1$ , и  $f_2$ , значения добротности  $Q$ , полосы пропускания, характеристики  $\frac{Z_{BX}}{R} = F\left(\frac{f}{f_0}\right)$  и  $\frac{\dot{I}}{\dot{I}_0} = F\left(\frac{f}{f_0}\right)$ , если в качестве резистора  $R_{III}$  в схеме на рисунке 6.4 взят резистор  $R_M$ , имеющий большее номинальное сопротивление. Отметим, что в данном пункте расчеты производятся для случая, когда резистивное сопротивление потерь контура  $R = R_L + R_M$  увеличивается примерно на 200 Ом по сравнению с предыдущим случаем. Расчеты произведите для нормированных частот указанных в предыдущем пункте.

4) Рассчитайте  $f_0$ ,  $f_1$ ,  $f_2$ ,  $Q$  и  $\Pi$ , если  $R_{III} = R_G$ , а значение емкости увеличивается по сравнению с предыдущим случаем. При этом в схеме на рисунке 6.4 в качестве емкости вместо конденсатора  $C_K$  используйте конденсатор  $C_F$ . Результаты расчетов занесите в таблицу 6.3.

### 4. ПОРЯДОК ВЫПОЛНЕНИЯ РАБОТЫ

Соберите цепь по схеме, представленной на рисунке 6.4

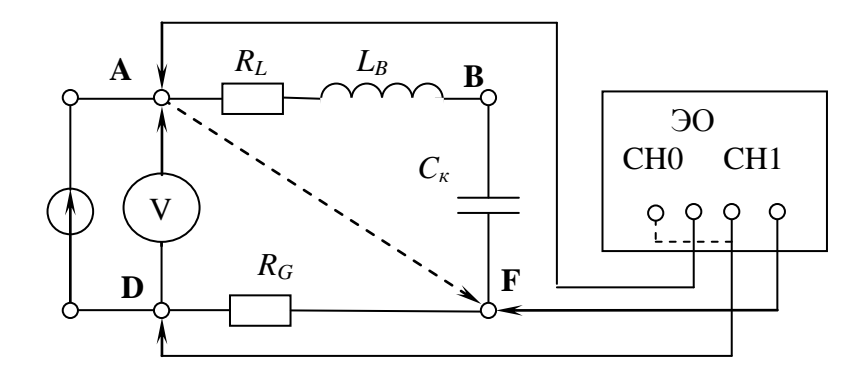

#### Рисунок 6.4

В этой схеме МВМ используется как для измерения модуля входного напряжения  $|\dot{U}_1|$ , так и для измерения модуля напряжения  $|\dot{U}_R|$  на резисторе, для чего потенциальный вывод МВМ переключается с гнезда А на гнездо F. ЭО в этих схемах предназначен для измерения разности фаз  $\varphi_{BX}$  между напряжениями  $\dot{U}_1$  и  $\dot{U}_2$ . Заметим, что ЭО может быть использован и для измерения указанных выше напряжений.

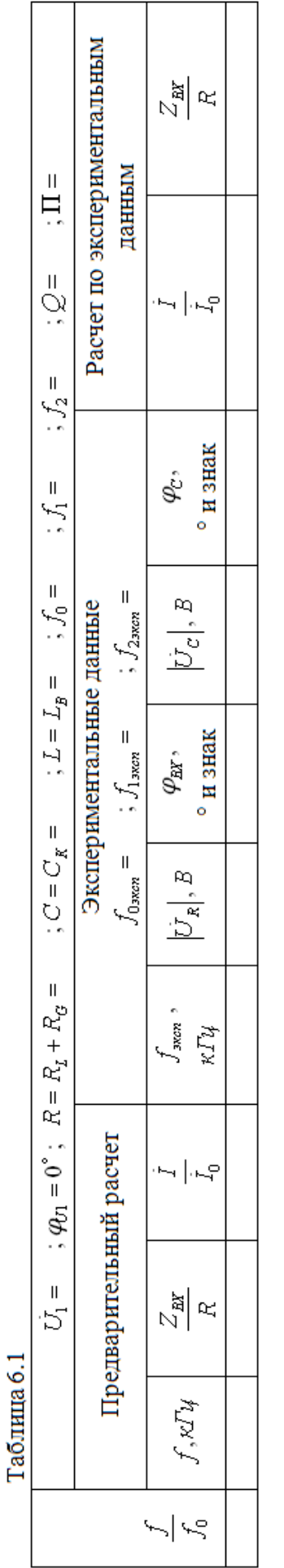

I

Таблица 6.2

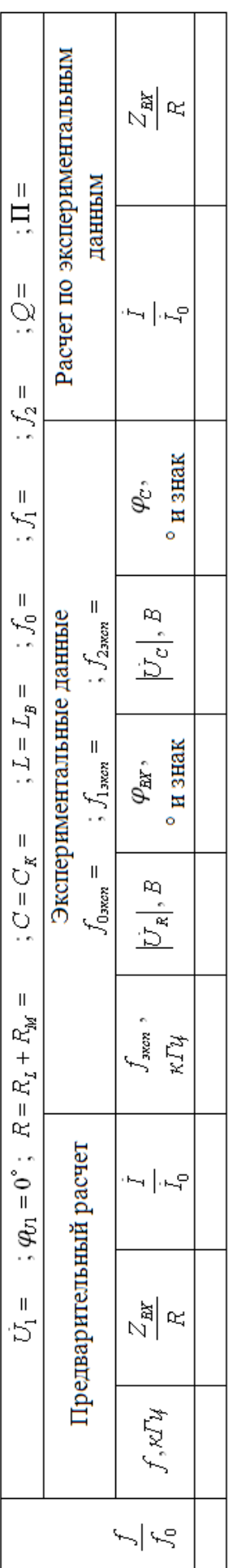

Таблица 6.3

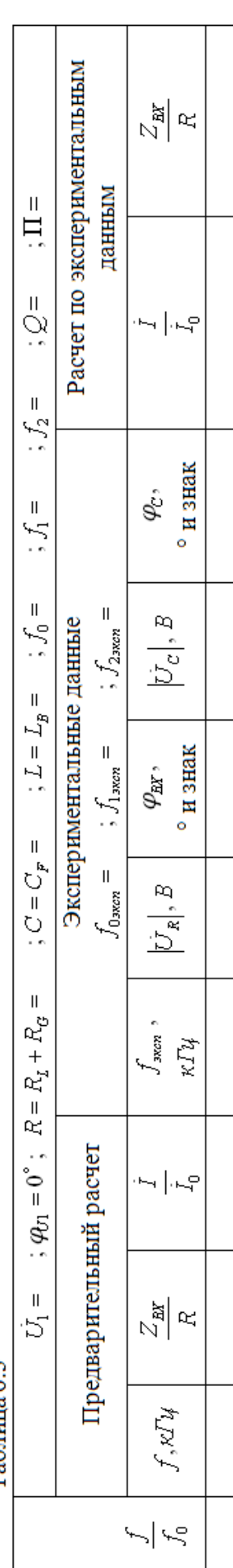

#### **4.1 Определение резонансной частоты контура**

1) Для определения резонансной частоты контура установите тумблер переключения режимов работы генератора сигналов в положение «~». С помощью ручки «Frequency» генератора установите частоту*. ,* приблизительно равной рассчитанной выше в таблице 6.1 частоте *f*0. Ручкой регулировки уровня выходного сигнала на генераторе установить по МВМ ДЗ входного напряжения, равное в вольтах номеру макета.

2) Предварительно переключив потенциальный вывод МВМ с гнезда *A* на гнездо *F***,** поворотом ручки «Frequency» генератора влево или вправо добиться максимального показания МВМ. При этом максимумы изображения кривых напряжений  $U_1$  и  $U_R$  на экране ЭО окажутся на одной вертикальной линии шкалы и, следовательно, совпадающими по фазе, что является еще одним подтверждением состояния резонанса в цепи. Переключить потенциальный вывод МВМ с гнезда *F* на гнездо *A* и вновь проверить соответствие величины входного напряжения заданному. В случае необходимости откорректировать его и вновь измерить напряжение *U<sup>R</sup> .* Это значение напряжения на резисторе и следует считать напряжением на резонансной частоте *f0 эксп.*

### **4.2 Определение граничных частот**

Для определения граничных частот *f1эксп* и *f2эксп* следует поочередно приближенно установить расчетные значения этих частот и заданное значение входного напряжения. Затем, переключив потенциальный вывод МВМ с гнезда *A* на гнездо *F*, поворотом ручки «Frequency» генератора влево или вправо добиться показания МВМ, равного 0,707  $\left|U_{_{R_{0}}}\right|$  , где *R*0 *U -* модуль напряжения на резисторе на резонансной частоте. Проверить соответствие величины входного напряжения заданному и, в случае необходимости, откорректировать его. Ручкой «Frequency» вновь повторить установку напряжения на резисторе - 0,707  $|\dot{U}_{R_0}|$ . После чего произвести по шкале генератора отсчет частоты *f1эксп* или *f2эксп*.

### **4.3. Измерение входной частотной характеристики последовательного колебательного контура**

Экспериментальные исследования входных характеристик необходимо произвести для значений частоты от  $0.5 f_{0\text{\tiny{3KCR}}}$  до  $1.5 f_{0\text{\tiny{3KCR}}}$  с интервалом  $0.25 f_{0\text{\tiny{3KCR}}}$ .

1) Для снятия входной характеристики последовательного колебательного контура установить частоту генератора*,* приблизительно равной частоте *f=0,5 f0эксп*. Ручкой регулировки уровня выходного сигнала на генераторе установить по МВМ ДЗ входного напряжения, равное в вольтах номеру макета. Измерить МВМ модуль напряжения  $|U_{R}|$  на резисторе (при снятии входной АЧХ), а с помощью ЭО - разность фаз  $\varphi_{BX}$  между напряжениями  $\overline{U}_1$  и  $\overline{U}_R$ . (при снятии входной ФЧХ).

3) Повторить измерения для всех остальных частот, поддерживая при этом на каждой частоте входное напряжение, равным заданному. Результаты измерений занести в таблицу.

### **4.4. Исследование зависимости входной частотной характеристики от величины активного сопротивления контура**

В схеме на рисунке 6.4 заменить резистор  $R_G$  на резистор  $R_M$ . Проверить значение *f0эксп*, как это было сделано в п.5.1. Измерить граничные частоты, как это было проделано в п.5.2. Снять входную характеристику так же, как это было проделано в п.5.3. Результаты измерений занести в таблицу 6.2.

#### $4.5.$ Исслелование зависимости вхолной частотной характеристики последовательного контура от величины емкости

В исследуемой цепи заменить шунтирующий резистор  $R_M$  на  $R_G$ , а конденсатор  $C_K$ на  $C_F$ . Проверить значение  $f_{0\text{3kcn}}$ , как это было сделано в п.5.1. Измерить граничные частоты, как это было проделано в п.5.2. Снять входные характеристики. Измерения этих характеристик производятся также как и в п. 5.1 в диапазоне частот от 0,5  $f_{0\text{3kcn}}$  до 1,5  $f_{0\text{3kcn}}$  с интервалом в 0,25  $f_{0,25}$ . Результаты измерений занести в таблицу 7.4.

### 5. ОБРАБОТКА РЕЗУЛЬТАТОВ ИЗМЕРЕНИЙ

По экспериментальным данным постройте графики  $\frac{Z_{BX}}{R}$  и  $\frac{I}{I_0}$ , как функций от

нормированной частоты  $\frac{f_{\text{3}\kappa\text{cn}}}{f_{\text{0}\text{arcm}}}$ .

Проанализируйте зависимость входной частотной характеристики последовательного колебательного контура о величины активного сопротивления и величины емкости.

### 6. КОНТРОЛЬНЫЕ ВОПРОСЫ

Изучите в [3,3,4] разделы, посвященные последовательным колебательным контурам, их свойствам избирательности.

Подготовьте ответы на следующие вопросы:

1) От значений каких элементов последовательного колебательного контура зависит его резонансную частоту, а от каких не зависит?

2) Каковы основные признаки резонанса в пассивной последовательной R,L, C-цепи?

3) Каков физический смысл характеристического сопротивления  $\rho$  и добротности  $Q$ контура?

4) Какие существуют виды расстроек? Как их определяют?

5) Нарисуйте входные АЧХ и ФЧХ последовательного колебательного контура.

6) Что называют полосой пропускания? От каких параметров контура она зависит?

7) Поясните, почему ФЧХ, представленная на рисунке 6.2, изменяет свое значение с ростом частоты от -90° до +90°, а ФЧХ, представленная на рисунке 6.3, наоборот - от +90° до -90°.

измерения резонансной 8) Опишите методику частоты последовательного колебательного контура.

9) Опишите методику измерения граничных частот.

10) Опишите методику снятия входной частотной характеристики последовательного колебательного контура.

11) Определить емкость С конденсатора, который надо включить последовательно с катушкой, имеющей резистивное сопротивление  $R=16$  Ом и индуктивность  $L=158$  мкГн, для того чтобы цепь была настроена на резонанс при частоте  $f_0 = 1$  МГц. Найти ток, напряжения на конденсаторе и катушке при резонансе, если приложенное к цепи напряжение  $U=0,8$  В.

12) Цепь состоит из индуктивной катушки (R, L), соединенной последовательно с конденсатором без потерь. Приложенное ко всей цепи напряжение  $U = 35$  В. Определить напряжение на катушке при резонансе, если при этом напряжение на конденсаторе равно 120 B.

13) Найти параметры катушки  $(R_L, L)$ , емкость С конденсатора и сопротивление реостата R включенного в цепь, изображенную на рисунке 6.5, если при резонансе приборы показали V= 200 В,  $V_1$  = 204 В,  $V_2$  = 180 В,  $I_0$  = 4 А. Частота переменного тока  $f = 50$  Гц.

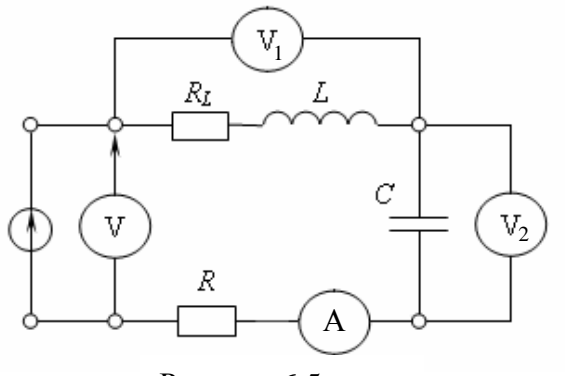

Рисунок 6.5

14) Известно, что в последовательном колебательном контуре при резонансной частоте 1 кГц отношение напряжения на емкости к напряжению на входе равно 50. Емкость *С*=0,5 мкФ. Вычислить *R* и *L* контура.

15) Как улучшить избирательность контура из п. 5.5 на 20 децибел?

16) Какова ѐмкость контура *С*, если будучи настроенным на волну *λ=*1м, он имеет характеристическое сопротивление *ρ=*530 Ом?

17) Как влияют сопротивления генератора и нагрузки на частотные характеристики последовательного колебательного контура?

18) Пусть полоса пропускания контура *П*=10 кГц при характеристическом сопротивлении *ρ=*2кОм. Какое сопротивление нагрузки необходимо выбрать, чтобы получить полосу пропускания *П* = 15 кГц при резонансной частоте *fp* = 100 кГц ?

### ПРИЛОЖЕНИЕ 1

### **ОПИСАНИЕ ПРИБОРОВ, ИСПОЛЬЗУЕМЫХ ПРИ ВЫПОЛНЕНИИ ЛАБОРАТОРНЫХ РАБОТ**

### **1. Работа с макетом NI ELVIS II**

Для начала работы с макетной платой NI ELVIS II необходимо выполнить следующие шаги:

1.1 Включить ПК, дождаться полной загрузки операционной системы;

- 1.2 Включить питание макета NI ELVIS II тумблером, находящимся на тыльной стороне устройства с правой стороны (рисунок 1.1);
- 1.3 Дождаться соединения макета с ПК, о чѐм будет сигнализировать горящий жѐлтый светодиод USB Ready (рисунок 1.2);
- 1.4 Включить тумблер подачи питания на плату для прототипирования схем. Исправность работы индицируется горящим зелѐным светодиодом под надписью Power и тремя горящими зелѐными светодиодами, отбражающими наличие трѐх напряжений на зажимах источников -  $+15 B$ ,  $-15 B$  и  $+5 B$  (рисунок 1.3);

Макет готов к проведению лабораторных работ и запуску необходимых инструментов для измерения.

### **2. Цифровой осциллограф макета NI ELVIS II**

В макетную плату NI ELVIS II встроен цифровой двухканальный осциллограф с частотой выборки 100 МГц, позволяющий оцифровывать и отображать на экране ПК аналоговые сигналы с максимальным размахом до 30 В.

Для начала работы с цифровым осциллографом необходимо выполнить следующие пункты:

2.1 После включения макета (пп 1.1-1.4), запустить программу NI ELVISmx Instrument

Launcher, обозначаемую иконкой  $\blacksquare$ 

2.2 В появившемся окне выбрать пункт «Scope», который отвечает за запуск пользовательского интерфейса цифрового осциллографа (рисунок 2.1);<br> $\bullet$  NI ELVISmx Instrument Launcher

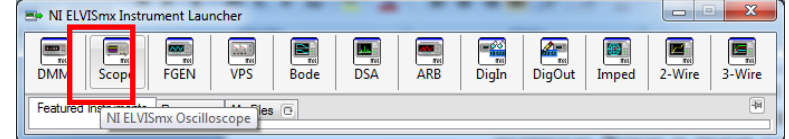

Рисунок 2.1 – Панель приборов макетной платы NI ELVIS II

2.3 В открывшемся окне будут располагаться основные элементы управления осциллографом и окно отображения входных сигналов (рисунок 2.2)

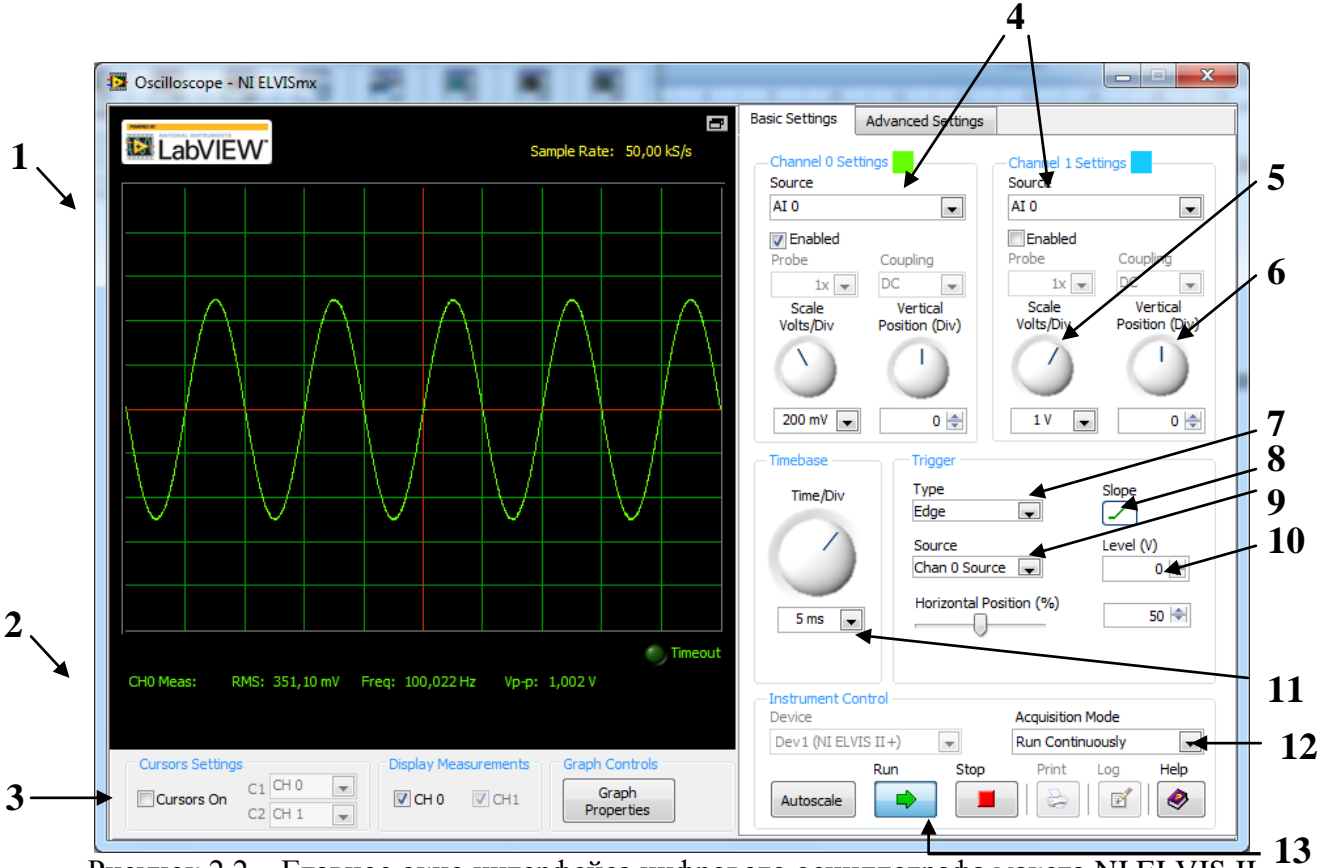

Рисунок 2.2 – Главное окно интерфейса цифрового осциллографа макета NI ELVIS II

1 – Окно отображения осциллограмм. В данном окне могут отображаться один или два канала, в зависимости от подключения входов осциллографа и их разрешения;

2 – Строка вывода измерений. В данной строке показываются автоматические измерения сигналов, выводимых в окно отображения осциллограмм. Отображение показаний может быть изменено в настройках отображения графиков (кнопка Graph Propeties);

3 – Флаг включения/выключения курсоров. Позволяет отображать или убирать курсоры для облегчения измерений и считываний показаний;

4 – Выбор входов осциллографа. Каждый из каналов может оцифровывать сигнал с различных входов, а именно: BNC-разъѐмы CH0 и CH1 для нулевого и первого каналов осциллографа соответственно, аналоговые входы на плате прототипирования AI0 – AI7 (для обоих каналов осциллографа);

5 – Ручка управления чувствительностью каждого из каналов осциллографа. Позволяет растягивать или сжимать отображение сигнала по оси Y;

6 – Ручка управления смещением каждого из каналов осциллографа. Позволяет смещать отображение сигнала по оси Y;

7 – Выбор типа синхронизации (без синхронизации, по внешнему сигналу, по порогу);

8 – Выбор фронта для синхронизации (передний или задний);

9 – Выбор источника синхронизации;

10 – Уровень порога при синхронизации «по порогу»;

11 – Ручка управления развѐрткой. Позволяет растягивать или сжимать отображение входного сигнала по оси Х;

12 – Режим захвата сигнала. Данная опция позволяет выбирать режим непрерывного, либо одиночного захвата данных;

13 – Кнопки управления работой осциллографа. Кнопка Run запускает осциллограф, кнопка Stop – останавливает его работу.

Для отображения необходимого сигнала в окне осциллографа необходимо:

- подключить к его входам (например, AI0+ и AI0-) соответственно два контакта источника сигнала;

- выбрать в строке(-ах) 4 (рисунок 2.2) соответствующие необходимые каналы;

- выбрать режим синхронизации «по порогу» (7, рисунок 2.2), настроить порог синхронизации с помощью уровня 10;

- настроить отображение сигнала в окне с помощью ручек чувствительности, смещения и развѐртки (5,6,11);

### **3. Генератор сигналов макета NI ELVIS II**

В макетную плату NI ELVIS II встроен генератор сигналов, позволяющий синтезировать на выходе сигналы различной формы (синусоидальной, треугольной и прямоугольной) частотой до 5 МГц и размахом 10 В.

Для начала работы с генератором необходимо выполнить следующие пункты:

3.1 После включения макета (пп 1.1-1.4), запустить программу NI ELVISmx Instrument

Launcher, обозначаемую иконкой  $\Rightarrow$ ;

3.2 В появившемся окне выбрать пункт «FGEN», который отвечает за запуск пользовательского интерфейса генератора (рисунок 3.1);<br>En NIELVISmx Instrument Launcher

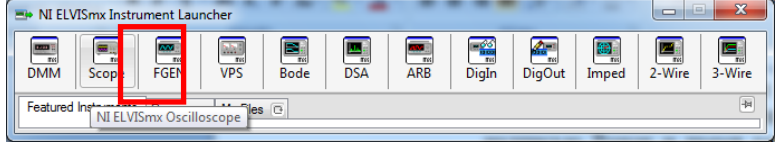

Рисунок 3.1 – Панель приборов макетной платы NI ELVIS II

3.3 В открывшемся окне будут располагаться основные элементы управления генератором (рисунок 3.2)

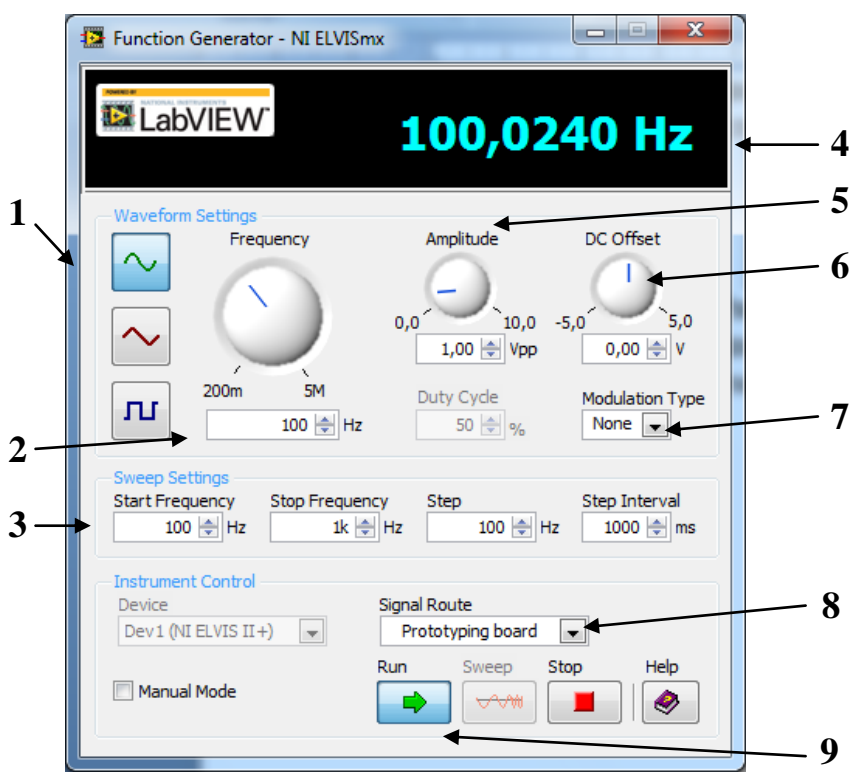

Рисунок 3.2 – Пользовательский интерфейс генератора макета NI ELVIS II

1 – Форма синтезируемого сигнала. Возможен выбор синусоидальной, треугольной и прямоугольной формы выходного сигнала;

2 – Частота выходного сигнала;

3 – Параметры линейной частотной модуляции (ЛЧМ);

4 – Текущая частота выходного сигнала (отображается, если на выходе генератора присутствует сигнал. В противном случае отображается надпись OFF);

5 – Размах выходного сигнала;

6 – Смещение выходного сигнала относительно нуля;

7 – Тип модуляции (АМ, ЧМ);

8 – Выход сигнала. Позволяет выбрать выходной порт для сигнала с генератора – выход на плате прототипирования (FGEN) или BNC-разъём на боковой панели макета NI ELVIS II;

9 - Кнопки управления работой генератора. Кнопка Run запускает генератор, кнопка Stop – останавливает его работу. Кнопка Sweep позволяет запусить режим ЛЧМ.

Для получения необходимого сигнала с выхода генератора требуется выполнить следующие пункты:

- Выбрать необходимую форму сигнала (1, рисунок 3.2);

- Задать требуемую частоту (2, рисунок 3.2);

- Задать требуемый размах и смещение сигнала (5,6, рисунок 3.2);

- Выбрать нужный выход генератора (8, рисунок 3.2);

- Нажать кнопку Run для запуска.

### **4. Мультиметр макета NI ELVIS II**

В макетную плату NI ELVIS II встроен мультиметр, позволяющий измерять значения напряжения, тока, сопротивления, ѐмкости и индуктивности.

Для начала работы с мультиметром необходимо выполнить следующие пункты:

61

- 4.1 После включения макета (пп 1.1-1.4), запустить программу NI ELVISmx Instrument Launcher, обозначаемую иконкой  $\blacksquare$
- 4.2 В появившемся окне выбрать пункт «DMM», который отвечает за запуск пользовательского интерфейса мультиметра (рисунок 3.1);

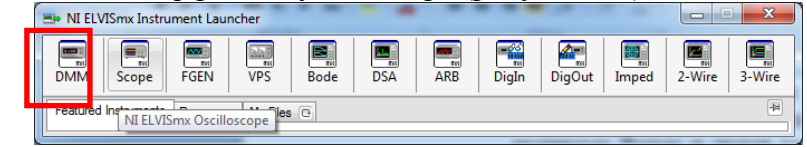

- Рисунок 4.1 Панель приборов макетной платы NI ELVIS II
- 4.3 В открывшемся окне будут располагаться основные элементы управления мультиметром (рисунок 4.2)

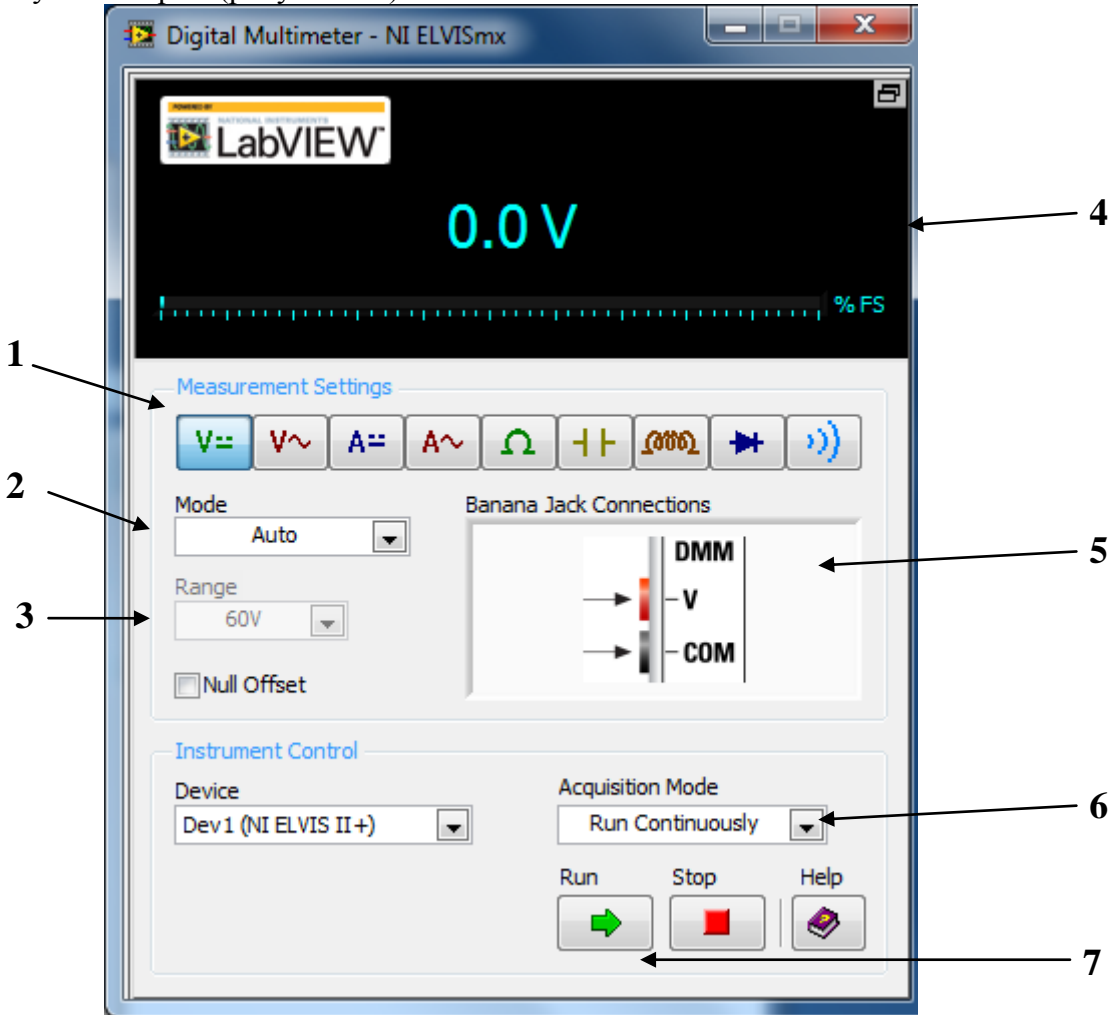

Рисунок 4.2 – Пользовательский интерфейс мультиметра макета NI ELVIS II

1 – Режим измерений мультиметра. Доступны режимы измерения постянного и переменного напряжений; постоянного и переменного тока; сопротивления; ѐмкости; индуктивности; тест диода; тест цепи на короткое замыкание («прозвонка»);

2 – Режим выбора пределов измерения. Возможен автоматический и ручной режим;

3 – Предел измерения при включенном ручном режиме выбора пределов измерения;

4 – Показания мультиметра;

5 – Схема подключения входов;

6 – Непрерывное или однократное измерение;

7 – Кнопки управления работой мультиметра. Кнопка Run запускает мультиметр, кнопка Stop – останавливает его работу.

**!!!ВАЖНО!!!**

Во избежание повреждения макета подключение щупов к схеме производить в соответствие со следующими правилами:

- 1. Для измерения **НАПРЯЖЕНИЯ** на элементе щупы подключать **ПАРАЛЛЕЛЬНО элементу;**
- 2. Для измерения **ТОКА**, текущего через цепь, щупы подключать **ПОСЛЕДОВАТЕЛЬНО В РАЗРЫВ ЦЕПИ**;
- 3. Измерение значений **СОПРОТИВЛЕНИЯ, ЁМКОСТИ И ИНДУКТИВНОСТИ** проводить **ПРИ ОТКЛЮЧЕННОМ ПИТАНИИ МАКЕТА.**

Для измерения значений выбранной величины требуется выполнить следующие пункты:

- Выбрать необходимый режим измерения (1, рисунок 4.2);

- Подключить щупы мультиметра в соответствии со схемой подключения (5, рисунок 4.2);

- Нажать кнопку Run для запуска (7, рисунок 4.2);
- Подсоединить щупы к нужным точкам на схеме.

### ПРИЛОЖЕНИЕ 2 ПАРАМЕТРЫ ЭЛЕМЕНТОВ ЛАБОРАТОРНЫХ СТЕНДОВ

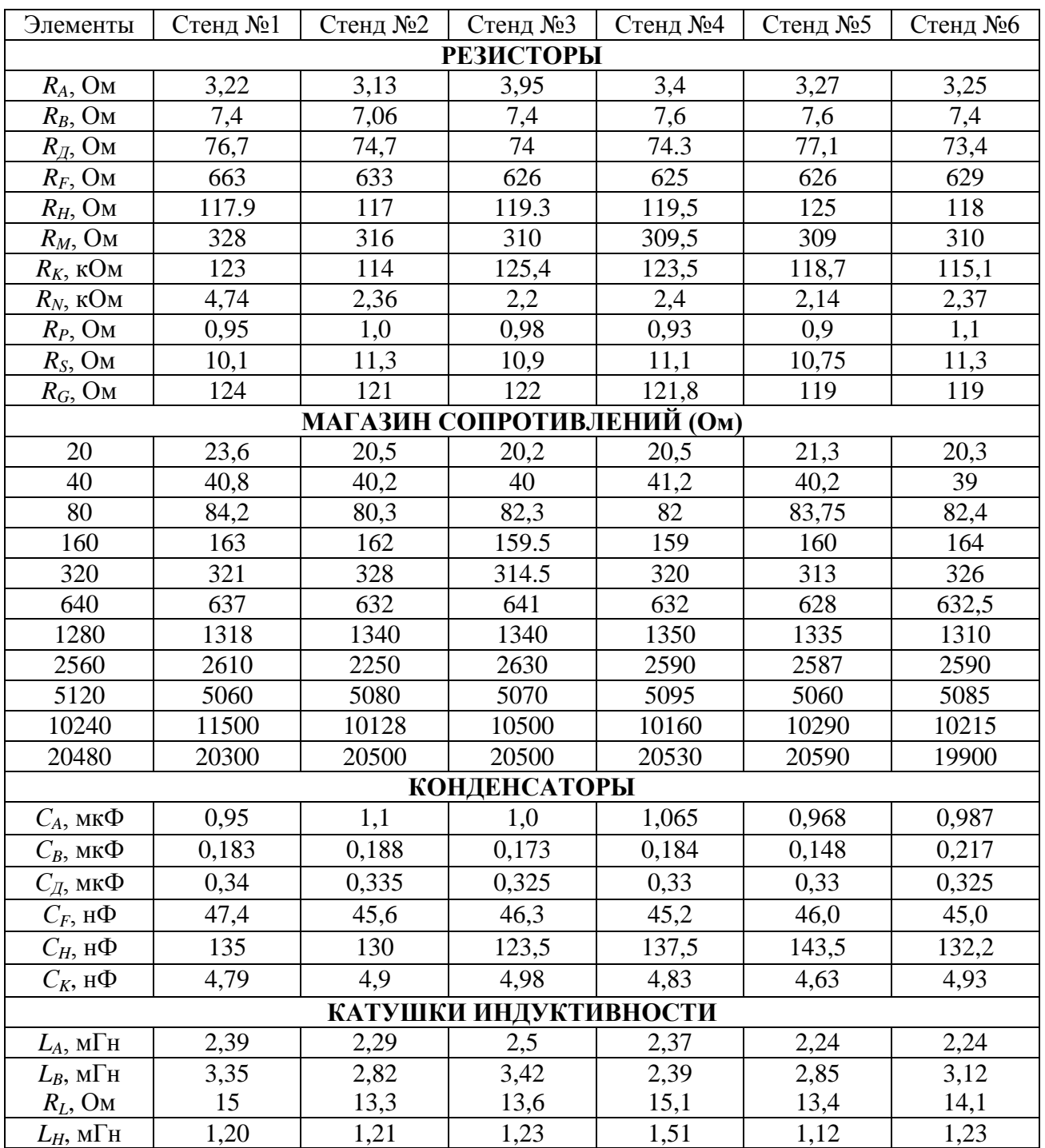

### ПРИЛОЖЕНИЕ 3 **ПРИМЕР ОФОРМЛЕНИЯ ТИТУЛЬНОГО ЛИСТА ОТЧЕТА ПО ЛАБОРАТОРНОЙ РАБОТЕ**

Федеральное агентство по образованию Новгородский государственный университет имени Ярослава Мудрого

> Институт электронных и информационных систем Кафедра «Радиосистемы»

### НАЗВАНИЕ ЛАБОРАТОРНОЙ РАБОТЫ Отчет по лабораторной работе по дисциплине «Основы теории цепей» специальности 210300 «Радиотехника»

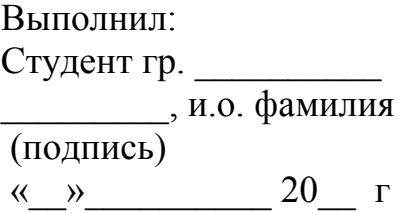

Принял: Преподпватель КРС \_\_\_\_\_\_\_\_\_\_и.о.фамилия ( подпись,) «\_\_»\_\_\_\_\_\_\_\_\_\_ 20\_\_ г

### СПИСОК ЛИТЕРАТУРЫ

- <span id="page-65-1"></span>1. ГОСТ 2.105-95. Общие требования к текстовым документам. – М.: Издательство стандартов, 1995.
- 2. Атабеков Г.И. Основы теории цепей. Учебник для вузов. М., «Энергия»,1969.
- <span id="page-65-0"></span>3. Попов В.П. Основы теории цепей: Учебник для вузов спец. «Радиотехника». – М.: Высш.шк., 1985
- 4. Белоцерковский Г.Б. Основы радиотехники и антенны, ч.I «Основы радиотехники», М., «Советское радио», 1968.

*Учебное издание*

# **ЛИНЕЙНЫЕ ЭЛЕКТРИЧЕСКИЕ ЦЕПИ:**  ЛАБОРАТОРНЫЙ ПРАКТИКУМ

Составители **Бритин** Сергей Николаевич **Жукова** Ирина Николаевна **Удальцов** Александр Викторович